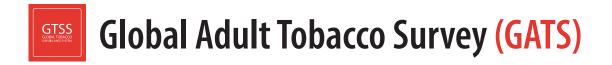

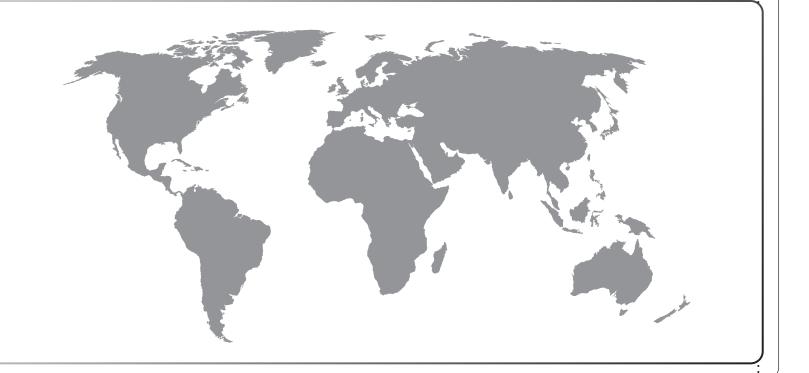

# **Core Questionnaire Programming Specifications**

# Global Adult Tobacco Survey (GATS) Core Questionnaire Programming Specifications

September 2020

### Global Adult Tobacco Survey (GATS) Comprehensive Standard Protocol

### GATS Questionnaire

Core Questionnaire with Optional Questions Question by Question Specifications

#### **GATS Sample Design**

Sample Design Manual Sample Weights Manual

### GATS Fieldwork Implementation

Field Interviewer Manual Field Supervisor Manual Mapping and Listing Manual

### GATS Data Management

Programmer's Guide to General Survey System Core Questionnaire Programming Specifications Data Management Implementation Plan Data Management Training Guide

### GATS Quality Assurance: Guidelines and Documentation

### GATS Analysis and Reporting Package Fact Sheet Templates Country Report: Tabulation Plan and Guidelines Indicator Definitions

GATS Data Release and Dissemination Data Release Policy Data Dissemination: Guidance for the Initial Release of the Data

# **Suggested Citation**

Global Adult Tobacco Survey Collaborative Group. *Global Adult Tobacco Survey (GATS): Core Questionnaire Programming Specifications*. Atlanta, GA: Centers for Disease Control and Prevention, 2020.

# Acknowledgements

# GATS Collaborating Organizations

- United States Centers for Disease Control and Prevention (CDC)
- CDC Foundation
- Johns Hopkins Bloomberg School of Public Health (JHSPH)
- RTI International
- World Health Organization (WHO)

# Financial Support

Financial support was provided by the *Bloomberg Initiative to Reduce Tobacco Use* through the CDC Foundation with a grant from Bloomberg Philanthropies.

Disclaimer: The views expressed in this manual are not necessarily those of the GATS collaborating organizations.

iv

# Contents

| Cha | pter  | P                                           | age |
|-----|-------|---------------------------------------------|-----|
| 1.  | Intro | duction                                     | 1-1 |
|     | 1.1   | Overview of the Global Adult Tobacco Survey | 1-1 |
|     | 1.2   | Use of this Manual                          | 1-2 |
|     | 1.3   | Programming Specifications Details          | 1-2 |
| 2.  | Hous  | ehold Questionnaire                         | 2-1 |
| 3.  | Indiv | idual Questionnaire                         | 3-1 |
| 4.  | Visit | Record                                      | 4-1 |

# 1. Introduction

Tobacco use is a major preventable cause of premature death and disease worldwide, with approximately 1.4 billion people age 15 years or older using tobacco<sup>1</sup>. Furthermore, more than 8 million people die each year due to tobacco-related illnesses<sup>2</sup>. If current trends continue, tobacco use may kill a billion people by the end of this century, and it is estimated that more than three quarters of these deaths will be in low-and middle-income countries<sup>3</sup>. An efficient and systematic surveillance mechanism is essential to monitor and manage the epidemic.

The *Global Adult Tobacco Survey* (GATS), a component of Global Tobacco Surveillance System (GTSS), is a global standard for systematically monitoring adult tobacco use and tracking key tobacco control indicators. GATS is a nationally representative household survey of adults 15 years of age or older using a standard core questionnaire, sample design, and data collection and management procedures that were reviewed and approved by international experts. GATS is intended to enhance the capacity of countries to design, implement and evaluate tobacco control interventions.

In order to maximize the efficiency of the data collected from GATS, a series of manuals has been created. These manuals are designed to provide countries with standard requirements as well as several recommendations on the design and implementation of the survey in every step of the GATS process. They are also designed to offer guidance on how a particular country might

GATS manuals provide systematic guidance on the design and implementation of the survey.

adjust features of the GATS protocol in order to maximize the utility of the data within the country. In order to maintain consistency and comparability across countries, following the standard protocol is strongly encouraged.

# 1.1 Overview of the Global Adult Tobacco Survey

GATS is designed to produce national and sub-national estimates among adults across countries. The target population includes all non-institutionalized men and women 15 years of age or older who consider the country to be their usual place of residence. All members of the target population will be sampled from the household that is their usual place of residence.

GATS uses a geographically clustered multistage sampling methodology to identify the specific households that Field Interviewers will contact. First, a country is divided into Primary Sampling Units, segments within these Primary Sampling Units, and households within the segments. Then, a random sample of households is selected to participate in GATS.

The GATS interview is composed of two parts: *Household Questionnaire* and *Individual Questionnaire*. These questionnaires are administered using an electronic data collection device.

<sup>&</sup>lt;sup>1</sup> World Health Organization. WHO report on the global tobacco epidemic, 2019: Offer help to quit tobacco use. Geneva, Switzerland: World Health Organization; 2019. https://apps.who.int/iris/bitstream/handle/10665/326043/9789241516204eng.pdf?ua=1

<sup>&</sup>lt;sup>2</sup> GBD 2017 Risk Factor Collaborators. Global, regional, and national comparative risk assessment of 84 behavioural, environmental and occupational, and metabolic risks or clusters of risks for 195 countries and territories, 1990-2017: a systematic analysis for the Global Burden of Disease Study 2017. Seattle, WA: Institute for Health Metrics and Evaluation; 2018.

<sup>&</sup>lt;sup>3</sup> Mathers, C.D., and Loncar, D. Projections of Global Mortality and Burden of Disease from 2002 to 2030. *PLoS Medicine*, 2006, 3(11):e442.

The GATS interview consists of two parts: the *Household Questionnaire* and the *Individual Questionnaire*. The *Household Questionnaire* (household screening) and the *Individual Questionnaire* (individual interview) will be conducted using an electronic data collection device.

At each address in the sample, Field Interviewers will administer the *Household Questionnaire* to one adult who resides in the household. The purposes of the *Household Questionnaire* are to determine if the selected household meets GATS eligibility requirements and to make a list, or roster, of all eligible members of the household. Once a roster of eligible residents of the household is completed, one individual will be randomly selected to complete the *Individual Questionnaire*. The *Individual Questionnaire* asks questions about background characteristics; tobacco smoking; electronic cigarettes; smokeless tobacco; cessation; secondhand smoke; economics; media; and knowledge, attitudes, and perceptions about tobacco.

## 1.2 Use of this Manual

This manual provides programming specifications for the core GATS *Household* and *Individual Questionnaires* using handheld computer administration. This chapter provides background information on the GATS. *Chapters 2* and 3 provide specific details for the core household and individual survey questions including question (variable) number, question text, answer categories and values, range information, routing/skip logic, and help screens (QxQ instructions). *Chapter 4* lists the standard Visit Record event codes that are provided in the GATS GSS Case Management System. Note that these core questionnaire programming specifications will be modified for each GATS country to match their country-adapted questionnaire.

### 1.3 Programming Specifications Details

The specifications are color coded in the *Household Questionnaire* (*Chapter 2*) and *Individual Questionnaire* (*Chapter 3*) for question names, attributes, and the next question for each question.

In the first column, all question names are in **BLUE**.

In the second column:

- BLACK text is the same text displayed on the Android screen. It may contain HTML tags that tell the system to create a carriage return (<P> or <BR>) or to update the formatting of the text displayed on the screen; for example, <U> and </U> to underline text.
- BLUE text indicates a number response requirement or QxQ instructions:
  - For NUM type questions, the user is required to respond with a number. [Range: represents the expected continuous range that can be entered.
  - **BLUE** text provides QxQ instructions with additional information that the user can access. QxQ instructions are not available for every question.
- **RED** text indicates question type and programming instructions:
  - Question type appears only in the top-right corner of the cell; for example, NUM, TEXT, LIST, COMP, or INFO.

- Programming instructions, which are processed as the user leaves a question, include IF statements, SET statements, or other instructions.
- **GREEN** text provides special instructions, such as to allow integers, define values that can be outside of the set numeric range, or instructions on what cannot be entered into TEXT questions.

In the third column:

 BLUE text indicates the next question presented to the user unless the programming instructions include a conditional GOTO statement.

# 2. Household Questionnaire

The *Household Questionnaire* is used to determine if the selected household meets GATS eligibility requirements and to make a list, or roster, of all eligible members of the household. Once a roster of eligible residents of the household is completed, one individual will be randomly selected to complete the *Individual Questionnaire*.

| Question Name             | Question Attributes                                                                                                    | Next Question |
|---------------------------|----------------------------------------------------------------------------------------------------|---------------|
| START                     | COMP                                                                                                    |               |
|                           | Ver.: 2020 05 04 099                                                                                                    | INTRO         |
| INTRO                     | INFO                                                                                                    |               |
|                           | [THE HOUSEHOLD SCREENING RESPONDENT SHOULD<br>BE 18 YEARS OF AGE OR OLDER AND YOU MUST BE<br>CONFIDENT THAT THIS PERSON CAN PROVIDE<br>ACCURATE INFORMATION ABOUT ALL MEMBERS OF THE<br>HOUSEHOLD. IF NEEDED, VERIFY THE AGE OF THE<br>HOUSEHOLD SCREENING RESPONDENT TO MAKE SURE<br>HE/SHE IS 18 YEARS OF AGE OR OLDER. <p></p>                                                                                                    |               |
|                           | THE HOUSEHOLD SCREENING RESPONDENT CAN BE<br>LESS THAN 18 YEARS OLD, ONLY IF NO HOUSEHOLD<br>MEMBERS ARE 18 YEARS OF AGE OR OLDER.]                                                                                                    |               |
|                           | PASSIVE_GPS_CAPTURE;                                                                                                    | INTRO1        |
| INTRO_<br>PASSIVE_<br>GPS | TEXT<br>[THIS QUESTION IS NOT ASKED. IT IS USED TO STORE<br>GPS LOCATION DATA]                                                                                                    | END           |
| INTRO1                    | INFO                                                                                                    |               |
|                           | An important survey of adult tobacco use behavior is being<br>conducted by the <b><i>[FILL COUNTRY SPONSORING<br/>AGENCY]</i></b> throughout <b><i>[FILL<br/>COUNTRY]</i></b> and your household has been selected to<br>participate. All houses selected were chosen from a scientific<br>sample and it is very important to the success of this project<br>that each participates in the survey. All information gathered<br>will be kept strictly confidential. I have a few questions to find<br>out who in your household is eligible to participate. |               |
|                           | <pre>set {HHType} = '{Parm2}';<br/>set {HHTypeLowCaseENG} = 'both';<br/>if {HHType} == 'Male' then set {HHTypeLowCaseENG} = 'male';<br/>if {HHType} == 'Female' then set {HHTypeLowCaseENG} =<br/>'female';<br/>set {HHTypeUpCaseENG} = 'BOTH';<br/>if {HHType} == 'Male' then set {HHTypeUpCaseENG} = 'MALE';<br/>if {HHType} == 'Female' then set {HHTypeUpCaseENG} =<br/>'FEMALE';</pre>                                                                                                    |               |
|                           |                                                                                                    | HH1           |

| Question Name | Question Attributes                                                                                                    | Next Question |
|---------------|----------------------------------------------------------------------------------------------------|---------------|
| HH1           | NUM<br>First, I'd like to ask you a few questions about your household.<br>In total, how many persons live in this household? <p></p>                                                                       |               |
|               | [INCLUDE ANYONE WHO CONSIDERS THIS HOUSEHOLD<br>THEIR USUAL PLACE OF RESIDENCE]                                                                                                    |               |
|               | [Range: 0 - 50]                                                                                                    |               |
|               | if {HH1} == 0 then goto NoEligible;                                                                                                    |               |
|               | integer;NODKRE;                                                                                                    | HH2           |
| HH2           | NUM<br>How many of these household members are 15 years of age or<br>older?                                                                                                    |               |
|               | [Range: 0 - 20]                                                                                                    |               |
|               | if {HHType} == 'Both' then set {HH3} = {HH2};<br>if {HH2} == 0 then goto NoEligible;<br>If {HH2} > {HH1} then goto TooMany;<br>If {HH1} > {HH2} then goto HH2A;<br>if {HHType} == 'Both' then goto HH4both; |               |
|               | integer;NODKRE;                                                                                                    | HH3           |
| TOOMANY       | INFO<br>[YOU CAN'T/SHOULDN'T HAVE MORE PEOPLE GREATER<br>THAN OR EQUAL TO 15 YEARS OLD THAN THERE ARE<br>TOTAL HH MEMBERS; PLEASE DOUBLE CHECK THE<br>ANSWERS SO FAR.]                                      |               |
|               | backupto HH2;                                                                                                    | HH2           |
| HH2A          | NUM<br>How many household members are less than 5 years old?                                                                                                    |               |
|               | [Range: 0 - 20]                                                                                                    |               |
|               | SET {HHTOTAL} = {HH2} + {HH2A};<br>If {HHTOTAL} > {HH1} then goto TooManyYoung;<br>if {HHType} == 'Both' then goto HH4both;                                                                                 |               |
|               | integer;NODKRE;                                                                                                    | HH3           |
| TOOMANYYOUNG  | INFO<br>[YOU CAN'T/SHOULDN'T HAVE MORE PEOPLE LESS THAN<br>5 YEARS OLD AND GREATER THAN OR EQUAL TO 15<br>YEARS OLD THAN THERE ARE TOTAL HH MEMBERS;<br>PLEASE DOUBLE CHECK THE ANSWERS SO FAR.]            |               |
|               | backupto HH2A;                                                                                                    | HH2A          |
|               |                                                                                                    |               |

| Question Name | Question Attributes                                                                                                    | Next Question |
|---------------|----------------------------------------------------------------------------------------------------|---------------|
| HH3           | NUM<br>How many {HHTypeLowCaseENG} household members are 15<br>years of age or older? <big></big>                                                                                                    |               |
|               | [Range: 0 - 20]                                                                                                    |               |
|               | if {HH3} == 0 then goto NoEligible;<br>if {HH3} > {HH2} then goto TooMany2;                                                                                                    |               |
|               | integer;NODKRE;                                                                                                    | HH4           |
| TOOMANY2      | INFO<br>[YOU CAN'T/SHOULDN'T HAVE MORE<br>{HHTypeUpCaseENG}S GREATER THAN OR EQUAL TO 15<br>THAN THERE ARE TOTAL HH MEMBERS GREATER THAN<br>OR EQUAL TO 15. PLEASE DOUBLE CHECK THE<br>ANSWERS SO FAR.] |               |
|               | backupto HH3;                                                                                                    | HH3           |
| HH4           | INFO<br>I now would like to collect information about the {HH3}<br>{HHTypeLowCaseENG}(s) that live in this household who are<br>15 years of age or older. <p></p>                                       |               |
|               | Let's start listing the {HHTypeLowCaseENG}(s) from oldest to youngest.                                                                                                    |               |
|               | set {Fill1ENG_0} ='oldest';<br>set {Fill1LNG_0} ='oldest [IN SECOND LANGUAGE]';                                                                                                    | RLOOP         |
| НН4ВОТН       | INFO<br>I now would like to collect information about only these persons<br>that live in this household who are 15 years of age or older. <p></p>                                                       |               |
|               | Let's start listing them from oldest to youngest.                                                                                                    |               |
|               | set {Fill1ENG_0} ='oldest';<br>set {Fill1LNG_0} ='oldest [IN SECOND LANGUAGE]';<br>StoreVariable(HH3);                                                                                                  | Rloop         |
| RLOOP         | LOOP                                                                                                    | HH4a          |
| HH4A          | TEXT<br>What is the {Fill1ENG_0} person's first name?                                                                                                    |               |
|               | NODK;                                                                                                    | HH4B          |
| HH4B          | NUM<br>What is this person's age? <p><br/>[IF RESPONDENT DOESN'T KNOW, PROBE FOR AN<br/>ESTIMATE]<big></big></p>                                                                                        |               |
|               | [Range: 15 - 110]                                                                                                    |               |

| Question Name | Question Name Question Attributes              |                 |                        |         |          |  |  |
|---------------|------------------------------------------------|-----------------|------------------------|---------|----------|--|--|
|               | if ({HH4b} >=15) &                             |                 |                        |         |          |  |  |
|               |                                                |                 |                        |         |          |  |  |
|               | integer;NODKRE;                                |                 |                        |         | HH4DCOMP |  |  |
| HH4C          |                                                |                 |                        | HS LIST |          |  |  |
|               | What is the month                              | of this person  | 's date of birth?      |         |          |  |  |
|               | Seq                                            | Code            | English                |         |          |  |  |
|               | 1                                              | 1               | 01                     | _       |          |  |  |
|               | 2                                              | 2 3             | 02                     | _       |          |  |  |
|               | 4                                              | 4               | 04                     | _       |          |  |  |
|               | 5                                              | 5               | 05                     |         |          |  |  |
|               | 6                                              | 6               | 06                     |         |          |  |  |
|               | 7                                              | 7               | 07                     |         |          |  |  |
|               | 8                                              | 8               | 08                     |         |          |  |  |
|               | 9                                              | 9               | 09                     |         |          |  |  |
|               | 10                                             | 10              | 10                     |         |          |  |  |
|               | 11                                             | 11              | 11                     |         |          |  |  |
|               | 12                                             | 12              | 12                     |         |          |  |  |
|               | 13                                             | -7              | DON'T KNOW             |         |          |  |  |
|               | 14                                             | -9              | REFUSED                |         |          |  |  |
|               |                                                |                 |                        |         | HH4CYEAR |  |  |
|               |                                                |                 |                        | NILIM   |          |  |  |
| HH4CYEAR      | What is the year o                             | f this nerson's | date of birth?         | NUM     |          |  |  |
|               | What is the year o                             |                 |                        |         |          |  |  |
|               | [Range: 1910 - 20                              | 10]             |                        |         |          |  |  |
|               | if {HH4c} == -7    {                           | HH4c} == -9     | {HH4cYear} == -7       |         |          |  |  |
|               | {HH4cYear} == -9                               |                 | · · · ·                |         |          |  |  |
|               | call ValidateBDay;                             |                 |                        |         |          |  |  |
|               | if {calcyears} < 15                            | then goto Vali  | dateAge;               |         |          |  |  |
|               | integer;NODKRE,I                               | Doglochudo- 7   | . 0.                   |         |          |  |  |
|               | Integer, NODKICE, I                            |                 | ,-9,                   |         | HH4DComp |  |  |
| VALIDATEAGE   | [AGE CALCULATE<br>YEAR IS LESS TH<br>ANSWERS.] |                 |                        |         |          |  |  |
|               | backupto HH4C;                                 | HH4C            |                        |         |          |  |  |
| HH4DCOMP      | set {MFFillENG_0]<br>VERIFICATION IF           | COMP            |                        |         |          |  |  |
|               | if {HHType_0} == '<br>person male or fer       |                 | {MFFillENG_0} = 'Is th | is      |          |  |  |
|               |                                                |                 |                        |         |          |  |  |

| Question Name   |                        | Next Question                                 |                 |                                                              |                   |        |
|-----------------|------------------------|-----------------------------------------------|-----------------|--------------------------------------------------------------|-------------------|--------|
|                 | -                      |                                               | -               | RD GENDER (FOR<br>ARY) IN SECOND L                           | ANGUAGE]';        |        |
|                 | if {HHT<br>person      | HH4D                                          |                 |                                                              |                   |        |
| HH4D            | {MFFille               | ENG_0}                                        |                 | Ν                                                            | IALEFEM LIST      |        |
|                 |                        | Seq                                           | Code            | English                                                      |                   |        |
|                 |                        | 1                                             | 1               | MALE<br>FEMALE                                               |                   |        |
|                 | If {HH4<br>Wrong(      | d} == 1 &&<br>Gender;<br>d} == 2 &&           | {HHType_        | EN GOTO HH4e;<br>0} == 'Female' then<br>0} == 'Male' then go | -                 | HH4E   |
| WRONGGENDER     | [YOU S                 | HOULD BE                                      |                 | NING ONLY<br>PLEASE DOUBLE C                                 | INFO<br>HECK THIS | 111146 |
|                 | backup                 | to HH4D;                                      |                 |                                                              |                   | HH4D   |
| HH4E            | <b><i></i></b>         | [FILL APPF                                    | ROPRIĂTE        | YESN<br>noke tobacco, incluc<br>COUNTRY EXAMI<br>erpipe]?    |                   |        |
|                 |                        | Seq                                           | Code            | English                                                      |                   |        |
|                 |                        | 1                                             | 1               | YES                                                          |                   |        |
|                 |                        | 3                                             | 2<br>-7         | NO<br>DON'T KNOW                                             |                   |        |
|                 |                        | 4                                             | -9              | REFUSED                                                      |                   |        |
|                 | set {Fill<br>set {Fill | LoopEnd                                       |                 |                                                              |                   |        |
| LOOPEND         |                        |                                               | EditRosterIntro |                                                              |                   |        |
| EDITROSTERINTRO | -                      | J NEED TO<br>R ICON. <f< td=""><td></td></f<> |                 |                                                              |                   |        |
|                 | GO BA                  |                                               |                 |                                                              |                   |        |
|                 | GO TO                  | SELECT                                        |                 |                                                              |                   |        |
| SELECT          | Call Ga                | tsSelAlgo;                                    |                 |                                                              | COMP              |        |
|                 | Call GA                | TSSaveUs                                      | erInfo;         |                                                              |                   | HH5    |

| Question Name | Question Attributes                                                                                                    | Next Question |
|---------------|----------------------------------------------------------------------------------------------------|---------------|
| HH5           | INFO                                                                                                    |               |
|               | [NAME OF THE SELECTED ELIGIBLE PERSON IS: <p></p>                                                                       |               |
|               | {SelName} <p></p>                                                                                                    |               |
|               | ASK IF THE SELECTED RESPONDENT IS AVAILABLE AND<br>IF SO, PROCEED TO THE INDIVIDUAL QUESTIONNAIRE.<br><p></p>           |               |
|               | IF THE SELECTED RESPONDENT IS NOT AVAILABLE,<br>MAKE AN APPOINTMENT AND RECORD IT AS A COMMENT<br>IN THE VISIT RECORD.] |               |
|               | <pre>set {EventCode} = 200;<br/>set {EventComment} = 'Screener Complete';</pre>                                         |               |
|               | NoBackup,NoBreakOff;                                                                                                    | CODEEVENTS    |
| NOELIGIBLE    | INFO<br>[THERE ARE NO ELIGIBLE HOUSEHOLD MEMBERS. <p></p>                                                               |               |
|               | THANK THE RESPONDENT FOR HIS/HER TIME. <p></p>                                                                          |               |
|               | YOU WILL NOT BE PERMITTED TO BACK UP FROM THE NEXT SCREEN.]                                                             | NOELIGIBLE2   |
| NOELIGIBLE2   | INFO<br>[THIS WILL BE RECORDED IN THE VISIT RECORD AS A<br>CODE 201.]                                                   |               |
|               | <pre>set {EventCode} = 201;<br/>set {EventComment} = 'Screener Complete No Eligibles';</pre>                            |               |
|               | NoBackup,NoBreakOff;                                                                                                    | CODEEVENTS    |
| CODEEVENTS    | COMP call Code_Event;                                                                                                   |               |
|               | if {EventCode} == 200 then call Activate_Case;                                                                          | HHENDSURVEY   |
| HHENDSURVEY   | [END OF INTERVIEW]                                                                                                    |               |
|               | NoBackup,NoBreakOff;                                                                                                    | END           |
| END           | [TAP EXIT BUTTON TO END]                                                                                                |               |
|               | NoBackup,NoBreakOff;                                                                                                    | Null          |

# 3. Individual Questionnaire

The *Individual Questionnaire* asks questions about background characteristics; tobacco smoking; electronic cigarettes; smokeless tobacco; cessation; secondhand smoke; economics; media; and knowledge, attitudes, and perceptions about tobacco.

| Question Name | Question Attributes                                                                                                    | Next Question |
|---------------|----------------------------------------------------------------------------------------------------|---------------|
| START         | COMP<br>Ver.: 2020 05 04 099                                                                                                    | CONSENT1      |
| CONSENT1      | CONSENTAGE LIST<br>[SELECT THE APPROPRIATE AGE CATEGORY<br>BELOW. IF NEEDED, CHECK THE AGE OF<br>SELECTED RESPONDENT FROM THE "CASE<br>INFO" SCREEN IN THE TOOLS MENU.]                                                                                                    |               |
|               | Seq         Code         English           1         1         15-17           2         2         18 OR OLDER           3         3         EMANCIPATED<br>MINOR (15-17)           Set {Consent4} = 0;<br>Set {Consent5Text} = ' <p>';<br/>set {RsAge} = 0;</p>                                                                                                    |               |
|               | If {Consent1} == 1 then goto Consent2;                                                                                                    | CONSENT5      |
| CONSENT2      | INFO<br>Before starting the interview, I need to obtain consent<br>from a parent or guardian of [NAME OF<br>RESPONDENT] and from [NAME OF<br>RESPONDENT]. <p><br/>[IF BOTH SELECTED RESPONDENT AND<br/>PARENT/GUARDIAN ARE AVAILABLE, CONTINUE<br/>WITH INTERVIEW. <p><br/>IF PARENT/GUARDIAN IS NOT AVAILABLE,<br/>BREAK-OFF INTERVIEW AND SCHEDULE AN<br/>APPOINTMENT TO RETURN. <p><br/>IF MINOR RESPONDENT IS NOT AVAILABLE,<br/>CONTINUE WITH OBTAINING PARENTAL<br/>CONSENT.]</p></p></p> | CONSENT3      |
| CONSENT3      | YESNO LIST[READ THE FOLLOWING TO THE<br>PARENT/GUARDIAN AND SELECTED<br>RESPONDENT (IF AVAILABLE):] <p>I am working with [Name of Organization]. This<br/>institution is collecting information about tobacco use<br/>in [Country]. This information will be used for public<br/>health purposes by the Ministry of Health. <p>Your household and [NAME OF RESPONDENT] have</p></p>                                                                                                    |               |

| Question Name | C                                                                                                    | uestion A                                | ttributes                             | Next Question |
|---------------|----------------------------------------------------------------------------------------------------|------------------------------------------|---------------------------------------|---------------|
|               | been selected at r<br>responses are ver<br>community, as the<br>other persons. <p<br>The interview will<br/>RESPONDENT] p<br/>voluntary. The info<br/>RESPONDENT] w<br/>confidential and [N<br/>be identified by his<br/>information will no<br/>even other family<br/>RESPONDENT] c<br/>time, and may refu<br/>We will leave the r<br/>you. If you have a<br/>can contact the te<br/>If you agree with [<br/>participation in this<br/>interview with him.</p<br> |                                          |                                       |               |
|               | [ASK PARENT/GU<br>[NAME OF RESP                                                                                                    |                                          | Do you agree with<br>s participation? |               |
|               | <b>Seq</b><br>1<br>2                                                                                                    | Code           1           2             | English<br>YES<br>NO                  |               |
|               | If {Consent3} == 2                                                                                                    | then goto                                | End;                                  | CONSENT4      |
| CONSENT4      | [WAS THE SELEC<br>PRESENT?]                                                                                                    | CTED MIN                                 | PRESENT LIST<br>OR RESPONDENT         |               |
|               | Seq                                                                                                    | Code                                     | English                               |               |
|               | 1                                                                                                    | 1                                        | PRESENT<br>NOT PRESENT                |               |
|               | if {Consent4} == 2<br>Your parent/guard<br>you to participate<br><p>';<br/>if {Consent4} == 1<br/>If {Consent4} == 1</p>                                                                                                    | CONSENT5                                 |                                       |               |
| CONSENT5      | [READ TO THE S<br>I am working with<br>institution is collec<br>in [Country]. This i<br>health purposes b                                                                                                    | [Name of (<br>ting inform<br>informatior |                                       |               |

| Question Name |                                                                                                    |                                         | Next Question         |                          |                    |
|---------------|----------------------------------------------------------------------------------------------------|-----------------------------------------|-----------------------|--------------------------|--------------------|
|               | Your household and you have been selected at<br>random. Your responses are very important to us and<br>the community, as these answers will represent many<br>other persons. The interview will last around 30<br>minutes. Your participation in this survey is entirely<br>voluntary. The information that you will provide us will<br>be kept strictly confidential, and you will not be<br>identified by your responses. Personal information will<br>not be shared with anyone else, not even other family<br>members. You can withdraw from the study at any<br>time, and may refuse to answer any question. <p><br/>We will leave the necessary contact information with<br/>you. If you have any questions about this survey, you<br/>can contact the telephone numbers listed.</p> |                                         |                       |                          | y<br>  <br>  <br>y |
|               | lf you a                                                                                                    | ent5Text}<br>agree to pa<br>ew with you |                       | e will conduct a private | CONSENT6           |
| CONSENT6      |                                                                                                    |                                         |                       | YESNO LIS                | ST .               |
|               | [ASK S<br>particip                                                                                                    |                                         | RESPONI               | DENT:] Do you agree to   |                    |
|               |                                                                                                    | <b>Seq</b><br>1<br>2                    | <b>Code</b><br>1<br>2 | English<br>YES<br>NO     |                    |
|               | If {Con                                                                                                    | sent6} == :                             | 2 then goto           | > End;                   | INTLANG            |
| INTLANG       | [INTER                                                                                                    | RVIEW LAI                               | NGUAGE]               | LANGUAGE LIS             | \$T                |
|               |                                                                                                    | Seq                                     | Code                  | English                  |                    |
|               |                                                                                                    | 1                                       | 1                     | [SPECIFY]                |                    |
|               |                                                                                                    | 2                                       | 2                     | [SPECIFY]                |                    |
|               |                                                                                                    | 3                                       | 3 4                   | [SPECIFY]<br>[SPECIFY]   |                    |
|               |                                                                                                    | · .                                     |                       |                          |                    |
| 4.00          |                                                                                                    |                                         |                       |                          | A00                |
| A00           | r                                                                                                    |                                         |                       |                          |                    |
|               | A01                                                                                                    |                                         |                       |                          |                    |
| A01           | F                                                                                                    |                                         |                       |                          |                    |
|               |                                                                                                    |                                         |                       |                          |                    |
|               |                                                                                                    | Seq                                     | Code                  | English                  |                    |
|               |                                                                                                    | <b>Seq</b><br>1                         | Code                  | English<br>MALE          |                    |
|               |                                                                                                    |                                         |                       | -                        |                    |

| Question Name | Question Attribu                                                                                                    | Next Question  |       |
|---------------|----------------------------------------------------------------------------------------------------|----------------|-------|
|               | set {HHType} = '{Parm2_0}';<br>if {HHType} == 'Male' then set {Sex<br>if {HHType} == 'Female' then set {Sex<br>'FEMALE';<br>if {A01} == 1 then set {A01FillENG}<br>if {A01} == 2 then set {A01FillENG}<br>if {HHType} == 'Both' then goto A00<br>if {A01FillENG} != {SexParam} then |                |       |
|               | II {AUTFILENG} != {SexParam} the                                                                                                    | INFO           | A02A  |
| A01A          | [THIS QUESTIONNAIRE IS SUPP<br>ASKED TO A {SexParam}. YOU S<br>{A01FillENG} ON THE PREVIOUS<br>IF RESPONDENT IS A {A01FillEN<br>SCREEN TO END INTERVIEW AN<br>SUPERVISOR. <p></p>                                                                                                   |                |       |
|               | OTHERWISE GO BACK TO CORF<br>GENDER]                                                                                                    | RECTINE        | 101   |
| A02A          |                                                                                                    | MONTHLIST LIST | 101   |
| AUZA          | What is the month of your date of t                                                                                                    | birth?         |       |
|               |                                                                                                    | llish          |       |
|               | 1 1 01                                                                                                    |                |       |
|               | 2 2 02                                                                                                    |                |       |
|               | 3 3 03                                                                                                    |                |       |
|               | 4 4 04                                                                                                    |                |       |
|               | 5 5 05<br>6 6 06                                                                                                    |                |       |
|               | 6 6 06<br>7 7 07                                                                                                    |                |       |
|               | 8 8 08                                                                                                    |                |       |
|               | 9 9 09                                                                                                    |                |       |
|               | 10 10 10                                                                                                    |                |       |
|               |                                                                                                    |                |       |
|               |                                                                                                    |                |       |
|               |                                                                                                    | N'T KNOW       |       |
|               |                                                                                                    | USED           |       |
|               |                                                                                                    |                | A02B  |
| A02B          |                                                                                                    | NUM            | 7.020 |
|               | What is the year of your date of bir                                                                                                    |                |       |
|               | [Range: 1910 - 2010]                                                                                                    |                |       |
|               | set {A03} = 0;<br>if {A02a} == -7    {A02b} == -7    {A<br>== -9 then goto A03;<br>set {HH4c} = {A02a};<br>set {HH4cYear} = {A02b} ;<br>call ValidateBDay;<br>set {RsAge} = {calcyears};<br>if {calcyears} < 15 then goto Valida                                                    |                |       |
|               | NoDKRE,Integer,RngInclude=-7;-9                                                                                                    | );             | A04   |

| Question Name                         |                                         | Q       | Next Question |                                                     |      |      |
|---------------------------------------|-----------------------------------------|---------|---------------|-----------------------------------------------------|------|------|
| A03                                   |                                         |         |               |                                                     |      |      |
|                                       | How old a                               | e you?< |               |                                                     |      |      |
|                                       | [IF RESPO<br>ESTIMATE                   |         |               |                                                     |      |      |
|                                       |                                         |         |               | AS WE CANNOT<br>THOUT AGE]                          |      |      |
|                                       | [Range: 5                               | - 110]  |               |                                                     |      |      |
|                                       | set {RsAge<br>OutputVar<br>if {A03} < 1 | s(RsAge | e);           | ateAge2;                                            |      |      |
|                                       | NoDKRE,I                                | nteger  |               |                                                     |      | A03A |
| VALIDATEAGE                           |                                         |         |               |                                                     | INFO |      |
|                                       |                                         | F AGE T | O PARTIO      | I OR EQUAL TO 1<br>CIPATE. SYSTEM<br>Years} <p></p> |      |      |
|                                       |                                         | RVIEW   | AND TAL       | O NEXT SCREEN<br>( TO YOUR                          | то   |      |
|                                       | OTHERW<br>OF BIRTH                      |         | ВАСК ТО       | CORRECT THE D                                       | ATE  | 101  |
| VALIDATEAGE2                          |                                         |         |               |                                                     | INFO |      |
|                                       |                                         | F AGE T | O PARTIO      | I OR EQUAL TO 15<br>CIPATE. AGE IS                  | 5    |      |
|                                       | IF AGE IS<br>END INTE<br>SUPERVIS       | RVIEW   |               |                                                     |      |      |
| OTHERWISE GO BACK TO CORRECT THE AGE] |                                         |         |               |                                                     |      | 101  |
| A03A                                  | A03A YESNODK LIST                       |         |               |                                                     |      |      |
| [WAS RESPONSE ESTIMATED?]             |                                         |         |               |                                                     |      |      |
|                                       | S                                       | eq      | Code          | English                                             |      |      |
|                                       | 1                                       | •       | 1             | YES                                                 |      |      |
|                                       | 2                                       |         | 2             | NO                                                  |      |      |
|                                       | 3                                       |         | -7            | DON'T KNOW                                          |      |      |
|                                       |                                         |         |               |                                                     | -    | A04  |

| Question Name |                                                           |                                           | Questi                                          | on Attributes                                                                                                    |            | Next Question |
|---------------|-----------------------------------------------------------|-------------------------------------------|-------------------------------------------------|----------------------------------------------------------------------------------------------------|------------|---------------|
| A04           |                                                           |                                           |                                                 | EDUCATION LIS                                                                                                    | ST         |               |
|               | What is                                                   | the hig                                   | hest leve                                       | l of education you have                                                                                                    |            |               |
|               | comple                                                    |                                           |                                                 | ,                                                                                                    |            |               |
|               | ISELEC                                                    |                                           | Y ONE C                                         | ATEGORY]                                                                                                    |            |               |
|               |                                                           |                                           |                                                 | -                                                                                                    |            |               |
|               |                                                           | Seq                                       | Code                                            | English                                                                                                    |            |               |
|               |                                                           | 1                                         | 1                                               | NO FORMAL<br>SCHOOLING                                                                                                    |            |               |
|               |                                                           | 2                                         | 2                                               | LESS THAN PRIMARY                                                                                                    |            |               |
|               |                                                           | -                                         | -                                               | SCHOOL COMPLETED                                                                                                    |            |               |
|               |                                                           | 3                                         | 3                                               | PRIMARY SCHOOL                                                                                                    |            |               |
|               |                                                           |                                           |                                                 | COMPLETED                                                                                                    |            |               |
|               |                                                           | 4                                         | 4                                               | LESS THAN                                                                                                    |            |               |
|               |                                                           |                                           |                                                 | SECONDARY SCHOOL<br>COMPLETED                                                                                                    |            |               |
|               |                                                           | 5                                         | 5                                               | SECONDARY SCHOOL                                                                                                    |            |               |
|               |                                                           | Ŭ                                         | Ŭ                                               | COMPLETED                                                                                                    |            |               |
|               |                                                           | 6                                         | 6                                               | HIGH SCHOOL                                                                                                    |            |               |
|               |                                                           |                                           |                                                 | COMPLETED                                                                                                    |            |               |
|               |                                                           | 7                                         | 7                                               | COLLEGE/UNIVERSITY                                                                                                    |            |               |
|               |                                                           |                                           |                                                 | COMPLETED                                                                                                    |            |               |
|               |                                                           | 8                                         | 8                                               | POST GRADUATE                                                                                                    |            |               |
|               |                                                           | 9                                         | -7                                              | DEGREE COMPLETED<br>DON'T KNOW                                                                                                    |            |               |
|               |                                                           | 10                                        | -9                                              | REFUSED                                                                                                    |            | A05           |
| A05           |                                                           |                                           | Ū                                               | EMPLOYMENT LIS                                                                                                    | о <b>т</b> | A05           |
|               | <u>ma<br/>Govern<br/>self-em<br/>unempl<br/>work?&lt;</u> | in<br>ment er<br>ployed,<br>oyed-at<br>P> | work stat<br>nployee,<br>student,<br>ole to woi | est describes your<br>us over the past 12 months?<br>non-government employee,<br>homemaker, retired,<br>k, or unemployed-unable to | ,          |               |
|               | EMPLC                                                     |                                           | JOIGTEN                                         | CE FARMING AS SELF-                                                                                                    |            |               |
|               |                                                           | Seq                                       | Code                                            | English                                                                                                    |            |               |
|               |                                                           | 1                                         | 1                                               | GOVERNMENT                                                                                                    |            |               |
|               |                                                           |                                           | 2                                               |                                                                                                    | -          |               |
|               |                                                           | 2                                         | 2                                               | NON-GOVERNMENT<br>EMPLOYEE                                                                                                    |            |               |
|               |                                                           | 3                                         | 3                                               | SELF-EMPLOYED                                                                                                    | -+         |               |
|               |                                                           | 4                                         | 4                                               | STUDENT                                                                                                    | -1         |               |
|               |                                                           | 5                                         | 5                                               | HOMEMAKER                                                                                                    |            |               |
|               |                                                           | 6                                         | 6                                               | RETIRED                                                                                                    |            |               |
|               |                                                           | 7                                         | 7                                               | UNEMPLOYED, ABLE TO<br>WORK                                                                                                    |            |               |
|               |                                                           | 8                                         | 8                                               | UNEMPLOYED, UNABLE                                                                                                    |            |               |
|               |                                                           |                                           |                                                 | TO WORK                                                                                                    |            |               |
|               |                                                           | 9                                         | -7                                              | DON'T KNOW                                                                                                    |            |               |
|               |                                                           | 10                                        | -9                                              | REFUSED                                                                                                    |            | A06A          |

| Question Name | Question Attributes                                                                                                    | Next Question |
|---------------|----------------------------------------------------------------------------------------------------|---------------|
| A06A          | YESNODKREF LIST<br>Please tell me whether this household or any person<br>who lives in the household has the following item:<br>Electricity?                                                                       |               |
|               | SeqCodeEnglish11YES22NO3-7DON'T KNOW4-9REFUSED                                                                                                    | A06B          |
| A06B          | YESNODKREF LIST<br>(Please tell me whether this household or any person<br>who lives in the household has the following item:) <p><br/>Flush toilet?</p>                                                           |               |
|               | SeqCodeEnglish11YES22NO3-7DON'T KNOW4-9REFUSED                                                                                                    | A06C          |
| A06C          | YESNODKREF LIST<br>(Please tell me whether this household or any person<br>who lives in the household has the following item:) <p><br/>Internet access via mobile phone, tablet, laptop or<br/>other computer?</p> |               |
|               | SeqCodeEnglish11YES22NO3-7DON'T KNOW4-9REFUSED                                                                                                    | A06D          |
| A06D          | YESNODKREF LIST<br>(Please tell me whether this household or any person<br>who lives in the household has the following item:) <p><br/>Cell telephone?</p>                                                         |               |
|               | SeqCodeEnglish11YES22NO3-7DON'T KNOW4-9REFUSED                                                                                                    |               |
|               |                                                                                                    | A06E          |

| Question Name |                  | Questi   | on Attributes                                                        | Next Question |
|---------------|------------------|----------|----------------------------------------------------------------------|---------------|
| A06E          |                  |          | YESNODKREF LIST                                                      |               |
|               | (Please tell me  | whether  | this household or any person old has the following item:) <p></p>    |               |
|               |                  | enousen  |                                                                      |               |
|               | Television?      |          |                                                                      |               |
|               | Seq              | Code     | English                                                              |               |
|               | 1                | 1        | YES                                                                  |               |
|               | 2                | 2        | NO                                                                   |               |
|               | 3                | -7<br>-9 | DON'T KNOW<br>REFUSED                                                |               |
|               | 4                | -3       | INEI USED                                                            | A06F          |
| A06F          |                  |          | YESNODKREF LIST                                                      |               |
|               | (Please tell me  | whether  | this household or any person                                         |               |
|               | who lives in the | e househ | old has the following item:) <p></p>                                 |               |
|               | Radio?           |          |                                                                      |               |
|               | Seq              | Code     | English                                                              |               |
|               | 1                | 1        | YES                                                                  |               |
|               | 2                | 2        | NO                                                                   |               |
|               | 3                | -7       | DON'T KNOW                                                           |               |
|               | 4                | -9       | REFUSED                                                              | A06G          |
|               |                  |          | this household or any person<br>old has the following item:) <p></p> |               |
|               | Seq              | Code     | English                                                              |               |
|               | 1                | 1        | YES                                                                  |               |
|               | 2                | 2        | NO                                                                   |               |
|               | 3                | -7       | DON'T KNOW                                                           |               |
|               | 4                | -9       | REFUSED                                                              | A06H          |
| A06H          |                  |          | YESNODKREF LIST                                                      |               |
|               |                  |          | this household or any person<br>old has the following item:) <p></p> |               |
|               | Car, truck, or v | an?      |                                                                      |               |
|               | Seq              | Code     | English                                                              |               |
|               | 1                | 1        | YES                                                                  |               |
|               | 2                | 2<br>-7  |                                                                      |               |
|               | 3                | -7<br>-9 | DON'T KNOW<br>REFUSED                                                |               |
|               |                  | -5       |                                                                      |               |
|               |                  |          |                                                                      |               |
|               |                  |          |                                                                      | A06I          |

| Question Name |                                                                                                    |                                                                                                    | Questi                                                                                                    | on Attributes                                                                                                    | Next Question |
|---------------|----------------------------------------------------------------------------------------------------|----------------------------------------------------------------------------------------------------|----------------------------------------------------------------------------------------------------|----------------------------------------------------------------------------------------------------|---------------|
| A06I          |                                                                                                    |                                                                                                    |                                                                                                    | YESNODKREF LIST                                                                                                    |               |
|               |                                                                                                    |                                                                                                    |                                                                                                    | this household or any person                                                                                                    |               |
|               | who live                                                                                                    | es in the                                                                                                    | e househ                                                                                                    | old has the following item:) <p></p>                                                                                                    |               |
|               | Moped/                                                                                                    | scooter                                                                                                    | /motorcy                                                                                                    | cle?                                                                                                    |               |
|               |                                                                                                    | Seq                                                                                                    | Code                                                                                                    | English                                                                                                    |               |
|               |                                                                                                    | 1                                                                                                    | 1                                                                                                    | YES                                                                                                    |               |
|               |                                                                                                    | 2                                                                                                    | 2                                                                                                    | NO                                                                                                    |               |
|               |                                                                                                    | 3                                                                                                    | -7                                                                                                    | DON'T KNOW                                                                                                    |               |
|               |                                                                                                    | 4                                                                                                    | -9                                                                                                    | REFUSED                                                                                                    | A06J          |
| A06J          |                                                                                                    |                                                                                                    |                                                                                                    | YESNODKREF LIST                                                                                                    |               |
| A003          | (Diagon                                                                                                    | tollmo                                                                                                    | whathar                                                                                                    |                                                                                                    |               |
|               |                                                                                                    |                                                                                                    |                                                                                                    | this household or any person<br>old has the following item:) <p></p>                                                                                                    |               |
|               |                                                                                                    |                                                                                                    |                                                                                                    | <b>o</b> ,                                                                                                    |               |
|               | Washin                                                                                                    | g mach                                                                                                    | ine?                                                                                                    |                                                                                                    |               |
|               |                                                                                                    | Seq                                                                                                    | Code                                                                                                    | English                                                                                                    |               |
|               |                                                                                                    | 1                                                                                                    | 1                                                                                                    | YES                                                                                                    |               |
|               |                                                                                                    | 2                                                                                                    | 2                                                                                                    | NO                                                                                                    |               |
|               |                                                                                                    | 3                                                                                                    | -7                                                                                                    | DON'T KNOW                                                                                                    |               |
|               |                                                                                                    | 4                                                                                                    | -9                                                                                                    | REFUSED                                                                                                    | B01           |
| B01           |                                                                                                    |                                                                                                    |                                                                                                    | DAILY LIST                                                                                                    |               |
|               | types of<br>categor<br>separat<br>electror<br>[heated<br>and sm<br>I would<br><u>sm<br/>APPRC<br/>cigars,<br/>all prod<br/>smoke i</u> | f tobacc<br>ies of p<br>ely: "cla<br>nic cigal<br>tobacc<br>okeless<br>first like<br>oking <br PRIAT<br>pipes, v<br>ucts wh<br>it. <p><br/><u>cul<br/>ess thar</u></p> | co products the<br>roducts the<br>assic" smoother<br>o products<br>tobacco<br>tobacco<br>to ask y<br>U> tobacco<br>E COUN<br>vaterpipe<br>rerentlyn daily, on | tou some questions about<br>co, including [FILL<br>TRY EXAMPLES: cigarettes,<br>with tobacco]. This includes<br>ourn the tobacco as you<br>J> smoke tobacco on a daily<br>r not at all? |               |
|               |                                                                                                    | Seq                                                                                                    | Code                                                                                                    | English                                                                                                    |               |
|               |                                                                                                    | 1                                                                                                    | 1                                                                                                    | DAILY<br>LESS THAN DAILY                                                                                                    |               |
|               |                                                                                                    | 2                                                                                                    | 2                                                                                                    | NOT AT ALL                                                                                                    |               |
|               |                                                                                                    | 4                                                                                                    | -7                                                                                                    | DON'T KNOW                                                                                                    |               |
|               |                                                                                                    | 5                                                                                                    | -9                                                                                                    | REFUSED                                                                                                    |               |
|               |                                                                                                    |                                                                                                    | ł                                                                                                    | <u> </u>                                                                                                    |               |
|               | set (B0)                                                                                                    |                                                                                                    |                                                                                                    |                                                                                                    |               |
|               | set {B03<br>set {B06                                                                                                    |                                                                                                    |                                                                                                    |                                                                                                    |               |
|               | set {B08                                                                                                    |                                                                                                    |                                                                                                    |                                                                                                    |               |

| Question Name | Question Attributes                                                                                                    | Next Question |
|---------------|----------------------------------------------------------------------------------------------------|---------------|
|               | set {B06F} = 0;<br>set {B08F} = 0;<br>set {B10} = 0;<br>If {B01} == 1 then goto B04;<br>If {B01} == 2 then goto B02;<br>If {B01} == 3 then goto B03;                                                                                                    |               |
|               | Daily means smoking at least one tobacco product<br>every day or nearly every day over a period of a<br>month or more. <p><br/>Electronic cigarettes, which are also called e-<br/>cigarettes or vaping devices, are battery powered and<br/>heat a liquid to produce vapor or aerosol instead of<br/>smoke.<p><br/>Heated tobacco products heat tobacco sticks or<br/>capsules that contain tobacco to produce vapor or<br/>aerosol.<p><br/>Smokeless tobacco is tobacco that is not smoked, but<br/>is sniffed through the nose, held in the mouth, or<br/>chewed.</p></p></p> | EC1           |
| B02           | YESNODKREF LIST                                                                                                    |               |
|               | Have you smoked tobacco daily in the past?                                                                                                    |               |
|               | SeqCodeEnglish11YES22NO3-7DON'T KNOW4-9REFUSED                                                                                                    |               |
|               | If {B02} == -7 then goto EC1;<br>If {B02} == -9 then goto EC1;                                                                                                    |               |
|               | Daily means smoking at least one tobacco product<br>every day or nearly every day over a period of a<br>month or more.                                                                                                    | B04           |
| B03           | DAILY LIST<br>In the <u>past</u> , have you smoked tobacco on a<br>daily basis, less than daily, or not at all? <p><br/>[IF RESPONDENT HAS DONE BOTH "DAILY" AND<br/>"LESS THAN DAILY" IN THE PAST, CHECK "DAILY"]</p>                                                                                                    |               |
|               | SeqCodeEnglish11DAILY22LESS THAN DAILY33NOT AT ALL4-7DON'T KNOW5-9REFUSED                                                                                                    |               |
|               | <pre>set {B10} = 0;<br/>If {B03} == 1 then goto B04;<br/>If {B03} == 2 then goto B04;<br/>Daily means smoking at least one tobacco product<br/>every day or nearly every day over a period of a</pre>                                                                                                    |               |

| Question Name  | Question Attributes                                                                                                    | Next Question |
|----------------|----------------------------------------------------------------------------------------------------|---------------|
|                | month or more. <p><br/>Rare instances of smoking or experimental smoking<br/>(tried once or twice in lifetime) should be counted in<br/>the NOT AT ALL category.</p>                                                                                                    | EC1           |
| B04            | NUM                                                                                                    |               |
|                | How old were you when you <u>first tried</u> smoking tobacco, even once?                                                                                                    |               |
|                | [Range: 1 - 98]                                                                                                    |               |
|                | set {AgeFirstSmoking} = 0;<br>IF {B04} == -7 THEN GOTO B04A;<br>IF {B04} == -9 THEN GOTO B04A;<br>set {AgeFirstSmoking} = {B04};<br>IF {B04} >= 1 && {B04} <= 4 THEN GOTO<br>CHECKFIRSTAGE1;<br>IF {B04} > {RsAge} THEN GOTO VALFIRSTAGE1A;                                                                                   |               |
|                | NoDKRE,Integer,RngInclude=-7;-9;                                                                                                    |               |
|                | IF DON'T KNOW, ENTER -7<br><br>IF REFUSED, ENTER -9                                                                                                    | BCOMP1        |
| B04A           | NUM                                                                                                    |               |
|                | How many years ago did you <u>first try</u> smoking tobacco, even once?                                                                                                    |               |
|                | [Range: 0 - 98]                                                                                                    |               |
|                | <pre>set {AgeFirstSmoking} = 0;<br/>IF {B04A} == -7 THEN GOTO BCOMP1;<br/>IF {B04A} == -9 THEN GOTO BCOMP1;<br/>set {AgeFirstSmoking} = {RsAge} - {B04A};<br/>If {AgeFirstSmoking} &gt;= 1 &amp;&amp; {AgeFirstSmoking} &lt;= 4<br/>then goto CheckFIRSTAge1;<br/>If {AgeFirstSmoking} &lt;= 0 then goto ValFIRSTAge1B;</pre> |               |
|                | NoDKRE,Integer,RngInclude=-7;-9;                                                                                                    |               |
|                | IF DON'T KNOW, ENTER -7<br><br>IF REFUSED, ENTER -9                                                                                                    | BCOMP1        |
| CHECKFIRSTAGE1 | INFO                                                                                                    |               |
|                | [YOU HAVE ENTERED AN AGE OF SMOKING<br>INITIATION THAT IS LESS THAN 5 <p></p>                                                                                                    |               |
|                | IF NOT CORRECT, GO BACK TO CHANGE <p></p>                                                                                                    |               |
|                | IF CORRECT, GO TO NEXT SCREEN TO CONTINUE]                                                                                                    |               |
|                |                                                                                                    | BCOMP1        |

| Question Name | Question Attributes                                                                                                    | Next Question |
|---------------|----------------------------------------------------------------------------------------------------|---------------|
| VALFIRSTAGE1A | INFO                                                                                                    |               |
|               | [THE AGE OF SMOKING INITIATION CANNOT BE<br>MORE THAN THE RESPONDENT'S AGE <p></p>                                                                              |               |
|               | GO BACK TO CORRECT AGE OF SMOKING<br>INITIATION OR RESPONDENT'S AGE]                                                                                            |               |
|               | BACKUPTO B04;                                                                                                    | B04           |
| VALFIRSTAGE1B | INFO                                                                                                    |               |
|               | [THE AGE OF SMOKING INITIATION CANNOT BE ZERO OR NEGATIVE <p></p>                                                                                               |               |
|               | GO BACK TO CORRECT AGE OF FIRST SMOKING<br>INITIATION OR RESPONDENT'S AGE]                                                                                      |               |
|               | BACKUPTO B04A;                                                                                                    | B04A          |
| BCOMP1        | СОМР                                                                                                    |               |
|               | IF {B01} == 1 THEN GOTO B05;                                                                                                    |               |
|               | IF {B02} == 1 THEN GOTO B05;                                                                                                    |               |
|               | IF {B02} == 2 THEN GOTO B08A;                                                                                                    |               |
|               | IF {B03} == 1 THEN GOTO B05;                                                                                                    |               |
|               | IF {B03} == 2 THEN GOTO B09A;                                                                                                    | B05           |
| B05           | NUM                                                                                                    |               |
|               | How old were you when you first started smoking tobacco <u>daily</u> ?                                                                                          |               |
|               | [Range: 1 - 98]                                                                                                    |               |
|               | IF {B05} == -7 THEN GOTO B05A;<br>IF {B05} == -9 THEN GOTO B05A;<br>IF {AgeFirstSmoking} > {B05} THEN GOTO                                                      |               |
|               | VALDAILYAGE1C;<br>IF {B05} >= 1 && {B05} <= 4 THEN GOTO                                                                                                    |               |
|               | CHECKDAILYAGE1;<br>IF {B05} > {RsAge} THEN GOTO VALDAILYAGE1A;                                                                                                  |               |
|               | NoDKRE,Integer,RngInclude=-7;-9;                                                                                                    |               |
|               | Daily means smoking at least one tobacco product<br>every day or nearly every day over a period of a<br>month or more. <p><br/>IF DON'T KNOW, ENTER -7<br/></p> |               |
| DOEA          | IF REFUSED, ENTER -9                                                                                                    | BCOMP2        |
| B05A          | NUM<br>How many years ago did you first start smoking<br>tobacco <u>daily</u> ?                                                                                 |               |
|               | [Range: 0 - 98]                                                                                                    |               |
|               | set {AgeDailySmoking} = 0;                                                                                                    |               |

| Question Name  | Question Attributes                                                                                                    | Next Question |
|----------------|----------------------------------------------------------------------------------------------------|---------------|
|                | If {B05A} == -7 then goto BCOMP2;<br>If {B05A} == -9 then goto BCOMP2;<br>set {AgeDailySmoking} = {RsAge} - {B05A};<br>If {AgeDailySmoking} <= 0 then goto ValDailyAge1B;<br>IF {AgeFirstSmoking} > {AgeDailySmoking} THEN<br>GOTO VALDAILYAGE1C;<br>If {AgeDailySmoking} >= 1 && {AgeDailySmoking} <=<br>4 then goto CheckDailyAge1; |               |
|                | NoDKRE,Integer,RngInclude=-7;-9;                                                                                                    |               |
|                | Daily means smoking at least one tobacco product<br>every day or nearly every day over a period of a<br>month or more. <p><br/>IF DON'T KNOW, ENTER -7<br/><br/>IF REFUSED, ENTER -9</p>                                                                                                    | BCOMP2        |
| CHECKDAILYAGE1 | INFO                                                                                                    |               |
|                | [YOU HAVE ENTERED AN AGE OF DAILY<br>SMOKING INITIATION THAT IS LESS THAN 5 <p></p>                                                                                                    |               |
|                | IF NOT CORRECT, GO BACK TO CHANGE <p></p>                                                                                                    |               |
|                | IF CORRECT, GO TO NEXT SCREEN TO CONTINUE]                                                                                                    | BCOMP2        |
| VALDAILYAGE1A  | INFO<br>[THE AGE OF DAILY SMOKING INITIATION                                                                                                    |               |
|                | CANNOT BE MORE THAN THE RESPONDENT'S<br>AGE <p></p>                                                                                                    |               |
|                | GO BACK TO CORRECT AGE OF DAILY SMOKING<br>INITIATION OR RESPONDENT'S AGE]                                                                                                    |               |
|                | BACKUPTO B05;                                                                                                    | B05           |
| VALDAILYAGE1B  | INFO                                                                                                    |               |
|                | [THE AGE OF DAILY SMOKING INITIATION<br>CANNOT BE ZERO OR NEGATIVE <p></p>                                                                                                    |               |
|                | GO BACK TO CORRECT AGE OF DAILY SMOKING<br>INITIATION OR RESPONDENT'S AGE]                                                                                                    |               |
|                | BACKUPTO B05A;                                                                                                    | B05A          |
| VALDAILYAGE1C  | INFO                                                                                                    |               |
|                | [THE AGE OF DAILY SMOKING INITIATION<br>CANNOT BE LESS THAN THE RESPONDENT'S<br>AGE OF FIRST SMOKING <p></p>                                                                                                    |               |
|                | GO BACK TO CORRECT AGE OF DAILY SMOKING<br>INITIATION OR AGE OF FIRST SMOKING]                                                                                                    |               |
|                | BACKUPTO B05;                                                                                                    | B05           |

| Question Name | Question Attributes                                                                                                    | Next Question |
|---------------|----------------------------------------------------------------------------------------------------|---------------|
| BCOMP2        | COMP                                                                                                    |               |
|               | IF {B01} == 1 THEN GOTO B06A;                                                                                                    |               |
|               | IF {B02} == 1 THEN GOTO B08A;                                                                                                    |               |
|               | IF {B03} == 1 THEN GOTO B09A;                                                                                                    | EC1           |
| B06A          | DKREFDAILYSMOKE NUM                                                                                                    |               |
|               | On average, how many of the following products do<br>you currently smoke each day? Also, let me know if<br>you smoke the product, but not every day. <p></p>  |               |
|               | Manufactured cigarettes? <p></p>                                                                                                    |               |
|               | [IF RESPONDENT REPORTS IN PACKS OR<br>CARTONS, PROBE TO FIND OUT HOW MANY ARE<br>IN EACH AND CALCULATE TOTAL NUMBER]                                          |               |
|               | [Range: 0 - 200]                                                                                                    |               |
|               | Seq Code English                                                                                                    |               |
|               | 1 888 SMOKES LESS THAN DAILY                                                                                                    |               |
|               | 2 -7 DON'T KNOW<br>3 -9 REFUSED                                                                                                    |               |
|               | IF {B06a} == 888 THEN GOTO B06a1;<br>IF {B06a} >= 1 && {B06a} <= 3 THEN GOTO<br>VALIDATEB06A;<br>IF {B06a} >= 100 && {B06a} <= 200 THEN GOTO<br>VALIDATEB06A; |               |
|               | NoDKRE,Integer,RngInclude=888;-7;-9;                                                                                                    |               |
|               | IF RESPONDENT REPORTS SMOKING THE<br>PRODUCT BUT NOT EVERY DAY, ENTER 888 <p><br/>IF DON'T KNOW, ENTER -7<br/><br/>IF REFUSED, ENTER -9</p>                   | B06B          |
| VALIDATEB06A  | INFO                                                                                                    |               |
|               | [CONFIRM THAT THE RESPONDENT SMOKES<br>{B06a} CIGARETTES PER DAY. (THIS SHOULD<br>NOT BE REPORTED IN PACKS) <p></p>                                           |               |
|               | IF NOT CORRECT, GO BACK TO CHANGE <p></p>                                                                                                    |               |
|               | IF CORRECT, GO TO NEXT SCREEN TO<br>CONTINUE]                                                                                                    | B06B          |

| Question Name |                                                                                     | Que              | estion Attributes                                                                                      | Next Question |
|---------------|-------------------------------------------------------------------------------------|------------------|----------------------------------------------------------------------------------------------------|---------------|
| B06A1         |                                                                                     |                  | DKREFWEEKLYSMOKE NUM                                                                                   |               |
|               |                                                                                     |                  | any manufactured cigarettes do<br>each week? <p></p>                                                   |               |
|               | [IF RESPON<br>CARTONS, F<br>IN EACH AN                                              | PROBE            |                                                                                                    |               |
|               | [Range: 1 - 2                                                                       | 200]             |                                                                                                    |               |
|               | -                                                                                   |                  | English                                                                                                |               |
|               |                                                                                     |                  | SMOKES LESS THAN WEEKLY                                                                                |               |
|               |                                                                                     |                  | DON'T KNOW                                                                                             |               |
|               | 3 -                                                                                 | 9                | REFUSED                                                                                                |               |
|               | VALIDATEB                                                                           | 06A1;<br>►= 100) | & ({B06a1} <= 3) THEN GOTO<br>&& ({B06a1} <= 200) THEN<br>06A1;                                        |               |
|               | NoDKRE,Inte                                                                         | eger,Rn          | gInclude=888;-7;-9;                                                                                    |               |
|               | IF RESPONE<br>PRODUCT <<br>BUT LESS T<br>888 <p><br/>IF DON'T KN<br/>IF REFUSED</p> | :U>WIT<br>HAN O  | B06B                                                                                                   |               |
| VALIDATEB06A1 |                                                                                     |                  | INFO                                                                                                   |               |
|               | [CONFIRM T<br>{B06a1} CIG<br>NOT BE REF                                             | ARETT            |                                                                                                    |               |
|               | IF NOT COR                                                                          | RECT,            |                                                                                                    |               |
|               | IF CORREC<br>CONTINUE]                                                              | T, GO T          | B06B                                                                                                   |               |
| B06B          |                                                                                     |                  | DKREFDAILYSMOKE NUM                                                                                    |               |
|               | you currently                                                                       | smoke            | any of the following products do<br>each day? Also, let me know if<br>uct, but not every day.) <p></p> |               |
|               | Hand-rolled o                                                                       |                  |                                                                                                    |               |
|               | [IF RESPON<br>CARTONS, F<br>IN EACH AN                                              | PROBE            |                                                                                                    |               |
|               | [Range: 0 - 2                                                                       | 200]             |                                                                                                    |               |
|               | Seq                                                                                 | Code             | English                                                                                                |               |
|               | 1                                                                                   | 888              | SMOKES LESS THAN DAILY                                                                                 |               |
|               | 2                                                                                   | -7               | DON'T KNOW                                                                                             |               |
|               | 3                                                                                   | -9               | REFUSED                                                                                                |               |
|               |                                                                                     |                  |                                                                                                    |               |

| B06B1       DKREFWEEKLYSMOKE NUM         On average, how many hand-rolled cigarettes do you currently smoke each week?       [IF RESPONDENT REPORTS IN PACKS OR CARTONS, PROBE TO FIND OUT HOW MANY ARE IN EACH AND CALCULATE TOTAL NUMBER]         [Range: 1 - 200]       Seq Code English<br>1 888 SMOKES LESS THAN WEEKLY<br>2 7 DON'T KNOW<br>3 -9 REFUSED         NODKRE,Integer,RngInclude=888;-7;-9;         IF RESPONDENT REPORTS SMOKING THE<br>PRODUCT <u>WITHIN THE PAST SMOKING THE<br/>PRODUCT <u>WITHIN THE PAST SMOKING THE<br/>BOOKT KNOW, ENTER -7&lt;8R&gt;<br/>IF DON'T KNOW, ENTER -7&lt;8R&gt;<br/>IF DON'T KNOW, ENTER -7&lt;8R&gt;<br/>IF REFUSED, ENTER -9       B06         B06C       DKREFDAILYSMOKE NUM<br/>(On average, how many of the following products do<br/>you currently smoke each day? Also, let me know if<br/>you smoke the product, but not every day.)<p>       B06         IF RESPONDENT REPORTS IN PACKS OR<br/>CARTONS, PROBE TO FIND OUT HOW MANY ARE<br/>IN EACH AND CALCULATE TOTAL NUMBER]       [Range: 0 - 200]         IF (B06C) == 888 THEN GOTO B06C1;<br/>NoDKRE,Integer,RngInclude=888;-7;-9;       IF (B06C) == 888 THEN GOTO B06C1;</p></u></u>                                                                                                    | Question Name | Question Attributes                                                               | Next Question |
|----------------------------------------------------------------------------------------------------|---------------|-----------------------------------------------------------------------------------|---------------|
| IF RESPONDENT REPORTS SMOKING THE<br>PRODUCT BUT NOT EVERY DAY, ENTER 888 <p><br/>IF DONT KNOW, ENTER 7-8B&gt;<br/>IF REFUSED, ENTER -9       B06         00 average, how many hand-rolled cigarettes do you<br/>currently smoke each week?       B06         IF RESPONDENT REPORTS IN PACKS OR<br/>CARTONS, PROBE TO FIND OUT HOW MANY ARE<br/>IN EACH AND CALCULATE TOTAL NUMBER]       If Range: 1 - 200]         IF RESPONDENT REPORTS SMOKING THE<br/>PRODUCT cJuwTith The PAST 30 ADXYS       NoDKRE, Integer, Reginclude=888;-7;-9;         IF RESPONDENT REPORTS SMOKING THE<br/>PRODUCT cJuwTith THE PAST 30 ADXYS       B06         0060       DKREFDAILYSMOKE NUM         00 average, how many of the following products do<br/>you currently smoke each day? Also, let me know if<br/>you smoke the product, but not every day.)<p><br/>Kreteks?          B060       DKREFDAILYSMOKE NUM         (On average, how many of the following products do<br/>you currently smoke each day? Also, let me know if<br/>you sumoke the product, but not every day.)<p><br/>Kreteks?          IF RESPONDENT REPORTS IN PACKS OR<br/>CARTONS, PROBE TO FIND OUT HOW MANY ARE<br/>IN EACH AND CALCULATE TOTAL NUMBER]         (Range: 0 - 200]       If (B06C) == 888 THEN GOTO B06C1;<br/>NoDKRE, Integer, RngInclude=888;-7;-9;</p></p></p>                                                                                                    |               | IF {B06B} == 888 THEN GOTO B06B1;                                                 |               |
| PRODUCT BUT NOT EVERY DAY, ENTER 888       B06         IF DONT KNOW, ENTER -9       B06         DKREFWEEKLYSMOKE NUM       On average, how many hand-rolled cigarettes do you currently smoke each week?       B07         IF RESPONDENT REPORTS IN PACKS OR CARTONS, PROBE TO FIND OUT HOW MANY ARE IN EACH AND CALCULATE TOTAL NUMBER]       If Range: 1 - 200]         Seq       Code       English       English         1       888       SMOKES LESS THAN WEEKLY       2       -7         2       -7       DONT KNOW       -9       REFUSED         NoDKRE, Integer, RngInclude=888;-7;-9;       IF RESPONDENT REPORTS SMOKING THE PRODUCT <u>WITHIN THE PAST 30 DAYS       B06         B06C       DKREFDAILYSMOKE NUM       (On average, how many of the following products do you currently smoke each day? Also, it me know if you smoke the product, but not every day.)<p>       Kreteks? <p>       IF RESPONDENT REPORTS IN PACKS OR CARTONS, PROBE TO FIND OUT HOW MANY ARE IN EACH AND CALCULATE TOTAL NUMBER]       B06         S06C       Seq       Code       English       E         IF RESPONDENT REPORTS IN PACKS OR CARTONS, PROBE TO FIND OUT HOW MANY ARE IN EACH AND CALCULATE TOTAL NUMBER]       IIF RESPONDENT REPORTS IN PACKS OR CARTONS, PROBE TO FIND OUT HOW MANY ARE IN EACH AND CALCULATE TOTAL NUMBER]       IIF (B06C) == 888 THEN GOTO B06C1;         NoDKRE, Integer, RngInclude=888;-7;-9;       IF (B06C) == 888 THEN GOTO B06C1;       NoDKRE, Integer, RngInclud</p></p></u>                                                                                                    |               | NoDKRE,Integer,RngInclude=888;-7;-9;                                              |               |
| IF DON'T KNOW, ENTER -7-8R><br>IF REFUSED, ENTER -9     B06       B0681     DKREFWEEKLYSMOKE NUM<br>On average, how many hand-rolled cigarettes do you<br>currently smoke each week?     III       IIF RESPONDENT REPORTS IN PACKS OR<br>CARTONS, PROBE TO FIND OUT HOW MANY ARE<br>IN EACH AND CALCULATE TOTAL NUMBER]     IIII       IRange: 1 - 200]     Seq     Code       English     1     1       1     7     DON'T KNOW       3     -9     REFUSED       NDKRE, Integer, Rnginclude=888;-7;-9;     IF       IF RESPONDENT REPORTS SMOKING THE<br>PRODUCT <u>WITHIN THE PAST 30 DAYS       BUT LESS THAN ONCE PER WEEK, ENTER<br/>888-P&gt;     B06       DON'T KNOW, ENTER -7&lt;8R&gt;     IF OON'T KNOW, ENTER -7&lt;8R&gt;       IF REPUSED, ENTER -9     B06       B06C     On average, how many of the following products do<br/>you currently smoke each day? Also, let me know if<br/>you smoke the product, but not every day.)<p>       Kreteks? <p>       [IF RESPONDENT REPORTS IN PACKS OR<br/>CARTONS, PROBE TO FIND OUT HOW MANY ARE<br/>IN EACH AND CALCULATE TOTAL NUMBER]       [Range: 0 - 200]          <br/></p></p></u>                                                                                                    |               | IF RESPONDENT REPORTS SMOKING THE                                                 |               |
| IF REFUSED, ENTER -9         B06           B06B1         DKREFWEEKLYSMOKE NUM         On average, how many hand-rolled cigarettes do you currently smoke each week? <p>           IIF RESPONDENT REPORTS IN PACKS OR CARTONS, PROBE TO FIND OUT HOW MANY ARE IN EACH AND CALCULATE TOTAL NUMBER]         [Range: 1 - 200]                <u>Seq Code English</u><br/><u>1 - 200</u>]               <u>Seq Code English</u><br/><u>1 - 200</u>]                 NDKRE, Integer, RngInclude=888;-7;-9;             IF RESPONDENT REPORTS SMOKING THE<br/>PRODUCT <u></u>             3 -9 REFUSED                 NODKRE, Integer, RngInclude=888;-7;-9;               IF RESPONDENT REPORTS SMOKING THE<br/>PRODUCT <u></u>             NODKRE, Integer, RngInclude=888;-7;-9;               IF DON'T KNOW, ENTER -7<br/><br/>IF DON'T KNOW, ENTER -7<br/><br/>IF REFUSED, ENTER -9               B06C               DON'T KNOW, ENTER -7<br/><br/>IF REFUSED, ENTER -9               B06C               On average, how many of the following products do<br/>you currently smoke each day? Also, let me know if<br/>you smoke the product, but not every day )<p>               Kreteks? <p><br/>IIF RESPONDENT REPORTS IN PACKS OR<br/>CARTONS, PROBE TO FIND OUT HOW MANY ARE<br/>IN EACH AND CALCULATE TOTAL NUMBER]               IN EACH AND CALCULATE TOTAL NUMBER]               IN EACH AND CALCULATE TOTAL NUMBER]               IN EACH AND CALCULATE TOTAL NUMBER]</p></p></p>                                                                                                    |               |                                                                                   |               |
| On average, how many hand-folled cigarettes do you currently smoke each week?       IIF RESPONDENT REPORTS IN PACKS OR CARTONS, PROBE TO FIND OUT HOW MANY ARE IN EACH AND CALCULATE TOTAL NUMBER]         IRange: 1 - 200]       Seq Code English<br>1 888       SMOKES LESS THAN WEEKLY<br>2 -7 DON'T KNOW<br>3 -9 REFUSED         NoDKRE,Integer,Rnginclude=888;-7;-9;       IF RESPONDENT REPORTS SMOKING THE PRODUCT <u->WITHIN THE PAST 30 DAYS         NODKRE,Integer,Rnginclude=888;-7;-9;       IF RESPONDENT REPORTS SMOKING THE PRODUCT <u->WITHIN THE PAST 30 DAYS         B060       DKREFDAILYSMOKE NUM         (On average, how many of the following products do you currently smoke each day? Also, let me know if you smoke the product, but not every day.)<p>       B06         B060       DKREFDAILYSMOKE NUM       (On average, how many of the following products do you currently smoke each day? Also, let me know if you smoke the product, but not every day.)<p>       Kreteks? <p>         [IF RESPONDENT REPORTS IN PACKS OR CARTONS, PROBE TO FIND OUT HOW MANY ARE IN EACH AND CALCULATE TOTAL NUMBER]       [Range: 0 - 200]         [Range: 0 - 200]       Seq Code English 1 888 SMOKES LESS THAN DAILY 2 3 -9 REFUSED       IF (B06C) == 888 THEN GOTO B06C1;         NoDKRE,Integer,Rnginclude=888;-7;-9;       IF (B06C) == 888 THEN GOTO B06C1;       NoDKRE,Integer,Rnginclude=888;-7;-9;</p></p></p></u-></u->                                                                                                    |               |                                                                                   | B06C          |
| currently smoke each week?         [IF RESPONDENT REPORTS IN PACKS OR<br>CARTONS, PROBE TO FIND OUT HOW MANY ARE<br>IN EACH AND CALCULATE TOTAL NUMBER]         [Range: 1 - 200]         Seq       Code         1       888         SMOKES LESS THAN WEEKLY<br>2       -7         2       -7         DON'T KNOW<br>3       -9         3       -9         REFUSED         NoDKRE, Integer, RngInclude=888;-7;-9;         IF RESPONDENT REPORTS SMOKING THE<br>PRODUCT <u>WITHIN THE PAST 30 DAYS         BUT LESS THAN ONCE PER WEEK, ENTER<br/>888         BUS LESS THAN ONCE PER WEEK, ENTER<br/>888         BUT LESS THAN ONCE PER WEEK, ENTER<br/>888         BOGC         DKREFDAILYSMOKE NUM<br/>(On average, how many of the following products do<br/>you currently smoke each day? Also, let me know if<br/>you smoke the product, but not every day.)<p>         Kreteks? <p>         [IF RESPONDENT REPORTS IN PACKS OR<br/>CARTONS, PROBE TO FIND OUT HOW MANY ARE<br/>IN EACH AND CALCULATE TOTAL NUMBER]         [Range: 0 - 200]         Seq       Code         English       1         1       1         1       Res         SMOKES LESS THAN DAILY       2         .7       DON'T KNOW         .9       REFUSED         .10       Seq</p></p></u>                                                                                                    | B06B1         | DKREFWEEKLYSMOKE NUM                                                              |               |
| CARTONS, PROBE TO FIND OUT HOW MANY ARE<br>IN EACH AND CALCULATE TOTAL NUMBER]         [Range: 1 - 200] <ul> <li></li></ul>                                                                                                    |               |                                                                                   |               |
| Seq       Code       English         1       888       SMOKES LESS THAN WEEKLY         2       -7       DONT KNOW         3       -9       REFUSED         NoDKRE,Integer,RngInclude=888;-7;-9;       IF         IF RESPONDENT REPORTS SMOKING THE         PRODUCT <u>WITHIN THE PAST 30 DAYS         BUT LESS THAN ONCE PER WEEK, ENTER         888<p>         IF REFUSED, ENTER -7<br/>         IF REFUSED, ENTER -9         B06C         DKREFDAILYSMOKE NUM         (On average, how many of the following products do you currently smoke each day? Also, let me know if you smoke the product, but not every day.)<p>         Kreteks? <p>         [IF RESPONDENT REPORTS IN PACKS OR CARTONS, PROBE TO FIND OUT HOW MANY ARE IN EACH AND CALCULATE TOTAL NUMBER]         [Range: 0 - 200]         Seq       Code         English         1       888         3       -9         REFUSED         IF (B06C) ==: 888 THEN GOTO B06C1;         NoDKRE,Integer,RngInclude=888;-7;-9;</p></p></p></u>                                                                                                    |               | CARTONS, PROBE TO FIND OUT HOW MANY ARE                                           |               |
| 1       888       SMOKES LESS THAN WEEKLY         2       -7       DON'T KNOW         3       -9       REFUSED         NoDKRE, Integer, RngInclude=888;-7;-9;       IF RESPONDENT REPORTS SMOKING THE<br>PRODUCT <u>WITHIN THE PAST 30 DAYS</u> ,<br>BUT LESS THAN ONCE PER WEEK, ENTER<br>888x-P>         IF DON'T KNOW, ENTER -7<br>IF DON'T KNOW, ENTER -7<br>IF REFUSED, ENTER -9       B06         DKREFDAILYSMOKE NUM         (On average, how many of the following products do<br>you currently smoke each day? Also, let me know if<br>you smoke the product, but not every day.) <p>         Kreteks? <p>       [IF RESPONDENT REPORTS IN PACKS OR<br/>CARTONS, PROBE TO FIND OUT HOW MANY ARE<br/>IN EACH AND CALCULATE TOTAL NUMBER]         [Range: 0 - 200]       \$\frac{Seq Code English \$\frac{1}{1}\$ 888 \$MOKES LESS THAN DAILY<br/>2         IF (B06C) == 888 THEN GOTO B06C1;<br/>NoDKRE, Integer, RngInclude=888;-7;-9;</p></p>                                                                                                    |               | [Range: 1 - 200]                                                                  |               |
| $\begin{array}{ c c c c c c c c c c c c c c c c c c c$                                                                                                    |               | Seq Code English                                                                  |               |
| 3       -9       REFUSED         NoDKRE, Integer, RngInclude=888;-7;-9;       IF RESPONDENT REPORTS SMOKING THE PRODUCT <u>WITHIN THE PAST 30 DAYS       BUT LESS THAN ONCE PER WEEK, ENTER 888-P&gt;         BUT LESS THAN ONCE PER WEEK, ENTER 888-P&gt;       IF DON'T KNOW, ENTER -7<br/>       IF DON'T KNOW, ENTER -7<br/>         IF DEFUSED, ENTER -9       B060         DKREFDAILYSMOKE NUM         (On average, how many of the following products do you currently smoke each day? Also, let me know if you smoke the product, but not every day.)<p>         Kreteks? <p>         [IF RESPONDENT REPORTS IN PACKS OR CARTONS, PROBE TO FIND OUT HOW MANY ARE IN EACH AND CALCULATE TOTAL NUMBER]         [Range: 0 - 200]         Seq       Code         English         1       888         1       888         SMOKES LESS THAN DAILY         2       -7         DONT KNOW         3       -9         REFUSED         IF {B06C} == 888 THEN GOTO B06C1;         NoDKRE, Integer, RngInclude=888;-7;-9;</p></p></u>                                                                                                    |               |                                                                                   |               |
| NoDKRE,Integer,RngInclude=888;-7;-9;         IF RESPONDENT REPORTS SMOKING THE<br>PRODUCT <u>WITHIN THE PAST 30 DAYS</u> ,<br>BUT LESS THAN ONCE PER WEEK, ENTER<br>888-P>         IF DON'T KNOW, ENTER -7<br>IF REFUSED, ENTER -9         B060         DKREFDAILYSMOKE NUM         (On average, how many of the following products do<br>you currently smoke each day? Also, let me know if<br>you smoke the product, but not every day.) <p>         Kreteks? <p>         [IF RESPONDENT REPORTS IN PACKS OR<br/>CARTONS, PROBE TO FIND OUT HOW MANY ARE<br/>IN EACH AND CALCULATE TOTAL NUMBER]         [Range: 0 - 200]            <u>\$ 488 \$MOKES LESS THAN DAILY<br/>2 -7 DON'T KNOW<br/>3 -9 REFUSED          IF (B06C) === 888 THEN GOTO B06C1;<br/>NoDKRE,Integer,RngInclude=888;-7;-9;   </u></p></p>                                                                                                    |               |                                                                                   |               |
| IF RESPONDENT REPORTS SMOKING THE         PRODUCT <u>WITHIN THE PAST 30 DAYS</u> ,         BUT LESS THAN ONCE PER WEEK, ENTER         888<                                                                                                    |               | 3 -9 REFUSED                                                                      |               |
| PRODUCT <u>WITHIN THE PAST 30 DAYS</u> ,         BUT LESS THAN ONCE PER WEEK, ENTER         888         IF DONT KNOW, ENTER -7<br>IF REFUSED, ENTER -9         B060         DKREFDAILYSMOKE NUM         (On average, how many of the following products do you currently smoke each day? Also, let me know if you smoke the product, but not every day.) <p>         Kreteks? <p>         [IF RESPONDENT REPORTS IN PACKS OR CARTONS, PROBE TO FIND OUT HOW MANY ARE IN EACH AND CALCULATE TOTAL NUMBER]         [Range: 0 - 200]                 <u>Seq Code English</u></p></p>                                                                                                    |               | NoDKRE,Integer,RngInclude=888;-7;-9;                                              |               |
| IF DON'T KNOW, ENTER -7<br>B060         B06C       DKREFDAILYSMOKE NUM         (On average, how many of the following products do you currently smoke each day? Also, let me know if you smoke the product, but not every day.) <p>         Kreteks? <p>         [IF RESPONDENT REPORTS IN PACKS OR CARTONS, PROBE TO FIND OUT HOW MANY ARE IN EACH AND CALCULATE TOTAL NUMBER]         [Range: 0 - 200]         \$\frac{\frac{\frac}\frac{\frac}\frac{\frac{\frac{\frac{\frac{\frac{\frac{\frac{\fra}</p></p> |               | PRODUCT <u>WITHIN THE PAST 30 DAYS</u> ,<br>BUT LESS THAN ONCE PER WEEK, ENTER    |               |
| (On average, how many of the following products do you currently smoke each day? Also, let me know if you smoke the product, but not every day.) <p>         Kreteks? <p>         [IF RESPONDENT REPORTS IN PACKS OR CARTONS, PROBE TO FIND OUT HOW MANY ARE IN EACH AND CALCULATE TOTAL NUMBER]         [Range: 0 - 200]         Seq       Code         1       888         SMOKES LESS THAN DAILY         2       -7         DON'T KNOW         3       -9         REFUSED         IF {B06C} == 888 THEN GOTO B06C1;         NoDKRE,Integer,RngInclude=888;-7;-9;</p></p>                                                                                                    |               | IF DON'T KNOW, ENTER -7<br>                                                       | B06C          |
| you currently smoke each day? Also, let me know if<br>you smoke the product, but not every day.) <p><br/>Kreteks? <p><br/>[IF RESPONDENT REPORTS IN PACKS OR<br/>CARTONS, PROBE TO FIND OUT HOW MANY ARE<br/>IN EACH AND CALCULATE TOTAL NUMBER]<br/>[Range: 0 - 200]<br/><math display="block">\frac{Seq Code English}{1 888 SMOKES LESS THAN DAILY} 2 -7 DON'T KNOW3 -9 REFUSEDIF {B06C} == 888 THEN GOTO B06C1;NoDKRE,Integer,RngInclude=888;-7;-9;</math></p></p>                                                                                                    | B06C          | DKREFDAILYSMOKE NUM                                                               |               |
| [IF RESPONDENT REPORTS IN PACKS OR<br>CARTONS, PROBE TO FIND OUT HOW MANY ARE<br>IN EACH AND CALCULATE TOTAL NUMBER]          [Range: 0 - 200] <u>Seq</u> Code English<br><u>1</u> 888 SMOKES LESS THAN DAILY<br><u>2</u> -7 DON'T KNOW<br><u>3</u> -9 REFUSED              IF {B06C} == 888 THEN GOTO B06C1;<br>NoDKRE,Integer,RngInclude=888;-7;-9;                                                                                                    |               | you currently smoke each day? Also, let me know if                                |               |
| CARTONS, PROBE TO FIND OUT HOW MANY ARE         IN EACH AND CALCULATE TOTAL NUMBER]         [Range: 0 - 200] <u>Seq</u> <u>1</u> <u>1</u> <u>1</u> <u>1</u> <u>1</u> <u>1</u> <u>1</u> <u>1</u> <u>1</u> <u>1</u> <u>1</u> <u>1</u> <u>1</u> <u>1</u> <u>1</u> <u>1</u> <u>1</u> <u>2</u> <u>1</u> <u>1</u> <u>1</u> IF {B06C} === 888 THEN GOTO B06C1;                NoDKRE, Integer, RngInclude=888;-7;-9;                                                                                                    |               | Kreteks? <p></p>                                                                  |               |
| Seq         Code         English           1         888         SMOKES LESS THAN DAILY           2         -7         DON'T KNOW           3         -9         REFUSED   IF {B06C} == 888 THEN GOTO B06C1; NoDKRE,Integer,RngInclude=888;-7;-9;                                                                                                    |               | CARTONS, PROBE TO FIND OUT HOW MANY ARE                                           |               |
| 1         888         SMOKES LESS THAN DAILY           2         -7         DON'T KNOW           3         -9         REFUSED   IF {B06C} == 888 THEN GOTO B06C1; NoDKRE,Integer,RngInclude=888;-7;-9;                                                                                                    |               | [Range: 0 - 200]                                                                  |               |
| 2         -7         DON'T KNOW           3         -9         REFUSED           IF {B06C} == 888 THEN GOTO B06C1;         NoDKRE,Integer,RngInclude=888;-7;-9;                                                                                                    |               |                                                                                   |               |
| 3         -9         REFUSED           IF {B06C} == 888 THEN GOTO B06C1;         NoDKRE,Integer,RngInclude=888;-7;-9;                                                                                                    |               |                                                                                   |               |
| IF {B06C} == 888 THEN GOTO B06C1;<br>NoDKRE,Integer,RngInclude=888;-7;-9;                                                                                                    |               |                                                                                   |               |
| NoDKRE,Integer,RngInclude=888;-7;-9;                                                                                                    |               |                                                                                   |               |
|                                                                                                    |               |                                                                                   |               |
|                                                                                                    |               |                                                                                   |               |
| PRODUCT BUT NOT EVERY DAY, ENTER 888 <p></p>                                                                                                    |               | IF RESPONDENT REPORTS SMOKING THE<br>PRODUCT BUT NOT EVERY DAY, ENTER 888 <p></p> |               |

| Question Name | Question Attributes                                                                                                    | Next Question |
|---------------|----------------------------------------------------------------------------------------------------|---------------|
|               | IF DON'T KNOW, ENTER<br>-7<br>IF REFUSED, ENTER -9                                                                                                    | B06D          |
| B06C1         | DKREFWEEKLYSMOKE NUM                                                                                                    |               |
|               | On average, how many kreteks do you currently smoke each week? <p></p>                                                                                                    |               |
|               | [IF RESPONDENT REPORTS IN PACKS OR<br>CARTONS, PROBE TO FIND OUT HOW MANY ARE<br>IN EACH AND CALCULATE TOTAL NUMBER]                                                                  |               |
|               | [Range: 1 - 200]                                                                                                    |               |
|               | SeqCodeEnglish1888SMOKES LESS THAN WEEKLY2-7DON'T KNOW3-9REFUSED                                                                                                    |               |
|               | NoDKRE,Integer,RngInclude=888;-7;-9;                                                                                                    |               |
|               | IF RESPONDENT REPORTS SMOKING THE<br>PRODUCT <u>WITHIN THE PAST 30 DAYS</u> ,<br>BUT LESS THAN ONCE PER WEEK, ENTER<br>888 <p><br/>IF DON'T KNOW, ENTER -7<br/></p>                   |               |
|               | IF REFUSED, ENTER -9                                                                                                    | B06D          |
| B06D          | DKREFDAILYSMOKE NUM<br>(On average, how many of the following products do<br>you currently smoke each day? Also, let me know if<br>you smoke the product, but not every day.) <p></p> |               |
|               | Pipes full of tobacco? <p></p>                                                                                                    |               |
|               | [IF RESPONDENT REPORTS IN PACKS OR<br>CARTONS, PROBE TO FIND OUT HOW MANY ARE<br>IN EACH AND CALCULATE TOTAL NUMBER]                                                                  |               |
|               | [Range: 0 - 100]                                                                                                    |               |
|               | SeqCodeEnglish1888SMOKES LESS THAN DAILY2-7DON'T KNOW3-9REFUSED                                                                                                    |               |
|               | IF {B06d} == 888 THEN GOTO B06D1;                                                                                                    |               |
|               | NoDKRE,Integer,RngInclude=888;-7;-9;                                                                                                    |               |
|               | IF RESPONDENT REPORTS SMOKING THE<br>PRODUCT BUT NOT EVERY DAY, ENTER 888 <p><br/>IF DON'T KNOW, ENTER -7<br/></p>                                                                    |               |
|               | IF REFUSED, ENTER -9                                                                                                    | B06E          |

| Question Name | Question Attributes                                                                                                    | Next Question |
|---------------|----------------------------------------------------------------------------------------------------|---------------|
| B06D1         | DKREFWEEKLYSMOKE NUM                                                                                                    |               |
|               | On average, how many pipes full of tobacco do you<br>currently smoke each week? <p></p>                                                                                               |               |
|               | [IF RESPONDENT REPORTS IN PACKS OR<br>CARTONS, PROBE TO FIND OUT HOW MANY ARE<br>IN EACH AND CALCULATE TOTAL NUMBER]                                                                  |               |
|               | [Range: 1 - 100]                                                                                                    |               |
|               | SeqCodeEnglish1888SMOKES LESS THAN WEEKLY2-7DON'T KNOW3-9REFUSED                                                                                                    |               |
|               | NoDKRE,Integer,RngInclude=888;-7;-9;                                                                                                    |               |
|               | IF RESPONDENT REPORTS SMOKING THE<br>PRODUCT <u>WITHIN THE PAST 30 DAYS</u> ,<br>BUT LESS THAN ONCE PER WEEK, ENTER<br>888 <p><br/>IF DON'T KNOW, ENTER -7<br/></p>                   |               |
| Door          | IF REFUSED, ENTER -9                                                                                                    | B06E          |
| B06E          | DKREFDAILYSMOKE NUM<br>(On average, how many of the following products do<br>you currently smoke each day? Also, let me know if<br>you smoke the product, but not every day.) <p></p> |               |
|               | Cigars, cheroots, or cigarillos? <p></p>                                                                                                    |               |
|               | [IF RESPONDENT REPORTS IN PACKS OR<br>CARTONS, PROBE TO FIND OUT HOW MANY ARE<br>IN EACH AND CALCULATE TOTAL NUMBER]                                                                  |               |
|               | [Range: 0 - 100]                                                                                                    |               |
|               | SeqCodeEnglish1888SMOKES LESS THAN DAILY2-7DON'T KNOW3-9REFUSED                                                                                                    |               |
|               | IF {B06e} == 888 THEN GOTO B06E1;                                                                                                    |               |
|               | NoDKRE,Integer,RngInclude=888;-7;-9;                                                                                                    |               |
|               | IF RESPONDENT REPORTS SMOKING THE<br>PRODUCT BUT NOT EVERY DAY, ENTER 888 <p><br/>IF DON'T KNOW, ENTER -7<br/></p>                                                                    |               |
|               | IF REFUSED, ENTER -9                                                                                                    | B06F          |

| Question Name |                    |                         | Q                                 | uestion Attributes                                                                  | Next Question |
|---------------|--------------------|-------------------------|-----------------------------------|-------------------------------------------------------------------------------------|---------------|
| B06E1         |                    |                         |                                   | DKREFWEEKLYSMOKE NUM                                                                |               |
|               |                    |                         |                                   | nany cigars, cheroots, or cigarillos<br>noke each week? <p></p>                     |               |
|               | CAF                | TONS                    | 6, PROB                           | REPORTS IN PACKS OR<br>E TO FIND OUT HOW MANY ARE<br>LCULATE TOTAL NUMBER]          |               |
|               | [Rar               | nge: 1                  | - 100]                            |                                                                                     |               |
|               |                    | Seq                     | Code                              | English                                                                             |               |
|               | _                  | 1                       | 888                               | SMOKES LESS THAN WEEKLY                                                             |               |
|               | -                  | 2                       | -7                                |                                                                                     |               |
|               |                    | 3                       | -9                                | REFUSED                                                                             |               |
|               | NoD                | KRE,I                   | nteger,R                          | angInclude=888;-7;-9;                                                               |               |
|               | PRC<br>BUT<br>888• | DUC1<br>LESS<br><p></p> | Γ <u>WI<br/>S THAN (</u>          | REPORTS SMOKING THE<br>THIN THE PAST 30 DAYS,<br>ONCE PER WEEK, ENTER               |               |
|               |                    |                         | ED, ENT                           | ENTER -7<br><br>TER -9                                                              | B06F          |
| B06F          |                    |                         |                                   | DKREFDAILYSMOKE NUM                                                                 |               |
|               | you                | curren                  | ge, how<br>itly smok<br>e the pro |                                                                                     |               |
|               | Num                | ber of                  | waterpi                           |                                                                                     |               |
|               | [Rar               | nge: 0                  | - 100]                            |                                                                                     |               |
|               |                    | Se                      | q Coc                             | le English                                                                          |               |
|               |                    | 1                       | 888                               | SMOKES LESS THAN DAILY                                                              |               |
|               |                    | 2                       | -7                                | DON'T KNOW                                                                          |               |
|               |                    | 3                       | -9                                | REFUSED                                                                             |               |
|               | IF {E              | 306f} =                 | = 888 T                           | HEN GOTO B06F1;                                                                     |               |
|               | NoD                | KRE,I                   | nteger,R                          | ngInclude=888;-7;-9;                                                                |               |
|               | PRC<br>IF D        | DUC<br>ON'T I           | Г BUT N                           | REPORTS SMOKING THE<br>OT EVERY DAY, ENTER 888 <p><br/>ENTER -7<br/><br/>'ER -9</p> | B06G          |
| B06F1         |                    |                         |                                   | DKREFWEEKLYSMOKE NUM                                                                |               |
|               |                    | -                       |                                   | nany waterpipe tobacco sessions<br>articipate in each week?                         |               |
|               | [Rar               | ige: 1                  | - 100]                            |                                                                                     |               |
|               |                    | Seq                     | Code                              | English                                                                             |               |
|               |                    | 1                       | 888                               | SMOKES LESS THAN WEEKLY                                                             |               |
|               |                    | 2                       | -7                                | DON'T KNOW                                                                          |               |
|               |                    | 3                       | -9                                | REFUSED                                                                             |               |

| Question Name | Question Attributes                                                                                                    | Next Question |
|---------------|----------------------------------------------------------------------------------------------------|---------------|
|               | NoDKRE,Integer,RngInclude=888;-7;-9;                                                                                                    |               |
|               | IF RESPONDENT REPORTS SMOKING THE<br>PRODUCT <u>WITHIN THE PAST 30 DAYS</u> ,<br>BUT LESS THAN ONCE PER WEEK, ENTER<br>888 <p></p>                             |               |
|               | IF DON'T KNOW, ENTER -7<br><br>IF REFUSED, ENTER -9                                                                                                    | B06G          |
| B06G          | NUM                                                                                                    |               |
|               | (On average, how many of the following products do<br>you currently smoke each day? Also, let me know if<br>you smoke the product, but not every day.) <p></p> |               |
|               | Any others? <p></p>                                                                                                    |               |
|               | [IF RESPONDENT REPORTS IN PACKS OR<br>CARTONS, PROBE TO FIND OUT HOW MANY ARE<br>IN EACH AND CALCULATE TOTAL NUMBER]                                           |               |
|               | [Range: 0 - 200]                                                                                                    |               |
|               | Seq Code English                                                                                                    |               |
|               | 1 888 SMOKES LESS THAN DAILY                                                                                                    |               |
|               | 2 -7 DON'T KNOW                                                                                                    |               |
|               | 3 -9 REFUSED                                                                                                    |               |
|               | IF {B06g} >0 THEN GOTO B06G1;                                                                                                    |               |
|               | NoDKRE,Integer,RngInclude=888;-7;-9;                                                                                                    |               |
|               | IF RESPONDENT REPORTS SMOKING THE<br>PRODUCT BUT NOT EVERY DAY, ENTER 888 <p><br/>IF DON'T KNOW, ENTER -7<br/><br/>IF REFUSED, ENTER -9</p>                    | B06COMP       |
| B06G1         | TEXT                                                                                                    |               |
|               | Please specify the other type you currently smoke.                                                                                                    |               |
|               | IF {B06g} == 888 THEN GOTO B06G2;                                                                                                    |               |
|               | NODK                                                                                                    | B07           |
| B06G2         | DKREFWEEKLYSMOKE NUM                                                                                                    |               |
|               | On average, how many {B06G1} do you currently smoke each week? <p></p>                                                                                         |               |
|               | [IF RESPONDENT REPORTS IN PACKS OR<br>CARTONS, PROBE TO FIND OUT HOW MANY ARE<br>IN EACH AND CALCULATE TOTAL NUMBER]                                           |               |
|               | [Range: 1 - 200]                                                                                                    |               |
|               | Seq Code English                                                                                                    |               |
|               | 1 888 SMOKES LESS THAN WEEKLY                                                                                                    |               |
|               | 2 -7 DON'T KNOW                                                                                                    |               |
|               | 3 -9 REFUSED                                                                                                    |               |

| Question Name | Question Attributes                                                                                                    | Next Question |
|---------------|----------------------------------------------------------------------------------------------------|---------------|
|               | NoDKRE,Integer,RngInclude=888;-7;-9;<br>IF RESPONDENT REPORTS SMOKING THE<br>PRODUCT <u>WITHIN THE PAST 30 DAYS</u> ,<br>BUT LESS THAN ONCE PER WEEK, ENTER<br>888 <p><br/>IF DON'T KNOW, ENTER -7<br/></p>                                                                                                    |               |
|               | IF REFUSED, ENTER -9                                                                                                    | B07           |
| B06COMP       | COMP<br>if ({B06a} == 0) && ({B06b} == 0) && ({B06c} == 0)<br>&& ({B06d} == 0) && ({B06e} == 0) && ({B06f} == 0)<br>&& ({B06g} == 0) then goto B06Valid;                                                                                                    | B07           |
| B06VALID      | INFO<br>[RESPONDENT HAS REPORTED SMOKING NO<br>PRODUCTS DAILY, BUT SAID HE/SHE WAS A<br>DAILY SMOKER <p><br/>GO BACK TO CORRECT]</p>                                                                                                    |               |
|               | BACKUPTO B06A;                                                                                                    | B06A          |
| B07           | HOWSOON LISTHow soon after you wake up do you usually have yourfirst smoke? Would you say within 5 minutes, 6 to 30minutes, 31 to 60 minutes, or more than 60 minutes?SeqCode1111226 TO 30 MINUTES33331 TO 60 MINUTES444MORE THAN 60 MINUTES5-9REFUSED                                                                                                    | EC1           |
| B08A          | DKREFWEEKLYSMOKE NUMHow many of the following do you currently smoke<br>during a usual week? <p>Manufactured cigarettes? <p>[IF RESPONDENT REPORTS IN PACKS OR<br/>CARTONS, PROBE TO FIND OUT HOW MANY ARE<br/>IN EACH AND CALCULATE TOTAL NUMBER][Range: 0 - 200]<b>SeqCodeEnglish</b><br/>11888SMOKES LESS THAN WEEKLY<br/>22-7DON'T KNOW<br/>33-9REFUSEDIF ({B08a} &gt;= 1) &amp;&amp; ({B08a} &lt;= 3) THEN GOTO<br/>VALIDATEB08A;</p></p> |               |

| Next Question |
|---------------|
|               |
|               |
| B08B          |
|               |
|               |
|               |
| B08B          |
|               |
|               |
|               |
|               |
|               |
|               |
|               |
|               |
|               |
|               |
| B08C          |
|               |
|               |
|               |
|               |
|               |

| Question Name | Question At                                                                                                    | tributes                                                                        | Next Question |  |  |  |  |
|---------------|----------------------------------------------------------------------------------------------------|---------------------------------------------------------------------------------|---------------|--|--|--|--|
|               | [Range: 0 - 200]                                                                                                    |                                                                                 |               |  |  |  |  |
|               | Seq Code English                                                                                                    |                                                                                 |               |  |  |  |  |
|               |                                                                                                    | LESS THAN WEEKLY                                                                |               |  |  |  |  |
|               | 2 -7 DON'T K                                                                                                    | NOW                                                                             |               |  |  |  |  |
|               | 3 -9 REFUSE                                                                                                    | D                                                                               |               |  |  |  |  |
|               | NoDKRE,Integer,RngInclude=                                                                                                   |                                                                                 |               |  |  |  |  |
|               | IF RESPONDENT REPORTS<br>PRODUCT <u>WITHIN THE<br/>BUT LESS THAN ONCE PER<br/>888<p><br/>IF DON'T KNOW, ENTER -7&lt;</p></u> | PAST 30 DAYS,<br>R WEEK, ENTER                                                  |               |  |  |  |  |
|               | IF REFUSED, ENTER -9                                                                                                    |                                                                                 | B08D          |  |  |  |  |
| B08D          |                                                                                                    | FWEEKLYSMOKE NUM                                                                |               |  |  |  |  |
|               | (How many of the following do<br>during a usual week?) <p></p>                                                               | (How many of the following do you currently smoke during a usual week?) <p></p> |               |  |  |  |  |
|               | Pipes full of tobacco? <p></p>                                                                                               |                                                                                 |               |  |  |  |  |
|               | [IF RESPONDENT REPORTS<br>CARTONS, PROBE TO FINE<br>IN EACH AND CALCULATE                                                    |                                                                                 |               |  |  |  |  |
|               | [Range: 0 - 100]                                                                                                    | [Range: 0 - 100]                                                                |               |  |  |  |  |
|               | Seq Code English                                                                                                    |                                                                                 |               |  |  |  |  |
|               | 1 888 SMOKES                                                                                                    | LESS THAN WEEKLY                                                                |               |  |  |  |  |
|               | 2 -7 DON'T K                                                                                                    |                                                                                 |               |  |  |  |  |
|               | 3 -9 REFUSE                                                                                                    | D                                                                               |               |  |  |  |  |
|               | NoDKRE,Integer,RngInclude=                                                                                                   | =888;-7;-9;                                                                     |               |  |  |  |  |
|               | IF RESPONDENT REPORTS<br>PRODUCT <u>WITHIN THE<br/>BUT LESS THAN ONCE PEF<br/>888<p><br/>IF DON'T KNOW, ENTER -7&lt;</p></u> |                                                                                 |               |  |  |  |  |
|               | IF REFUSED, ENTER -9                                                                                                    |                                                                                 | B08E          |  |  |  |  |

| Question Name | Question Attributes                                                                                                    | Next Question |
|---------------|----------------------------------------------------------------------------------------------------|---------------|
| B08E          | DKREFWEEKLYSMOKE NUM                                                                                                    |               |
|               | (How many of the following do you currently smoke during a usual week?) <p></p>                                                                                                    |               |
|               | Cigars, cheroots, or cigarillos? <p></p>                                                                                                    |               |
|               | [IF RESPONDENT REPORTS IN PACKS OR<br>CARTONS, PROBE TO FIND OUT HOW MANY ARE<br>IN EACH AND CALCULATE TOTAL NUMBER]                                                                         |               |
|               | [Range: 0 - 100]                                                                                                    |               |
|               | SeqCodeEnglish1888SMOKES LESS THAN WEEKLY2-7DON'T KNOW3-9REFUSED                                                                                                    |               |
|               | NoDKRE,Integer,RngInclude=888;-7;-9;                                                                                                    |               |
|               | IF RESPONDENT REPORTS SMOKING THE<br>PRODUCT <u>WITHIN THE PAST 30 DAYS</u> ,<br>BUT LESS THAN ONCE PER WEEK, ENTER<br>888 <p><br/>IF DON'T KNOW, ENTER -7<br/><br/>IF REFUSED, ENTER -9</p> | B08F          |
| B08F          | DKREFWEEKLYSMOKE NUM                                                                                                    |               |
|               | (How many of the following do you currently smoke during a usual week?) <p></p>                                                                                                    |               |
|               | Number of waterpipe tobacco sessions per week?<br><p></p>                                                                                                    |               |
|               | [Range: 0 - 100]                                                                                                    |               |
|               | SeqCodeEnglish1888SMOKES LESS THAN WEEKLY2-7DON'T KNOW3-9REFUSED                                                                                                    |               |
|               | NoDKRE,Integer,RngInclude=888;-7;-9;                                                                                                    |               |
|               | IF RESPONDENT REPORTS SMOKING THE<br>PRODUCT <u>WITHIN THE PAST 30 DAYS</u> ,<br>BUT LESS THAN ONCE PER WEEK, ENTER<br>888 <p></p>                                                           |               |
|               | IF DON'T KNOW, ENTER -7<br><br>IF REFUSED, ENTER -9                                                                                                    | B08G          |

| Question Name | Question Attributes                                                                                                    | Next Question |
|---------------|----------------------------------------------------------------------------------------------------|---------------|
| B08G          | DKREFWEEKLYSMOKE NUM                                                                                                    |               |
|               | (How many of the following do you currently smoke during a usual week?) <p></p>                                                                                                    |               |
|               | Any others? <p></p>                                                                                                    |               |
|               | [IF RESPONDENT REPORTS IN PACKS OR<br>CARTONS, PROBE TO FIND OUT HOW MANY ARE<br>IN EACH AND CALCULATE TOTAL NUMBER]                                                                         |               |
|               | [Range: 0 - 200]                                                                                                    |               |
|               | SeqCodeEnglish1888SMOKES LESS THAN WEEKLY2-7DON'T KNOW3-9REFUSED                                                                                                    |               |
|               | IF {B08g} >0 THEN GOTO B08G1;                                                                                                    |               |
|               | NoDKRE,Integer,RngInclude=888;-7;-9;                                                                                                    |               |
|               | IF RESPONDENT REPORTS SMOKING THE<br>PRODUCT <u>WITHIN THE PAST 30 DAYS</u> ,<br>BUT LESS THAN ONCE PER WEEK, ENTER<br>888 <p><br/>IF DON'T KNOW, ENTER -7<br/><br/>IF REFUSED, ENTER -9</p> | B08Comp       |
| B08G1         | TEXT                                                                                                    |               |
|               | Please specify the other type you currently smoke.                                                                                                    |               |
|               | NODK                                                                                                    | EC1           |
| B08COMP       | COMP                                                                                                    |               |
|               | if ({B08a} == 0) && ({B08b} == 0) && ({B08c} == 0)<br>&& ({B08d} ==0) && ({B08e} ==0) && ({B08f} == 0)<br>&& ({B08g} == 0) then goto B08Valid;                                               | EC1           |
| B08VALID      | INFO                                                                                                    |               |
|               | [RESPONDENT HAS REPORTED SMOKING NO<br>PRODUCTS, BUT SAID HE/SHE WAS A LESS THAN<br>DAILY SMOKER <p></p>                                                                                     |               |
|               | GO BACK TO CORRECT]                                                                                                    |               |
|               | backupto B08A;                                                                                                    | B08A          |

| Question Name  | Questio                                                          | n Attributes                                                                                   | Next Question |  |  |  |  |  |
|----------------|------------------------------------------------------------------|------------------------------------------------------------------------------------------------|---------------|--|--|--|--|--|
| B09A           |                                                                  | TIMEUNIT LIST                                                                                  |               |  |  |  |  |  |
|                | How long has it been sine                                        | How long has it been since you stopped smoking? <p></p>                                        |               |  |  |  |  |  |
|                | ONLY INTERESTED IN                                               |                                                                                                |               |  |  |  |  |  |
|                | STOPPED SMOKING RE                                               |                                                                                                |               |  |  |  |  |  |
|                | INCLUDE RARE INSTAN                                              | ICES OF SMOKING <p></p>                                                                        |               |  |  |  |  |  |
|                | ENTER UNIT ON THIS S                                             | CREEN AND NUMBER ON                                                                            |               |  |  |  |  |  |
|                | NEXT SCREEN]                                                     |                                                                                                |               |  |  |  |  |  |
|                | Seq Code                                                         | English                                                                                        |               |  |  |  |  |  |
|                | 1 1                                                              | YEARS                                                                                          |               |  |  |  |  |  |
|                | 2 2                                                              | MONTHS                                                                                         |               |  |  |  |  |  |
|                |                                                                  | WEEKS                                                                                          |               |  |  |  |  |  |
|                | 4 4                                                              | DAYS                                                                                           |               |  |  |  |  |  |
|                |                                                                  | LESS THAN 1 DAY                                                                                |               |  |  |  |  |  |
|                | 6 -7                                                             | DON'T KNOW                                                                                     |               |  |  |  |  |  |
|                | 7 -9                                                             | REFUSED                                                                                        |               |  |  |  |  |  |
|                | if {B09A}==1 then goto E                                         | 309bYears;                                                                                     |               |  |  |  |  |  |
|                | if {B09A}== 2 then goto E                                        | 309bMonths;                                                                                    |               |  |  |  |  |  |
|                | if $\{B09A\}$ == 3 then goto E<br>if $\{B00A\}$ == 4 then goto E |                                                                                                |               |  |  |  |  |  |
|                |                                                                  | if {B09A}== 4 then goto B09bDays;<br>if {B09A}== 5 then goto B10;                              |               |  |  |  |  |  |
|                |                                                                  | ,                                                                                              | EC1           |  |  |  |  |  |
| B09BYEARS      |                                                                  | NUM                                                                                            |               |  |  |  |  |  |
|                | (How long has it been sir                                        | ice you stopped                                                                                |               |  |  |  |  |  |
|                | smoking?) <p></p>                                                | smoking?) <p></p>                                                                              |               |  |  |  |  |  |
|                | [ENTER NUMBER OF Y                                               | [ENTER NUMBER OF YEARS]                                                                        |               |  |  |  |  |  |
|                | [Range: 1 - 100]                                                 |                                                                                                |               |  |  |  |  |  |
|                |                                                                  |                                                                                                |               |  |  |  |  |  |
|                | if {B09BYears} > {RsAge<br>B09BYearsCheck:                       | if {B09BYears} > {RsAge} then goto<br>B09BYearsCheck;                                          |               |  |  |  |  |  |
|                |                                                                  |                                                                                                |               |  |  |  |  |  |
|                | NODKRE, Integer,                                                 |                                                                                                | EC1           |  |  |  |  |  |
| B09BYEARSCHECK |                                                                  | INFO                                                                                           |               |  |  |  |  |  |
|                | CANNOT BE GREATER                                                | [THE NUMBER OF YEARS SINCE QUITTING<br>CANNOT BE GREATER THAN THE<br>RESPONDENT'S AGE. <p></p> |               |  |  |  |  |  |
|                | GO BACK TO CORREC                                                | T NUMBER OF YEARS]                                                                             |               |  |  |  |  |  |
|                | backupto B09BYears;                                              |                                                                                                | B09BYears     |  |  |  |  |  |

| Question Name |                                     | Questi                      | on Attributes                                                                                        | Next Question |
|---------------|-------------------------------------|-----------------------------|----------------------------------------------------------------------------------------------------|---------------|
| B09BMONTHS    | (How long has smoking?) <p></p>     | it been s                   | NUM ince you stopped                                                                                 |               |
|               | [ENTER NUME                         | BER OF N                    | MONTHS]                                                                                              |               |
|               | [Range: 1 - 24]                     |                             |                                                                                                    |               |
|               | if {B09BMonths                      | s} < 12 tł                  | nen goto B10;                                                                                        |               |
|               | NODKRE, Inte                        | ger,                        |                                                                                                    | EC1           |
| B09BWEEKS     | (How long has<br>smoking?) <p></p>  | it been s                   | NUM                                                                                                  |               |
|               | [ENTER NUME                         | BER OF \                    | NEEKS]                                                                                               |               |
|               | [Range: 1 - 51]                     |                             |                                                                                                    |               |
|               | NODKRE, Inte                        | ger,                        |                                                                                                    | B10           |
| B09BDAYS      | (How long has<br><p></p>            | it been s                   | NUM<br>ince you stopped smoking?)                                                                    |               |
|               | [ENTER NUME                         | BER OF [                    | DAYS]                                                                                                |               |
|               | [Range: 1 - 60]                     |                             |                                                                                                    |               |
|               | NoDKRE,Integ                        | er,                         |                                                                                                    | B10           |
| B10           | Have you visite<br>in the past 12 r |                             | YESNOREFUSED LIST<br>or or other health care provider                                                |               |
|               | <b>Seq</b><br>1<br>2<br>3           | <b>Code</b><br>1<br>2<br>-9 | English<br>YES<br>NO<br>REFUSED                                                                      |               |
|               | if {B10} == 1 th                    | en goto E                   | 311;                                                                                                 | B14A          |
| B11           | provider in the                     | past 12 r                   | GROUPTIMES LIST<br>u visit a doctor or health care<br>nonths? Would you say 1 or 2<br>or more times? |               |
|               | Seq                                 | Code                        | English                                                                                              |               |
|               | 1                                   | 1                           | 1 OR 2                                                                                               |               |
|               | 2                                   | 2<br>3                      | 3 TO 5<br>6 OR MORE                                                                                  |               |
|               | 4                                   | -9                          | REFUSED                                                                                              |               |
|               |                                     | 1                           | ı                                                                                                    | B12           |

| B12       YESNOREFUSED LIST         During any visit to a doctor or health care provider in the past 12 months, were you asked if you smoke tobacco? <ul> <li></li></ul>                                                                                                    | n    | Next Question | on Attributes                                           | Questi                |                      |           | Question Name |
|----------------------------------------------------------------------------------------------------|------|---------------|---------------------------------------------------------|-----------------------|----------------------|-----------|---------------|
| be paist 12 months, were you asked if you smoke tobacco? <sup>1</sup> 1 <sup>1</sup> YES <sup>2</sup> 2         NO <sup>3</sup> -9         REFUSED             B13             B13             Period (B12)             B13             Period (B12)             B13             Period (B12)             B13             Period (B12)             During any visit to a doctor or health care provider in the past 12 months, were you advised to quit smoking tobacco?             During any visit to a doctor or health care provider in the past 12 months, were you advised to quit smoking tobacco?             B14A             During the past 12 months, did you use any of the following to try to stop smoking tobacco?            During the past 12 months, did you use any of the following to try to stop smoking cessation clinic?             Seq             Seq             Period (D12)             Seq             Seq             Period (D12)             Period (D12)             Period (D12)             Period (D12)             Period (D12) <td< td=""><td></td><th></th><td>YESNOREFUSED LIST</td><td></td><td></td><td></td><td>B12</td></td<>                                                                                                    |      |               | YESNOREFUSED LIST                                       |                       |                      |           | B12           |
| 1       1       YES         2       2       NO         3       -9       REFUSED         if (B12) ==1 then goto B13;       If (B12) ==1 then goto B13;         B13       YESNOREFUSED LIST         During any visit to a doctor or health care provider in the past 12 months, were you advised to quit smoking tobacco? <u>1       1       YESNOREFUSED LIST</u> B14A <u>YESNOREFUSED LIST</u> During the past 12 months, did you use any of the following to try to stop smoking tobacco?           Courseling, including at a smoking cessation clinic?           Seq       Code       English         1       1       YES         2       2       NO         3       -9       REFUSED         B14A             B14B             B14B             Upring the past 12 months, did you use any of the following to try to stop smoking tobacco?\           B14B             YESNOREFUSED LIST            (During the past 12 months, did you use any of the following to try to stop smoking tobacco?\                                                                                                    |      |               |                                                         |                       | t 12 mo              | the past  |               |
| B13       YESNOREFUSED LIST         During any visit to a doctor or health care provider in<br>the past 12 months, were you advised to quit smoking<br>tobacco? <ul> <li>Seq</li> <li>Code</li> <li>English</li> <li>1</li> <li>YESNOREFUSED LIST</li> </ul> B14A       YESNOREFUSED LIST         During the past 12 months, did you use any of the<br>following to try to stop smoking tobacco?         B14A       YESNOREFUSED LIST         During the past 12 months, did you use any of the<br>following to try to stop smoking tobacco?         Counseling, including at a smoking cessation clinic?         Seq       Code         English       1         1       YESNOREFUSED LIST         Counseling, including at a smoking cessation clinic?       Seq       Code       English         1       1       YES       2       NO       3         3       -9       REFUSED       Seq       Code       English         1       1       YES       2       NO       3       -9       REFUSED       Seq       Code       English         B14B       YESNOREFUSED LIST       (During the past 12 months, did you use any of the<br>following to try to stop smoking tobacco?)       P>       Nicotine replacement therapy, such as the patch                                                                                                    |      |               | YES<br>NO                                               | 1<br>2                | 1 2                  |           |               |
| Buring any visit to a doctor or health care provider in the past 12 months, were you advised to quit smoking tobacco? <ul> <li></li></ul>                                                                                                    | B14A | В             | 13;                                                     | en goto B             | ==1 the              | if {B12}  |               |
| I       1       YES         2       2       NO         3       -9       REFUSED         B14A       YESNOREFUSED LIST         During the past 12 months, did you use any of the following to try to stop smoking tobacco? <p>         Counseling, including at a smoking cessation clinic?         Seq       Code         1       1         2       2         NO       3         -9       REFUSED         B14B       YESNOREFUSED LIST         (During the past 12 months, did you use any of the following to try to stop smoking tobacco?)<p>         Nicotine replacement therapy, such as the patch or gum?         Seq       Code         English</p></p>                                                                                                    |      |               | tor or health care provider in                          |                       | t 12 mo              | the past  | B13           |
| 2       2       NO         3       -9       REFUSED         B14A       YESNOREFUSED LIST         During the past 12 months, did you use any of the following to try to stop smoking tobacco?       Counseling, including at a smoking cessation clinic?         Counseling, including at a smoking cessation clinic?       Seq       Code       English         1       1       YES       2       2       NO         3       -9       REFUSED       Seq       Courseling       Courseling         B14B       YESNOREFUSED LIST       (During the past 12 months, did you use any of the following to try to stop smoking tobacco?) <p>       Nicotine replacement therapy, such as the patch or gum?         Seq       Code       English</p>                                                                                                    |      |               | English                                                 | Code                  | Seq                  |           |               |
| 3       -9       REFUSED         B14A       YESNOREFUSED LIST         During the past 12 months, did you use any of the following to try to stop smoking tobacco?       P>         Counseling, including at a smoking cessation clinic?       \$\frac{\frac{\rac{\frac{\frac{\frac{\frac{\frac{\frac{\frac{\frac{\frac{\frac{\frac{\frac{\frac{\frac{\frac{\frac{\frac{\frac{\frac{\frac{\frac{\frac{\frac{\frac{\frac{\frac{\frr}\}\ \frret{\}}}}}} \frac{\} \} \ \ \ \ \ \ \ \ \ \ \ \ \ \ \ \ r |      |               |                                                         |                       |                      |           |               |
| B14A       YESNOREFUSED LIST         During the past 12 months, did you use any of the following to try to stop smoking tobacco? <p>         Counseling, including at a smoking cessation clinic?                   <u>Seq</u> <u>Code</u> <u>English</u>                1              1              YESNOREFUSED LIST                 2              2              NO                   2              2              NO                   B14B               YESNOREFUSED LIST               I                 B14B               YESNOREFUSED LIST               Nicotine treplacement therapy, such as the patch or             gum?                 Seq              Code              English</p>                                                                                                    |      |               |                                                         |                       |                      |           |               |
| B14B       Yeshorts, did you use any of the following to try to stop smoking tobacco?         B14B       Yeshorts         Image: Seq Code English       Image: Seq Code English         Image: Seq Code Image: Seq Code English       Image: Seq Code English         Image: Seq Code Image: Seq Code English       Image: Seq Code English         Image: Seq Code English       Image: Seq Code English         Image: Seq Code English       Image: Seq Code English         Image: Seq Code English       Image: Seq Code English                                                                                                    | B14A | P             | REFUSED                                                 | -9                    | 3                    |           |               |
| Seq       Code       English         1       1       YES         2       2       NO         3       -9       REFUSED         B14B         YESNOREFUSED LIST         (During the past 12 months, did you use any of the following to try to stop smoking tobacco?) <p>         Nicotine replacement therapy, such as the patch or gum?         Seq       Code       English</p>                                                                                                    |      |               | hs, did you use any of the<br>noking tobacco? <p></p>   | to stop s             | g to try             | following | B14A          |
| (During the past 12 months, did you use any of the<br>following to try to stop smoking tobacco?) <p>Nicotine replacement therapy, such as the patch or<br/>gum?SeqCodeEnglish</p>                                                                                                    | B14B | E             | English<br>YES<br>NO                                    | <b>Code</b><br>1<br>2 | <b>Seq</b><br>1<br>2 |           |               |
| Seq Code English                                                                                                    |      |               | ths, did you use any of the<br>noking tobacco?) <p></p> | to stop s             | g to try             | following | B14B          |
| 2 2 NO<br>3 -9 REFUSED                                                                                                    | B14C |               | YES<br>NO                                               | 1<br>2                | 1 2                  | gum?      |               |

| B14D       YESNOREFUSED LIST<br>(During the past 12 months, did you use any of the<br>following to try to stop smoking tobacco?) <p>         Traditional medicines, for example (FILL EXAMPLES<br/>RELEVANT TO THE COUNTRY)?                   <u>Seq</u> Code English<br/><u>1</u> 1       YESNOREFUSED                <u>1</u> 1       YES         2       2       NO         3       -9       REFUSED         B14E       YESNOREFUSED LIST<br/>(During the past 12 months, did you use any of the<br/>following to try to stop smoking tobacco?)<p>         A quit line or a smoking telephone support line?            <u>Seq</u> Code English<br/><u>1</u> 1         1       YESNOREFUSED LIST<br/>(During the past 12 months, did you use any of the<br/>following to try to stop smoking tobacco?)<p>         A quit line or a smoking telephone support line?            <u>Seq</u> Code English<br/><u>1</u> 1         1       YESNOREFUSED LIST<br/>(During the past 12 months, did you use any of the<br/>following to try to stop smoking tobacco?)<p>         Using electronic cigarettes instead? (FILL BRAND<br/>NAMES)            <u>Seq</u> Code English<br/><u>1</u> 1         1       YES         2       NO</p></p></p></p>                                                                                                    | Question Name | Question Attributes                                                                                                    | Next Question |
|----------------------------------------------------------------------------------------------------|---------------|----------------------------------------------------------------------------------------------------|---------------|
| B14F       YESNOREFUSED LIST         B14F       YESNOREFUSED LIST         B14F       YESNOREFUSED LIST         B14F       YESNOREFUSED LIST         Image: Image in the state of the state of the stat | B14C          | (During the past 12 months, did you use any of the<br>following to try to stop smoking tobacco?) <p>Other prescription medications, for example (FILL<br/>EXAMPLES RELEVANT TO THE COUNTRY)?SeqCodeEnglish11YES22NO</p>                                                                                                    | B14D          |
| 1       1       YES         2       2       NO         3       -9       REFUSED         B14E         YESNOREFUSED LIST<br>(During the past 12 months, did you use any of the<br>following to try to stop smoking tobacco?) <p>         A quit line or a smoking telephone support line?         Seq       Code         1       1         2       2         NO       3         3       -9         REFUSED       Image: Code Code Code Code Code Code Code Code</p>                                                                                                    | B14D          | (During the past 12 months, did you use any of the following to try to stop smoking tobacco?) <p><br/>Traditional medicines, for example (FILL EXAMPLES RELEVANT TO THE COUNTRY)?</p>                                                                                                    |               |
| B14F       Yesnorefused (During the past 12 months, did you use any of the following to try to stop smoking tobacco?) <p>         B14F       Yesnorefused (Code English 1 1 YES 2 2 NO 3 -9 REFUSED LIST)         (During the past 12 months, did you use any of the following to try to stop smoking tobacco?)<p>         Using electronic cigarettes instead? (FILL BRAND NAMES)         Seq Code English 1 1 YES 2 2 NO</p></p>                                                                                                    |               | 1 1 YES<br>2 2 NO                                                                                                    | B14E          |
| B14F       YESNOREFUSED LIST         (During the past 12 months, did you use any of the following to try to stop smoking tobacco?) <p>         Using electronic cigarettes instead? (FILL BRAND NAMES)         Seq       Code       English         1       1       YES         2       2       NO</p>                                                                                                    | B14E          | (During the past 12 months, did you use any of the<br>following to try to stop smoking tobacco?) <p>A quit line or a smoking telephone support line?SeqCode1122NO</p>                                                                                                    |               |
| 3     -9     REFUSED       If the respondent does not know what electronic cigarettes are, select NO.                                                                                                    | B14F          | (During the past 12 months, did you use any of the following to try to stop smoking tobacco?) <p>         Using electronic cigarettes instead? (FILL BRAND NAMES)                   <b>Seq Code English</b>                 1       1       YES                  2       2       NO                  3       -9       REFUSED            If the respondent does not know what electronic</p> | B14F          |

| Question Name | Question Attributes                                                                                                    | Next Question |
|---------------|----------------------------------------------------------------------------------------------------|---------------|
| B14G          | YESNOREFUSED LIST         (During the past 12 months, did you use any of the following to try to stop smoking tobacco?) <p>         Using heated tobacco products instead? (FILL BRAND NAMES)         Seq       Code       English         1       1       YES         2       2       NO       3       -9</p>                                                                                                    |               |
|               | If the respondent does not know what heated tobacco products are, select NO.                                                                                                    | B14H          |
| B14H          | YESNOREFUSED LIST         (During the past 12 months, did you use any of the following to try to stop smoking tobacco?) <p>         Try to quit without assistance?         Seq       Code       English         1       1       YES         2       2       NO         3       -9       REFUSED</p>                                                                                                    |               |
|               |                                                                                                    | EC1           |
| EC1           | [MODIFY BASED ON COUNTRY SITUATION:] Now I<br>want to ask you about electronic cigarettes, which are<br>also called e-cigarettes or vaping devices. These<br>devices are battery powered and heat a liquid to<br>produce vapor or aerosol instead of smoke. Examples<br>of these products include [NAME LEADING<br>BRANDS]. <p><br/>Prior to today, have you ever heard of electronic<br/>cigarettes or vaping devices?</p> |               |
|               | Seq Code English                                                                                                    |               |
|               | 1         1         YES           2         2         NO                                                                                                    |               |
|               | 3 -9 REFUSED<br>SET {EC2} = 0;                                                                                                    |               |
|               | SET {EC4} = 0;                                                                                                    |               |
|               | IF {EC1} == 1 THEN GOTO EC2;                                                                                                    |               |
|               | Electronic cigarette products include personal vaporizers, modular systems, tank systems, and rechargeable systems with pods or cartridges.                                                                                                    | C01           |

| Question Name | Question Attributes                                                                                                    | Next Question |
|---------------|----------------------------------------------------------------------------------------------------|---------------|
| EC2           | DAILY LIST<br>Do you <u>currently</u> use electronic cigarettes or<br>any other vaping device on a daily basis, less than                                                                                    |               |
|               | daily, or not at all?                                                                                                    |               |
|               | SeqCodeEnglish11DAILY22LESS THAN DAILY33NOT AT ALL4-7DON'T KNOW                                                                                                    |               |
|               | 5         -9         REFUSED           SET {EC4} = 0;         If {EC2} == 1 then goto EC5A;         If {EC2} == 2 then goto EC4;           If {EC2} == 3 then goto EC3;         If {EC2} == 3 then goto EC3; |               |
|               | Daily means using electronic cigarettes or any other vaping device every day or nearly every day over a period of a month or more.                                                                           | C01           |
| EC3           | YESNODKREF LIST<br>Have you ever, <u>even once</u> , used an<br>electronic cigarette or any other vaping device?                                                                                             |               |
|               | SeqCodeEnglish11YES22NO3-7DON'T KNOW4-9REFUSED                                                                                                    |               |
|               | SET {EC4} = 0;<br>If {EC3} == 1 then goto EC4;                                                                                                    | C01           |
| EC4           | YESNODKREF LIST<br>Have you ever used electronic cigarettes or any other<br>vaping device daily in the past?                                                                                                 |               |
|               | SeqCodeEnglish11YES22NO3-7DON'T KNOW4-9REFUSED                                                                                                    |               |
|               | If {EC4} == 1 then goto EC5B;<br>Daily means using electronic cigarettes or any other<br>vaping device every day or nearly every day over a                                                                  |               |
|               | period of a month or more.                                                                                                    | ECCOMP1       |

| Question Name |                                                   | Quest                               | ion Attributes                                                                                                    | Next Question |
|---------------|---------------------------------------------------|-------------------------------------|----------------------------------------------------------------------------------------------------|---------------|
| EC5A          |                                                   |                                     |                                                                                                    |               |
|               | For how long h<br>cigarettes or a                 |                                     |                                                                                                    |               |
|               | basis? <p></p>                                    |                                     |                                                                                                    |               |
|               |                                                   |                                     | n 1 month, 1 to 3 months, 4 to<br>, or more than 2 years?                                                                |               |
|               | Seq                                               | Code                                | English                                                                                                    |               |
|               | 1                                                 | 1                                   | LESS THAN 1 MONTH                                                                                                    |               |
|               | 2                                                 | 2                                   | 1 TO 3 MONTHS                                                                                                    |               |
|               | 3                                                 | 3                                   | 4 TO 11 MONTHS                                                                                                    |               |
|               | 4                                                 | 4                                   | 1 TO 2 YEARS                                                                                                    |               |
|               | 5                                                 | 5                                   | MORE THAN 2 YEARS                                                                                                    |               |
|               | 6                                                 | -7                                  | DON'T KNOW                                                                                                    |               |
|               | 7                                                 | -9                                  | REFUSED                                                                                                    | ECCOMP1       |
| EC5B          |                                                   |                                     | ECIGUSE LIST                                                                                                    |               |
|               | other vaping d<br>Would you say<br>11 months, 1 t | evice on<br>/ less tha<br>o 2 years | se electronic cigarettes or any<br>a daily basis? <p><br/>n 1 month, 1 to 3 months, 4 to<br/>, or more than 2 years?</p> |               |
|               | Seq                                               | Code                                | English                                                                                                    |               |
|               | 1                                                 | 1                                   | LESS THAN 1 MONTH                                                                                                    |               |
|               | 2                                                 | 2                                   | 1 TO 3 MONTHS                                                                                                    |               |
|               | 3                                                 | 3                                   | 4 TO 11 MONTHS                                                                                                    |               |
|               | 4                                                 | 4                                   | 1 TO 2 YEARS                                                                                                    |               |
|               | 5                                                 | 5                                   | MORE THAN 2 YEARS                                                                                                    |               |
|               | 6                                                 | -7                                  | DON'T KNOW                                                                                                    |               |
|               | 7                                                 | -9                                  | REFUSED                                                                                                    | ECCOMP1       |
| ECCOMP1       |                                                   |                                     | COMP                                                                                                    |               |
|               | SET {EC6INTI                                      | ROL} = ";                           |                                                                                                    |               |
|               | SET {EC6INTI                                      | ROR} = ";                           |                                                                                                    |               |
|               | IF {EC2} == 1                                     | THEN G                              |                                                                                                    |               |
|               | IF {EC2} == 2                                     | THEN G                              | C01                                                                                                    |               |
| EC6ACOMP      |                                                   |                                     | COMP                                                                                                    |               |
|               | IF {B01} == 1                                     | THEN GO                             | DTO EC6A;                                                                                                    |               |
|               | IF {B01} == 2                                     | THEN GO                             | DTO EC6A;                                                                                                    | EC6BCOMP      |

| Question Name | Question Attributes                                                                                                    | Next Question |
|---------------|----------------------------------------------------------------------------------------------------|---------------|
| EC6A          | YESNOREFUSED LIST                                                                                                    | -             |
|               | Which of the following are reasons that you use electronic cigarettes or any other vaping device? <p></p>                             |               |
|               | To quit smoking tobacco?                                                                                                    |               |
|               | Seq Code English                                                                                                    |               |
|               | 1 1 YES                                                                                                    |               |
|               | 2 2 NO                                                                                                    |               |
|               | 3 -9 REFUSED                                                                                                    |               |
|               | SET {EC6INTROL} = '(';<br>SET {EC6INTROR} = ')';                                                                                      | EC6BCOMP      |
| EC6BCOMP      | COMF                                                                                                    | )             |
|               | IF {B03} == 1 THEN GOTO EC6B;                                                                                                    |               |
|               | IF {B03} == 2 THEN GOTO EC6B;                                                                                                    | EC6C          |
| EC6B          | YESNOREFUSED LIST                                                                                                    | -             |
|               | {EC6INTROL}Which of the following are reasons that<br>you use electronic cigarettes or any other vaping<br>device?{EC6INTROR} <p></p> |               |
|               | To avoid going back to smoking tobacco?                                                                                               |               |
|               | Seq Code English                                                                                                    |               |
|               | 1 1 YES<br>2 2 NO                                                                                                    |               |
|               | 3 -9 REFUSED                                                                                                    |               |
|               | SET {EC6INTROL} = '(';<br>SET {EC6INTROR} = ')';                                                                                      | EC6C          |
| EC6C          | YESNOREFUSED LIST                                                                                                    | -             |
|               | {EC6INTROL}Which of the following are reasons that you use electronic cigarettes or any other vaping device?{EC6INTROR} <p></p>       |               |
|               | Because I enjoy it?                                                                                                    |               |
|               | Seq Code English                                                                                                    |               |
|               | 1 1 YES                                                                                                    |               |
|               | 2 2 NO                                                                                                    |               |
|               | 3 -9 REFUSED                                                                                                    | EC6D          |

| Question Name | (                    | Questi                   | on Attributes                                                 | Next Question |
|---------------|----------------------|--------------------------|---------------------------------------------------------------|---------------|
| EC6D          |                      |                          | YESNOREFUSED LIST                                             |               |
|               | (Which of the follo  |                          |                                                               |               |
|               | electronic cigaret   | tes or a                 | any other vaping device?) <p></p>                             |               |
|               | Because I'm addi     | cted to                  | it?                                                           |               |
|               | Seq C                | Code                     | English                                                       |               |
|               | 1 1                  |                          | YES                                                           |               |
|               | 2 2                  |                          | NO                                                            |               |
|               | 3 -                  | 9                        | REFUSED                                                       | 5005          |
|               |                      |                          |                                                               | EC6E          |
| EC6E          |                      |                          | YESNOREFUSED LIST                                             |               |
|               |                      |                          | are reasons that you use<br>any other vaping device?) <p></p> |               |
|               |                      |                          | any other vaping device () <r></r>                            |               |
|               |                      |                          | n or in places where tobacco                                  |               |
|               | smoking is not all   | owed?                    |                                                               |               |
|               | Seq C                | Code                     | English                                                       |               |
|               | 1 1                  |                          | YES                                                           |               |
|               | 2 2                  | 2                        | NO                                                            |               |
|               | 3 -                  | 9                        | REFUSED                                                       |               |
|               |                      |                          |                                                               | EC6F          |
| EC6F          |                      |                          | YESNOREFUSED LIST                                             |               |
|               |                      |                          | are reasons that you use                                      |               |
|               | electronic cigaret   | tes or a                 | any other vaping device?) <p></p>                             |               |
|               | It is less harmful t |                          |                                                               |               |
|               | Seq C                | Code                     | English                                                       |               |
|               | 1 1                  |                          | YES                                                           |               |
|               | 2 2                  | 2                        | NO                                                            |               |
|               | 3 -                  | 9                        | REFUSED                                                       | FCCC          |
| EC6G          |                      |                          | YESNOREFUSED LIST                                             | EC6G          |
|               | (Which of the follo  | are reasons that you use |                                                               |               |
|               | electronic cigaret   |                          |                                                               |               |
|               | It comes in flavor   | s I like'                | ?                                                             |               |
|               | Seq C                | Code                     | English                                                       |               |
|               | 1 1                  |                          | YES                                                           |               |
|               | 2 2                  | 2                        | NO                                                            |               |
|               | 3 -                  | 9                        | REFUSED                                                       |               |
|               |                      |                          |                                                               | EC6H          |

| Question Name | Question Attributes                                                                                                    | Next Question |
|---------------|----------------------------------------------------------------------------------------------------|---------------|
| EC6H          | YESNOREFUSED LIST                                                                                                    |               |
|               | (Which of the following are reasons that you use electronic cigarettes or any other vaping device?) <p></p>                                                                                                    |               |
|               | A friend or family member uses them?                                                                                                    |               |
|               | Seq Code English                                                                                                    |               |
|               | 1 1 YES                                                                                                    |               |
|               | 2 2 NO                                                                                                    |               |
|               | 3 -9 REFUSED                                                                                                    | C01           |
| C01           | DAILY LIST                                                                                                    |               |
|               | The next questions are about using smokeless<br>tobacco, such as [FILL APPROPRIATE COUNTRY<br>EXAMPLES: snuff, chewing tobacco, and dip].<br>Smokeless tobacco is tobacco that is not smoked, but<br>is sniffed through the nose, held in the mouth, or<br>chewed. <p><br/>Do you <u>currently</u> use smokeless tobacco on</p> |               |
|               | a daily basis, less than daily, or not at all? <p><br/>[IF RESPONDENT DOES NOT KNOW WHAT<br/>SMOKELESS TOBACCO IS, EITHER PRESENT A<br/>SHOWCARD OR READ DEFINITION FROM QXQ<br/>SCREEN]</p>                                                                                                    |               |
|               | Seq Code English                                                                                                    |               |
|               | 1 1 DAILY                                                                                                    |               |
|               | 2 2 LESS THAN DAILY                                                                                                    |               |
|               | 3 3 NOT AT ALL                                                                                                    |               |
|               | 4 -7 DON'T KNOW                                                                                                    |               |
|               | 5 -9 REFUSED                                                                                                    |               |
|               | set {C10} = 0;<br>if {C01} == 1 then goto C04;<br>if {C01} == 2 then goto C02;<br>if {C01} == 3 then goto C03;                                                                                                    |               |
|               | Smokeless tobacco is tobacco that is not smoked, but<br>is sniffed through the nose, held in the mouth, or<br>chewed. <p><br/>Daily means using smokeless tobacco at least one<br/>time every day or nearly every day over a period of a</p>                                                                                    |               |
|               | month or more.                                                                                                    | D00COMP       |

| Question Name |                                       |                                          | Questi                             | Next Question                                                                                                    |          |
|---------------|---------------------------------------|------------------------------------------|------------------------------------|----------------------------------------------------------------------------------------------------|----------|
| C02           |                                       |                                          |                                    |                                                                                                    |          |
|               | Have yo                               | u usec                                   | l smokele                          | ess tobacco daily in the past?                                                                                                |          |
|               | Г                                     | Seq                                      | Code                               | English                                                                                                    |          |
|               |                                       | 1                                        | 1                                  | YES                                                                                                    |          |
|               |                                       | 2                                        | 2                                  | NO                                                                                                    |          |
|               | -                                     | 3                                        | -7                                 | DON'T KNOW                                                                                                    |          |
|               |                                       | 4                                        | -9                                 | REFUSED                                                                                                    |          |
|               | is sniffed<br>chewed.<br>Daily me     | l throu<br><p><br/>ans us<br/>ry day</p> | gh the no<br>sing smo<br>or nearly | obacco that is not smoked, but<br>ose, held in the mouth, or<br>keless tobacco at least one<br>y every day over a period of a | C04      |
| C03           |                                       |                                          |                                    | DAILY LIST                                                                                                    |          |
|               | all? <p><br/>[IF RESF<br/>"LESS T</p> |                                          |                                    |                                                                                                    |          |
|               |                                       | Seq                                      | Code                               | English                                                                                                    |          |
|               |                                       | 1                                        | 1                                  | DAILY                                                                                                    |          |
|               |                                       | 2                                        | 2                                  | LESS THAN DAILY                                                                                                    |          |
|               |                                       | 3                                        | 3                                  | NOT AT ALL                                                                                                    |          |
|               |                                       | 4                                        | -7                                 | DON'T KNOW                                                                                                    |          |
|               |                                       | 5                                        | -9                                 | REFUSED                                                                                                    |          |
|               | set {C10<br>if {C03} =<br>if {C03} =  | ==1 th                                   |                                    |                                                                                                    |          |
|               | is sniffed<br>chewed.                 | l throu<br><p></p>                       | gh the no                          | obacco that is not smoked, but<br>ose, held in the mouth, or<br>keless tobacco at least one                                   |          |
|               | time eve<br>month or<br>Rare ins      | ry day<br>r more<br>tances               | or nearly<br>. <p><br/>of smok</p> | v every day over a period of a eless tobacco use or                                                                           |          |
|               |                                       |                                          |                                    | once or twice in lifetime)                                                                                                    | D00COMP  |
|               | STIDUIU D                             | o cour                                   | neu iri ili                        | e NOT AT ALL category.                                                                                                    | DUUCOINF |

| Question Name    | Question Attributes                                                                                                    | Next Question |
|------------------|----------------------------------------------------------------------------------------------------|---------------|
| C04              | NUM<br>How old were you when you <u>first tried</u> using<br>smokeless tobacco, even once?<br>[Range: 1 - 98]<br>set {AgeFirstSmokeLess} = 0;<br>if {C04} == -7 then goto C04A;<br>if {C04} == -9 then goto C04A;<br>if {C04} == -9 then goto C04A;<br>set {AgeFirstSmokeLess} = {C04};<br>if {C04} >= 1 && {C04} <= 4 then goto<br>CheckFirstAgeSL1;<br>if {C04} > {RsAge} then goto ValFirstAgeSL1A;<br>NoDKRE,Integer,RngInclude=-7;-9;<br>IF DON'T KNOW, ENTER -7<br> |               |
|                  | IF REFUSED, ENTER -9                                                                                                    | CCOMP1        |
| C04A             | NUM<br>How many years ago did you <u>first try</u> using<br>smokeless tobacco, even once?<br>[Range: 0 - 98]<br>set {AgeFirstSmokeLess} = 0;<br>IF {C04A} == -7 THEN GOTO CCOMP1;                                                                                                    |               |
|                  | IF {C04A} == -9 THEN GOTO CCOMP1;<br>set {AgeFirstSmokeLess} = {RsAge} - {C04A};<br>If {AgeFirstSmokeLess} >= 1 &&<br>{AgeFirstSmokeLess} <= 4 then goto<br>CheckFirstAgeSL1;<br>If {AgeFirstSmokeLess} <= 0 then goto<br>ValFirstAgeSL1B;                                                                                                    |               |
|                  | NoDKRE,Integer,RngInclude=-7;-9;<br>IF DON'T KNOW, ENTER -7<br><br>IF REFUSED, ENTER -9                                                                                                    | CCOMP1        |
| CHECKFIRSTAGESL1 | INFO<br>[YOU HAVE ENTERED AN AGE OF FIRST TRYING<br>SMOKELESS TOBACCO THAT IS LESS THAN 5 <p></p>                                                                                                    |               |
|                  | IF NOT CORRECT, GO BACK TO CHANGE <p></p>                                                                                                    |               |
|                  | IF CORRECT, GO TO NEXT SCREEN TO<br>CONTINUE]                                                                                                    | CCOMP1        |
| VALFIRSTAGESL1A  | INFO<br>[THE AGE OF FIRST TRYING SMOKELESS<br>TOBACCO CANNOT BE MORE THAN THE<br>RESPONDENT'S AGE <p></p>                                                                                                    |               |
|                  | GO BACK TO CORRECT AGE OF FIRST TRYING<br>SMOKELESS TOBACCO OR RESPONDENT'S AGE]                                                                                                    |               |
|                  | backupto C04;                                                                                                    | C04           |

| Question Name   | Question Attributes                                                                                                    | Next Question |
|-----------------|----------------------------------------------------------------------------------------------------|---------------|
| VALFIRSTAGESL1B | INFO                                                                                                    |               |
|                 | [THE AGE OF FIRST TRYING SMOKELESS<br>TOBACCO CANNOT BE ZERO OR NEGATIVE <p></p>                                                                                                    |               |
|                 | GO BACK TO CORRECT AGE OF FIRST TRYING<br>SMOKELESS TOBACCO OR RESPONDENT'S AGE]                                                                                                    |               |
|                 | backupto C04A;                                                                                                    | C04A          |
| CCOMP1          | COMP                                                                                                    |               |
|                 | IF {C01} == 1 THEN GOTO C05;                                                                                                    |               |
|                 | IF {C02} == 1 THEN GOTO C05;                                                                                                    |               |
|                 | IF {C02} == 2 THEN GOTO C08A;                                                                                                    |               |
|                 | IF {C02} == -7 THEN GOTO C08A;                                                                                                    |               |
|                 | IF {C02} == -9 THEN GOTO C08A;                                                                                                    |               |
|                 | IF {C03} == 1 THEN GOTO C05;                                                                                                    |               |
|                 | IF {C03} == 2 THEN GOTO C09A;                                                                                                    | C05           |
| C05             | NUM                                                                                                    |               |
|                 | How old were you when you first started using<br>smokeless tobacco <u>daily</u> ?                                                                                                    |               |
|                 | [Range: 1 - 98]                                                                                                    |               |
|                 | if {C05} == -7 then goto C05A;<br>if {C05} == -9 then goto C05A;<br>IF {AgeFirstSmokeLess} > {C05} THEN GOTO<br>VALDAILYAGESL1C;<br>if {C05} >= 1 && {C05} <= 4 then goto<br>CheckDailyAgeSL1;<br>if {C05} > {RsAge} then goto ValDailyAgeSL1A;                    |               |
|                 | NoDKRE,Integer,RngInclude=-7;-9;                                                                                                    |               |
|                 | Daily means using smokeless tobacco at least one<br>time every day or nearly every day over a period of a<br>month or more. <p><br/>IF DON'T KNOW, ENTER -7<br/><br/>IF REFUSED, ENTER -9</p>                                                                      | CCOMP2        |
| C05A            | NUM                                                                                                    |               |
|                 | How many years ago did you first start using<br>smokeless tobacco <u>daily</u> ?                                                                                                    |               |
|                 | [Range: 0 - 98]                                                                                                    |               |
|                 | Set {AgeDailySL} = 0;<br>if {C05A} == -7 then goto CCOMP2;<br>if {C05A} == -9 then goto CCOMP2;<br>Set {AgeDailySL} = {RsAge} - {C05A} ;<br>if {AgeDailySL} <= 0 then goto VALDAILYAGESL1B;<br>IF {AgeFirstSmokeLess} > {AgeDailySL} THEN GOTO<br>VALDAILYAGESL1C; |               |

| Question Name    | Question Attributes                                                                                                    | Next Question |
|------------------|----------------------------------------------------------------------------------------------------|---------------|
|                  | if {AgeDailySL} >= 1 && {AgeDailySL} <= 4 then goto<br>CHECKDAILYAGESL1;                                                                                                    |               |
|                  | NoDKRE,Integer,RngInclude=-7;-9;                                                                                                    |               |
|                  | Daily means using smokeless tobacco at least one<br>time every day or nearly every day over a period of a<br>month or more. <p><br/>IF DON'T KNOW, ENTER -7<br/><br/>IF REFUSED, ENTER -9</p> | CCOMP2        |
| CHECKDAILYAGESL1 | INFO                                                                                                    |               |
|                  | [YOU HAVE ENTERED AN AGE OF DAILY<br>SMOKELESS INITIATION THAT IS LESS THAN<br>5 <p></p>                                                                                                    |               |
|                  | IF NOT CORRECT, GO BACK TO CHANGE <p></p>                                                                                                    |               |
|                  | IF CORRECT, GO TO NEXT SCREEN TO<br>CONTINUE]                                                                                                    | CCOMP2        |
| VALDAILYAGESL1A  | INFO                                                                                                    |               |
|                  | [THE AGE OF DAILY SMOKELESS INITIATION<br>CANNOT BE MORE THAN THE RESPONDENT'S<br>AGE <p><br/>GO BACK TO CORRECT AGE OF DAILY<br/>SMOKELESS INITIATION OR RESPONDENT'S<br/>AGE]</p>           |               |
|                  | backupto C05;                                                                                                    | C05A          |
| VALDAILYAGESL1B  | INFO                                                                                                    |               |
|                  | [THE AGE OF DAILY SMOKELESS INITIATION<br>CANNOT BE ZERO OR NEGATIVE <p></p>                                                                                                    |               |
|                  | GO BACK TO CORRECT AGE OF DAILY<br>SMOKELESS INITIATION OR RESPONDENT'S<br>AGE]                                                                                                    |               |
|                  | backupto C05A;                                                                                                    | C05A          |
| VALDAILYAGESL1C  | INFO                                                                                                    |               |
|                  | [THE AGE OF DAILY SMOKELESS INITIATION<br>CANNOT BE LESS THAN THE RESPONDENT'S<br>AGE OF FIRST SMOKELESS USE <p></p>                                                                          |               |
|                  | GO BACK TO CORRECT AGE OF DAILY<br>SMOKELESS INITIATION OR AGE OF FIRST<br>SMOKELESS USE]                                                                                                    |               |
|                  | backupto C05;                                                                                                    | C05A          |
| CCOMP2           | COMP<br>IF {C01} == 1 THEN GOTO C06A;                                                                                                    |               |
|                  |                                                                                                    |               |
|                  | IF {C02} == 1 THEN GOTO C08A;                                                                                                    |               |
|                  | IF {C03} == 1 THEN GOTO C09A;                                                                                                    | D00COMP       |

| Question Name |                                                  | Questio             | on Attributes                                                             | Next Question |
|---------------|--------------------------------------------------|---------------------|---------------------------------------------------------------------------|---------------|
| C06A          |                                                  |                     |                                                                           |               |
|               |                                                  | cts? Also           | imes a day do you use the<br>b, let me know if you use the<br>by. <p></p> |               |
|               | Snuff, by mouth                                  | ו?<₽>               |                                                                           |               |
|               | [Range: 0 - 85]                                  |                     |                                                                           |               |
|               | Sec                                              |                     | English                                                                   |               |
|               | 1                                                | 888                 | USES LESS THAN DAILY                                                      |               |
|               | 2                                                | -7                  | DON'T KNOW                                                                |               |
|               | 3                                                | -9                  | REFUSED                                                                   |               |
|               | IF {C06A} == 8                                   | 88 then g           | oto C06A1;                                                                |               |
|               | NoDKRE,Integ                                     | er,RngInc           | lude=888;-7;-9;                                                           |               |
|               | _                                                | T NOT EV<br>W, ENTE |                                                                           | C06B          |
| C06A1         |                                                  |                     | DKREFWEEKLYUSE NUM                                                        |               |
|               | On average, ho<br>use snuff, by m                | -                   | imes a week do you currently                                              |               |
|               | [Range: 1 - 85]                                  |                     |                                                                           |               |
|               | Seq                                              | Code E              | Inglish                                                                   |               |
|               | 1                                                | 888 L               | JSES LESS THAN WEEKLY                                                     |               |
|               | 2                                                | -7 C                | DON'T KNOW                                                                |               |
|               | 3                                                | -9 F                | REFUSED                                                                   |               |
|               | NoDKRE,Integ                                     | er,RngInc           | lude=888;-7;-9;                                                           |               |
|               | PRODUCT <u<br>BUT LESS THA<br/>888<p></p></u<br> | >WITHIN<br>AN ONCE  | ORTS USING THE<br>THE PAST 30 DAYS,<br>PER WEEK, ENTER                    |               |
|               | IF DON'T KNO<br>IF REFUSED, I                    |                     |                                                                           | C06b          |
|               | I KEI OOLD,                                      |                     | ,                                                                         | 0000          |

| Question Name |                                              | C                            | Questic          | on Attributes                                                               | Next Question |
|---------------|----------------------------------------------|------------------------------|------------------|-----------------------------------------------------------------------------|---------------|
| C06B          |                                              |                              |                  | DKREFDAILYUSE NUM                                                           |               |
|               | (On average<br>following pro<br>product, but | oducts                       |                  |                                                                             |               |
|               | Snuff, by no                                 | se? <f< td=""><td></td></f<> |                  |                                                                             |               |
|               | [Range: 0 -                                  | 85]                          |                  |                                                                             |               |
|               | if {C06b} ==                                 | • 888 t                      | hen go           | to C06b1;                                                                   |               |
|               | NoDKRE,In                                    | teger,                       | RngInc           | clude=888;-7;-9;                                                            |               |
|               |                                              | BUT N<br>NOW,                | NOT EV<br>, ENTE |                                                                             | C06c          |
| C06B1         |                                              |                              |                  | DKREFWEEKLYUSE NUM                                                          |               |
|               | On average<br>use snuff, b                   |                              | -                | times a week do you currently                                               |               |
|               | [Range: 1 -                                  | 85]                          |                  |                                                                             |               |
|               | Sec                                          | q Co                         | ode E            | English                                                                     |               |
|               | 1                                            | 88                           | 38 l             | JSES LESS THAN WEEKLY                                                       |               |
|               | 2                                            | -7                           |                  | DON'T KNOW                                                                  |               |
|               | 3                                            | -9                           | F                | REFUSED                                                                     |               |
|               | NoDKRE,In                                    | teger,                       | RngInc           |                                                                             |               |
|               | PRODUCT                                      | <u>W</u>                     | VITHIN           | DRTS USING THE<br>THE PAST 30 DAYS,<br>E PER WEEK, ENTER                    |               |
|               | IF DON'T K<br>IF REFUSE                      |                              |                  |                                                                             | C06c          |
| C06C          |                                              |                              |                  | DKREFDAILYUSE NUM                                                           |               |
|               |                                              | oducts                       | s? Also          | times a day do you use the<br>o, let me know if you use the<br>ay.) <p></p> |               |
|               | Chewing tob                                  | baccoʻ                       | ? <p></p>        |                                                                             |               |
|               | [Range: 0 -                                  | 85]                          |                  |                                                                             |               |
|               |                                              | Seq                          | Code             | English                                                                     |               |
|               | -                                            | 1                            | 888              | USES LESS THAN DAILY                                                        |               |
|               | 1                                            | 2                            | -7               | DON'T KNOW                                                                  |               |
|               | ;                                            | 3                            | -9               | REFUSED                                                                     |               |
|               | if {C06c} ==                                 | 888 t                        |                  |                                                                             |               |
|               | NoDKRE,In                                    | teger,                       | RngInc           | :lude=888;-7;-9;                                                            |               |
|               |                                              |                              |                  |                                                                             |               |
|               |                                              |                              |                  |                                                                             | 1             |

| Question Name |                                                        | Ques             | tion Attributes                                                                   | Next Question |
|---------------|--------------------------------------------------------|------------------|-----------------------------------------------------------------------------------|---------------|
|               | IF RESPOND<br>PRODUCT BI<br>IF DON'T KNO<br>IF REFUSED | JT NOT<br>DW, EN | C06d                                                                              |               |
| C06C1         |                                                        |                  | DKREFWEEKLYUSE NUM                                                                |               |
|               | On average, ł<br>use chewing t                         |                  | y times a week do you currently                                                   |               |
|               | [Range: 1 - 85                                         | 5]               |                                                                                   |               |
|               | Seq                                                    | Code             | English                                                                           |               |
|               | 1                                                      | 888              | USES LESS THAN WEEKLY                                                             |               |
|               | 2                                                      | -7               | DON'T KNOW                                                                        |               |
|               | 3                                                      | -9               | REFUSED                                                                           |               |
|               | NoDKRE,Inte                                            | ger,Rngl         | nclude=888;-7;-9;                                                                 |               |
|               | PRODUCT <                                              |                  | C06d                                                                              |               |
| C06D          |                                                        |                  | DKREFDAILYUSE NUM                                                                 |               |
|               |                                                        | ucts? A          | ny times a day do you use the<br>lso, let me know if you use the<br>day.) <p></p> |               |
|               | Betel quid wit                                         | n tobacc         |                                                                                   |               |
|               | [Range: 0 - 85                                         | 5]               |                                                                                   |               |
|               | Se                                                     | q Coc            | le English                                                                        |               |
|               | 1                                                      | 888              | -                                                                                 |               |
|               | 2                                                      | -7               | DON'T KNOW                                                                        |               |
|               | 3                                                      | -9               | REFUSED                                                                           |               |
|               | if {C06d} == 8                                         | 88 then          |                                                                                   |               |
|               | NoDKRE,Inte                                            | ger,Rngl         |                                                                                   |               |
|               |                                                        | JT NOT           | PORTS USING THE<br>EVERY DAY, ENTER 888 <p><br/>TER -7<br/></p>                   |               |
|               | IF REFUSED                                             |                  |                                                                                   | C06e          |

| Question Name | Question Attributes                                                                                                    | Next Question |
|---------------|----------------------------------------------------------------------------------------------------|---------------|
| C06D1         | DKREFWEEKLYUSE NUM<br>On average, how many times a week do you currently<br>use betel quid with tobacco?                                                                                                    |               |
|               | SeqCodeEnglish1888USES LESS THAN WEEKLY2-7DON'T KNOW3-9REFUSED                                                                                                    |               |
|               | NoDKRE,Integer,RngInclude=888;-7;-9;<br>IF RESPONDENT REPORTS USING THE<br>PRODUCT <u>WITHIN THE PAST 30 DAYS</u> ,<br>BUT LESS THAN ONCE PER WEEK, ENTER<br>888 <p><br/>IF DON'T KNOW, ENTER -7<br/><br/>IF REFUSED, ENTER -9</p> | C06e          |
| C06E          | On average, how many times a day do you use the following products? Also, let me know if you use the product, but not every day.) <p></p>                                                                                          |               |
|               | Any others? <p><br/>[Range: 0 - 85]</p>                                                                                                    |               |
|               | SeqCodeEnglish1888USES LESS THAN DAILY2-7DON'T KNOW3-9REFUSED                                                                                                    |               |
|               | if {C06e} > 0 then goto C06E1;<br>NoDKRE,Integer,RngInclude=888;-7;-9;                                                                                                    |               |
|               | IF RESPONDENT REPORTS USING THE<br>PRODUCT BUT NOT EVERY DAY, ENTER 888 <p><br/>IF DON'T KNOW, ENTER -7<br/><br/>IF REFUSED, ENTER -9</p>                                                                                          | C06COMP       |
| C06E1         | TEXT                                                                                                    |               |
|               | Please specify the other type you currently use.<br>if {C06e} == 888 then goto C06e2;                                                                                                    |               |
|               | NODK                                                                                                    | C07           |

| Question Name |                                                         | Ques                          | Next Question                                                                                       |         |
|---------------|---------------------------------------------------------|-------------------------------|----------------------------------------------------------------------------------------------------|---------|
| C06E2         |                                                         |                               |                                                                                                    |         |
|               | Un average, I<br>use {C06e1}?                           |                               | y times a week do you currently                                                                     |         |
|               | [Range: 1 - 8                                           | 5]                            |                                                                                                    |         |
|               | Seq                                                     | Code                          | English                                                                                             |         |
|               | 1                                                       | 888<br>-7                     | USES LESS THAN WEEKLY<br>DON'T KNOW                                                                 |         |
|               | 3                                                       | -9                            | REFUSED                                                                                             |         |
|               | NoDKRE,Inte                                             | ger,Rngl                      | nclude=888;-7;-9;                                                                                   |         |
|               | PRODUCT <<br>BUT LESS TI<br>888 <p><br/>IF DON'T KN</p> | U>WITHI<br>HAN ONG<br>OW, ENT |                                                                                                    |         |
| 0000010       | IF REFUSED                                              | , ENTER                       |                                                                                                    | C07     |
| C06COMP       | If {C06a} == 0<br>{C06d} == 0                           | ) && {C(<br>&& {C06           | COMP<br>06b} == 0 && {C06c} == 0 &&<br>e} == 0 then goto C06Valid;                                  | C07     |
| C06VALID      |                                                         |                               | INFO                                                                                                |         |
|               | [RESPONDE<br>SMOKELESS<br>HE/SHE WAS                    | PRODU                         |                                                                                                    |         |
|               | GO BACK TO                                              | CORRE                         |                                                                                                    |         |
|               | backupto C06                                            | Sa;                           | C06A                                                                                                |         |
| C07           |                                                         |                               | HOWSOON LIST                                                                                        |         |
|               | smokeless to                                            | bacco for<br>tes, 6 to 3      | ake up do you usually use<br>the first time? Would you say<br>30 minutes, 31 to 60 minutes, or<br>? |         |
|               | Seq                                                     | Code                          | •                                                                                                   |         |
|               | 1                                                       | 1                             | WITHIN 5 MINUTES<br>6 TO 30 MINUTES                                                                 |         |
|               | 3                                                       | 2                             | 31 TO 60 MINUTES                                                                                    |         |
|               | 4                                                       | 4                             | MORE THAN 60 MINUTES                                                                                |         |
|               | 5                                                       | -9                            | REFUSED                                                                                             |         |
|               |                                                         | 1                             |                                                                                                    | D00Comp |

| Question Name |                                                                                                    | Ques                           | tion Attributes                                               | Next Question |
|---------------|----------------------------------------------------------------------------------------------------|--------------------------------|---------------------------------------------------------------|---------------|
| C08A          | How many tim<br>following? <p></p>                                                                                       |                                | DKREFWEEKLYUSE NUM<br>ek do you usually use the               |               |
|               | Snuff, by mou                                                                                                    | th? <p></p>                    |                                                               |               |
|               | [Range: 0 - 85                                                                                                    | 5]                             |                                                               |               |
|               | <b>Seq</b><br>1<br>2<br>3                                                                                                | <b>Code</b><br>888<br>-7<br>-9 | English<br>USES LESS THAN WEEKLY<br>DON'T KNOW<br>REFUSED     |               |
|               | NODKRE, Inte                                                                                                    | eger,Rng                       | gInclude=888;-7;-9;                                           |               |
|               | PRODUCT <\<br>BUT LESS TH<br>888 <p></p>                                                                                 | J>WITH<br>IAN ON               | PORTS USING THE<br>IN THE PAST 30 DAYS,<br>CE PER WEEK, ENTER |               |
|               | IF DON'T KNO<br>IF REFUSED                                                                                               |                                |                                                               | C08B          |
| C08B          | (How many tir<br>following?) <p< td=""><td></td><td>DKREFWEEKLYUSE NUM<br/>eek do you usually use the</td><td></td></p<> |                                | DKREFWEEKLYUSE NUM<br>eek do you usually use the              |               |
|               | Snuff, by nose                                                                                                    | e? <p></p>                     |                                                               |               |
|               | [Range: 0 - 85                                                                                                    | 5]                             |                                                               |               |
|               | <b>Seq</b><br>1<br>2<br>3                                                                                                | <b>Code</b><br>888<br>-7<br>-9 | English<br>USES LESS THAN WEEKLY<br>DON'T KNOW<br>REFUSED     |               |
|               | NODKRE, Inte                                                                                                    | eger,Rng                       | gInclude=888;-7;-9;                                           |               |
|               | PRODUCT <                                                                                                    | J>WITH<br>IAN ON<br>OW, ENT    |                                                               | C08C          |
| C08C          | (How many tir<br>following?) <p< td=""><td>nes a we</td><td></td></p<>                                                   | nes a we                       |                                                               |               |
|               | Chewing toba                                                                                                    | cco? <p></p>                   |                                                               |               |
|               | [Range: 0 - 85                                                                                                    | 5]                             |                                                               |               |
|               | Seq                                                                                                    | Code                           |                                                               |               |
|               | 1                                                                                                    | 888<br>-7                      | USES LESS THAN WEEKLY<br>DON'T KNOW                           |               |
|               | 3                                                                                                    | -9                             | REFUSED                                                       |               |
|               |                                                                                                    |                                |                                                               |               |

| Question Name | Question Attributes                                                                                                    | Next Question |
|---------------|----------------------------------------------------------------------------------------------------|---------------|
|               | NODKRE, Integer, RngInclude=888;-7;-9;<br>IF RESPONDENT REPORTS USING THE<br>PRODUCT <u>WITHIN THE PAST 30 DAYS</u> ,<br>BUT LESS THAN ONCE PER WEEK, ENTER<br>888 <p><br/>IF DON'T KNOW, ENTER -7<br/><br/>IF DON'T KNOW, ENTER -9</p> | C08D          |
| C08D          | DKREFWEEKLYUSE NUM<br>(How many times a week do you usually use the<br>following?) <p></p>                                                                                                    |               |
|               | Betel quid with tobacco? <p> [Range: 0 - 85]</p>                                                                                                    |               |
|               | SeqCodeEnglish1888USES LESS THAN WEEKLY2-7DON'T KNOW3-9REFUSED                                                                                                    |               |
|               | NODKRE, Integer, RngInclude=888;-7;-9;<br>IF RESPONDENT REPORTS USING THE<br>PRODUCT <u>WITHIN THE PAST 30 DAYS</u> ,<br>BUT LESS THAN ONCE PER WEEK, ENTER<br>888 <p><br/>IF DON'T KNOW, ENTER -7<br/><br/>IF REFUSED, ENTER -9</p>    | C08E          |
| C08E          | NUM<br>(How many times a week do you usually use the<br>following?) <p></p>                                                                                                    |               |
|               | Any others? <p> [Range: 0 - 85]</p>                                                                                                    |               |
|               | SeqCodeEnglish1888USES LESS THAN WEEKLY2-7DON'T KNOW3-9REFUSED                                                                                                    |               |
|               | if {C08E} > 0 then goto C08E1;<br>NoDKRE, Integer,RngInclude=888;-7;-9;                                                                                                    |               |
|               | IF RESPONDENT REPORTS USING THE<br>PRODUCT <u>WITHIN THE PAST 30 DAYS</u> ,<br>BUT LESS THAN ONCE PER WEEK, ENTER<br>888 <p></p>                                                                                                    |               |
|               | IF DON'T KNOW, ENTER -7<br><br>IF REFUSED, ENTER -9                                                                                                    | C08Comp       |

| Question Name | Question Attributes                                                                                                    | Next Question |
|---------------|----------------------------------------------------------------------------------------------------|---------------|
| C08E1         | TEXT                                                                                                    |               |
|               | Please specify the other type you currently use.                                                                                                    |               |
|               | NODK                                                                                                    | C08Comp       |
| C08COMP       | COMP                                                                                                    |               |
|               | If ({C08a} == 0) && ({C08b} == 0) && ({C08c} == 0)<br>&& ({C08d} == 0) && ({C08e} == 0) then goto<br>C08Valid;                                                                                                    |               |
|               |                                                                                                    | CCOMP3        |
| C08VALID      | INFO<br>[RESPONDENT HAS REPORTED USING NO<br>SMOKELESS PRODUCTS, BUT SAID HE/SHE WAS<br>A LESS THAN DAILY USER                                                                                                    |               |
|               | GO BACK TO CORRECT]                                                                                                    |               |
|               | backupto C08A;                                                                                                    | C08A          |
| CCOMP3        | COMP                                                                                                    |               |
|               | If {B01} == 2 && {C01} == 2 then goto C09;                                                                                                    | D00COMP       |
| C09           | DAILYUSE LIST                                                                                                    |               |
|               | You mentioned that you smoke tobacco, but not every<br>day and that you also use smokeless tobacco, but not<br>every day. Thinking about both smoking tobacco and<br>using smokeless tobacco, would you say you use<br>tobacco on a daily basis or less than daily? |               |
|               | Seq Code English                                                                                                    |               |
|               | 1 1 DAILY                                                                                                    |               |
|               | 2 2 LESS THAN DAILY                                                                                                    |               |
|               | 3 -9 REFUSED                                                                                                    | D00COMP       |
| C09A          | TIMEUNIT LIST                                                                                                    |               |
|               | How long has it been since you stopped using<br>smokeless tobacco?<br>[ONLY INTERESTED IN WHEN RESPONDENT<br>STOPPED USING REGULARLY - DO NOT INCLUDE<br>RARE INSTANCES OF USING SMOKELESS<br>TOBACCO                                                               |               |
|               | ENTER UNIT ON THIS SCREEN AND NUMBER ON NEXT SCREEN]                                                                                                    |               |
|               | SeqCodeEnglish11YEARS22MONTHS33WEEKS44DAYS55LESS THAN 1 DAY6-7DON'T KNOW7-9REFUSED                                                                                                    |               |

| Question Name  | Question Attributes                                                                                                    | Next Question |
|----------------|----------------------------------------------------------------------------------------------------|---------------|
|                | <pre>if {C09a}==1 then goto C09bYears;<br/>if {C09a}==2 then goto C09bMonths;<br/>if {C09a}==3 then goto C09bWeeks;<br/>if {C09a}==4 then goto C09bDays;<br/>if {C09a}==5 then goto C10;</pre> | D00Comp       |
| C09BYEARS      | NUM<br>(How long has it been since you stopped using<br>smokeless tobacco?)                                                                                                    |               |
|                | [ENTER NUMBER OF YEARS]                                                                                                    |               |
|                | [Range: 1 - 100]                                                                                                    |               |
|                | if {C09bYears} > {RsAge} then goto<br>C09bYearsCheck;                                                                                                    |               |
|                | NoDKRE,Integer,                                                                                                    | D00Comp       |
| C09BYEARSCHECK | INFO                                                                                                    |               |
|                | [THE NUMBER OF YEARS SINCE QUITTING<br>CANNOT BE GREATER THAN THE<br>RESPONDENT'S AGE.                                                                                                    |               |
|                | GO BACK TO CORRECT NUMBER OF YEARS]                                                                                                    |               |
|                | backupto C09bYears;                                                                                                    | C09bYears     |
| C09BMONTHS     | NUM<br>(How long has it been since you stopped using<br>smokeless tobacco?)                                                                                                    |               |
|                | [ENTER NUMBER OF MONTHS]                                                                                                    |               |
|                | [Range: 1 - 24]                                                                                                    |               |
|                | if {C09bMonths} < 12 then goto C09Comp;                                                                                                    |               |
|                | NoDKRE,Integer,                                                                                                    | D00Comp       |
| C09BWEEKS      | NUM                                                                                                    |               |
|                | (How long has it been since you stopped using smokeless tobacco?)                                                                                                    |               |
|                | [ENTER NUMBER OF WEEKS]                                                                                                    |               |
|                | [Range: 1 - 51]                                                                                                    |               |
|                | NoDKRE,Integer,                                                                                                    | C09Comp       |

| Question Name | Question Attributes                                                                                                    | Next Question |
|---------------|----------------------------------------------------------------------------------------------------|---------------|
| C09BDAYS      | NUM<br>(How long has it been since you stopped using<br>smokeless tobacco?)                                                                                                    |               |
|               | [ENTER NUMBER OF DAYS]                                                                                                    |               |
|               | [Range: 1 - 60]                                                                                                    |               |
|               | NoDKRE,Integer                                                                                                    | C09Comp       |
| C09COMP       | COMP<br>if {B10} == 1 then goto C12;                                                                                                    |               |
|               | if {B10} == 2 then goto C14A;                                                                                                    |               |
|               | if {B10} == -9 then goto C14A;                                                                                                    | C10           |
| C10           | YESNOREFUSED LIST<br>Have you visited a doctor or other health care provider<br>in the past 12 months?                                                                                    |               |
|               | SeqCodeEnglish11YES22NO3-9REFUSED                                                                                                    |               |
|               | if {C10} == 1 then goto C11;                                                                                                    | C14A          |
| C11           | GROUPTIMES LIST<br>How many times did you visit a doctor or health care<br>provider in the past 12 months? Would you say 1 or 2<br>times, 3 to 5 times, or 6 or more times?               |               |
|               | Seq         Code         English           1         1         1 OR 2           2         2         3 TO 5           3         3         6 OR MORE           4         -9         REFUSED | C12           |
| C12           | YESNOREFUSED LIST<br>During any visit to a doctor or health care provider in<br>the past 12 months, were you asked if you use<br>smokeless tobacco?                                       |               |
|               | Seq Code English                                                                                                    |               |
|               | 1         1         YES           2         2         NO           3         -9         REFUSED                                                                                           |               |
|               | if {C12} ==2 then goto C14A;<br>if {C12} ==-9 then goto C14A;                                                                                                    | C13           |

| Question Name | Question Attributes                                                                                                    | Next Question |
|---------------|----------------------------------------------------------------------------------------------------|---------------|
| C13           | YESNOREFUSED LI                                                                                                    | ST            |
|               | During any visit to a doctor or health care provider in<br>the past 12 months, were you advised to stop using<br>smokeless tobacco?                                                                                                    |               |
|               | SeqCodeEnglish11YES22NO3-9REFUSED                                                                                                    | C14A          |
| C14A          | YESNOREFUSED LI<br>During the past 12 months, did you use any of the<br>following to try to stop using smokeless tobacco?<br>Counseling, including at a cessation clinic?                                                                                                    |               |
|               | Seq Code English                                                                                                    |               |
|               | 1 1 YES                                                                                                    |               |
|               | 2 2 NO                                                                                                    |               |
|               | 3 -9 REFUSED                                                                                                    | C14B          |
| C14B          | YESNOREFUSED LI<br>(During the past 12 months, did you use any of the<br>following to try to stop using smokeless tobacco?)<br>Nicotine replacement therapy, such as the patch or<br>gum?                                                                                                    | 51            |
|               | SeqCodeEnglish11YES22NO3-9REFUSED                                                                                                    | C14C          |
| C14C          | YESNOREFUSED LI         (During the past 12 months, did you use any of the following to try to stop using smokeless tobacco?)         Other prescription medications, for example (FILL EXAMPLES RELEVANT TO THE COUNTRY)?         Seq       Code       English         1       1       YES         2       2       NO         3       -9       REFUSED | ST            |
|               |                                                                                                    | C14D          |

| Question Name |                  |                  | Questi                      | on Attributes                                                                        | Next Question |
|---------------|------------------|------------------|-----------------------------|--------------------------------------------------------------------------------------|---------------|
| C14D          |                  |                  | st 12 mor<br>to stop u      |                                                                                      |               |
|               |                  |                  |                             | or example (FILL EXAMPLES<br>OUNTRY)?                                                |               |
|               |                  | Seq              | Code                        | English                                                                              |               |
|               |                  | 1                | 1                           | YES                                                                                  |               |
|               |                  | 2                | 2                           | NO                                                                                   |               |
|               |                  | 3                | -9                          | REFUSED                                                                              | 0445          |
| C14E          |                  |                  |                             |                                                                                      | C14E          |
| 014E          |                  |                  |                             | YESNOREFUSED LIST                                                                    |               |
|               |                  |                  |                             | nths, did you use any of the sing smokeless tobacco?)                                |               |
|               | A quit li        | ne or a          | telephon                    | e support line?                                                                      |               |
|               |                  | Seq              | Code                        | English                                                                              |               |
|               |                  | 1                | 1                           | YES                                                                                  |               |
|               |                  | 2                | 2                           | NO                                                                                   |               |
|               |                  | 3                | -9                          | REFUSED                                                                              | C14F          |
| C14F          |                  |                  |                             | YESNOREFUSED LIST                                                                    | C14F          |
|               | followin         | g to try         | to stop u                   | nths, did you use any of the<br>sing smokeless tobacco?)<br>tes instead? (FILL BRAND |               |
|               |                  | Seq              | Code                        | English                                                                              |               |
|               |                  | 1<br>1           | 1                           | YES                                                                                  |               |
|               |                  | 2                | 2                           | NO                                                                                   |               |
|               |                  | 3                | -9                          | REFUSED                                                                              |               |
|               |                  |                  | ent does r<br>select N0     | not know what electronic<br>D.                                                       | C14G          |
| C14G          |                  |                  | st 12 mor<br>to stop u      |                                                                                      |               |
|               | Using h<br>BRAND |                  | obacco p<br>S)              |                                                                                      |               |
|               |                  | <b>Seq</b> 1 2 3 | <b>Code</b><br>1<br>2<br>-9 | English<br>YES<br>NO<br>REFUSED                                                      |               |
|               |                  |                  |                             | not know what heated<br>elect NO.                                                    | C14H          |

| Question Name |                       |          | Questi                            | on Attributes               | Next Question |
|---------------|-----------------------|----------|-----------------------------------|-----------------------------|---------------|
| C14H          |                       |          |                                   | YESNOREFUSED LIST           |               |
|               |                       |          | st 12 mor<br>to stop u            |                             |               |
|               | Try to qu             | uit with | out assis                         | tance?                      |               |
|               |                       | Seq      | Code                              | English                     |               |
|               | -                     | 1        | 1                                 | YES                         |               |
|               | -                     | 2        | 2<br>-9                           | NO<br>REFUSED               |               |
|               | L                     | 5        | -9                                | ILE USED                    | D00Comp       |
| D00COMP       |                       |          |                                   | COMP                        |               |
|               | set {D04              | } = 0;   |                                   |                             |               |
|               | if ({B01}             | == 1)    | ({B01} :                          | ==2) then goto D01;         | D08Comp       |
| D01           |                       |          |                                   | YESNOREFUSED LIST           |               |
|               | smoking               | that y   | ions ask<br>ou might<br>e think a |                             |               |
|               | During th<br>smoking  |          | t 12 mon                          |                             |               |
|               |                       | Seq      | Code                              | English                     |               |
|               |                       | 1        | 1                                 | YES                         |               |
|               |                       | 2        | 2<br>-9                           | NO                          |               |
|               | L                     | 3        | -9                                | REFUSED                     |               |
|               | if {D01} =            | ==1 the  | en goto D                         | 002a;                       | D03COMP       |
| D02A          |                       |          |                                   | TIMEQUIT LIST               |               |
|               | Thinking<br>did you s |          | the last noking?                  |                             |               |
|               | [ENTER<br>NEXT S      |          |                                   | SCREEN AND NUMBER ON        |               |
|               |                       | Seq      | Code                              | English                     |               |
|               |                       | 1        | 1                                 | MONTHS                      |               |
|               |                       | 2        | 2                                 | WEEKS                       |               |
|               | -                     | 3<br>4   | 3<br>4                            | DAYS<br>LESS THAN 1 DAY (24 |               |
|               |                       | 4        | 4                                 | HOURS)                      |               |
|               |                       | 5        | -7                                | DON'T KNOW                  |               |
|               |                       | 6        | -9                                | REFUSED                     |               |
|               |                       |          |                                   | D02BMONTHS;                 |               |
|               |                       |          |                                   | D02BWEEKS;<br>D02BDAYS;     | D03A          |

| Question Name | Question Attributes                                                                                                   | Next Question |
|---------------|----------------------------------------------------------------------------------------------------|---------------|
| D02BMONTHS    | NUM<br>(Thinking about the last time you tried to quit, how<br>long did you stop smoking?)                            |               |
|               | [ENTER NUMBER OF MONTHS]                                                                                              |               |
|               | [Range: 1 - 11]                                                                                                    |               |
|               | NODKRE, Integer,                                                                                                    | D03A          |
| D02BWEEKS     | NUM<br>(Thinking about the last time you tried to quit, how<br>long did you stop smoking?)                            |               |
|               | [ENTER NUMBER OF WEEKS]                                                                                               |               |
|               | [Range: 1 - 51]                                                                                                    |               |
|               | NoDKRE,Integer,                                                                                                    | D03a          |
| D02BDAYS      | NUM<br>(Thinking about the last time you tried to quit, how<br>long did you stop smoking?)                            |               |
|               | [ENTER NUMBER OF DAYS]                                                                                                |               |
|               | [Range: 1 - 60]                                                                                                    |               |
|               | NoDKRE,Integer,                                                                                                    | D03a          |
| D03A          | YESNOREFUSED LIST<br>During the past 12 months, did you use any of the<br>following to try to stop smoking tobacco?   |               |
|               | Counseling, including at a smoking cessation clinic?                                                                  |               |
|               | SeqCodeEnglish11YES22NO3-9REFUSED                                                                                     |               |
|               |                                                                                                    | D03b          |
| D03B          | YESNOREFUSED LIST<br>(During the past 12 months, did you use any of the<br>following to try to stop smoking tobacco?) |               |
|               | Nicotine replacement therapy, such as the patch or gum?                                                               |               |
|               | SeqCodeEnglish11YES22NO3-9REFUSED                                                                                     |               |
|               |                                                                                                    | D03c          |

| Question Name | Question Attributes                                                                                                   | Next Question |
|---------------|----------------------------------------------------------------------------------------------------|---------------|
| D03C          | YESNOREFUSED LIST                                                                                                    |               |
|               | (During the past 12 months, did you use any of the following to try to stop smoking tobacco?)                         |               |
|               | Other prescription medications, for example (FILL EXAMPLES RELEVANT TO THE COUNTRY)?                                  |               |
|               | SeqCodeEnglish11YES00NO                                                                                               |               |
|               | 2 2 NO<br>3 -9 REFUSED                                                                                                | D03D          |
| D03D          | YESNOREFUSED LIST                                                                                                    |               |
|               | (During the past 12 months, did you use any of the following to try to stop smoking tobacco?)                         |               |
|               | Traditional medicines, for example (FILL EXAMPLES RELEVANT TO THE COUNTRY)?                                           |               |
|               | Seq Code English                                                                                                    |               |
|               | 1 1 YES<br>2 2 NO                                                                                                    |               |
|               | 3 -9 REFUSED                                                                                                    |               |
|               |                                                                                                    | D03E          |
| D03E          | YESNOREFUSED LIST<br>(During the past 12 months, did you use any of the<br>following to try to stop smoking tobacco?) |               |
|               | A quit line or a smoking telephone support line?                                                                      |               |
|               | SeqCodeEnglish11YES22NO3-9REFUSED                                                                                     |               |
| Daar          |                                                                                                    | D03F          |
| D03F          | YESNOREFUSED LIST<br>(During the past 12 months, did you use any of the<br>following to try to stop smoking tobacco?) |               |
|               | Using electronic cigarettes instead? (FILL BRAND NAMES)                                                               |               |
|               | Seq Code English                                                                                                    |               |
|               | 1 1 YES                                                                                                    |               |
|               | 2 2 NO<br>3 -9 REFUSED                                                                                                |               |
|               | 3 -9 REFUSED                                                                                                    |               |
|               | If the respondent does not know what electronic cigarettes are, select NO.                                            | D03G          |

| Question Name |                                    | Questi     | on Attributes                                                                     | Next Question |
|---------------|------------------------------------|------------|-----------------------------------------------------------------------------------|---------------|
| D03G          | (During the pa<br>following to try | to stop s  |                                                                                   |               |
|               | BRAND NAME                         |            | roducts instead? (FILL                                                            |               |
|               | Seq                                | Code       | English                                                                           |               |
|               | 1                                  | 1          | YES                                                                               |               |
|               | 2                                  | 2-9        | NO<br>REFUSED                                                                     |               |
|               | 3                                  | -9         | REFUSED                                                                           |               |
|               | If the responde<br>tobacco produ   |            | not know what heated<br>elect NO.                                                 | D03H          |
| D03H          |                                    |            | YESNOREFUSED LIST                                                                 |               |
|               |                                    |            | nths, did you use any of the moking tobacco?)                                     |               |
|               | Try to quit with                   |            |                                                                                   |               |
|               | Seq                                | Code       | English                                                                           |               |
|               | 1                                  | 1          | YES<br>NO                                                                         |               |
|               | 3                                  | -9         | REFUSED                                                                           |               |
|               |                                    |            | -                                                                                 | D03Comp       |
| D03COMP       | if {C10} == 1 th                   | nen goto l | COMP<br>D06;                                                                      |               |
|               | if {C10} == 2                      | {C10} ==   | -9 then goto D08;                                                                 | D04           |
| D04           | Have you visite<br>in the past 12  |            | YESNOREFUSED LIST<br>or or other health care provider                             |               |
|               | Seq                                | Code       | English                                                                           |               |
|               | 1                                  | 1          | YES                                                                               |               |
|               | 2                                  | 2          | NO                                                                                |               |
|               | 3                                  | -9         | REFUSED                                                                           |               |
|               | if {D04} ==1 th                    | en goto E  | 005;                                                                              | D08           |
| D05           |                                    |            | GROUPTIMES LIST                                                                   |               |
|               | provider in the                    | past 12 r  | u visit a doctor or health care<br>nonths? Would you say 1 or 2<br>or more times? |               |
|               | Seq                                | Code       | English                                                                           |               |
|               | 1                                  | 1          | 1 OR 2                                                                            |               |
|               | 2                                  | 2          | 3 TO 5                                                                            |               |
|               | 3                                  | 3<br>-9    | 6 OR MORE<br>REFUSED                                                              |               |
|               | 4                                  | -9         | NEFUSED                                                                           | D06           |

| Question Name |                                                | Quest                                     | Next Question                                                                                                    |         |
|---------------|------------------------------------------------|-------------------------------------------|----------------------------------------------------------------------------------------------------|---------|
| D06           |                                                |                                           |                                                                                                    |         |
|               |                                                |                                           | ctor or health care provider in<br>re you asked if you smoke                                                                                                    |         |
|               | <b>Seq</b><br>1<br>2<br>3                      | Code           1           2           -9 | EnglishYESNOREFUSED                                                                                                    |         |
|               | if {D06} ==1 t                                 | hen goto [                                | 007;                                                                                                    | D08     |
| D07           |                                                |                                           | YESNOREFUSED LIST<br>ctor or health care provider in<br>re you advised to quit smoking                                                                                |         |
|               | Seq                                            |                                           | English                                                                                                    |         |
|               | 1                                              | 1                                         | YES                                                                                                    |         |
|               | 2                                              | 2                                         | NO                                                                                                    |         |
|               | 3                                              | -9                                        | REFUSED                                                                                                    |         |
| D08           |                                                |                                           | QUITTING LIST                                                                                                    | D08     |
|               | about quitting<br>the next mon<br>next 12 mont | g smoking?<br>th, I am th<br>hs, I will q | pest describes your thinking<br>? I am planning to quit within<br>inking about quitting within the<br>uit someday but not within the<br>n not interested in quitting? |         |
|               | Seq                                            | Code                                      | English                                                                                                    |         |
|               | 1                                              | 1                                         | QUIT WITHIN THE NEXT<br>MONTH                                                                                                    |         |
|               | 2                                              | 2                                         | THINKING WITHIN THE<br>NEXT 12 MONTHS                                                                                                    |         |
|               | 3                                              | 3                                         | QUIT SOMEDAY, BUT<br>NOT NEXT 12 MONTHS                                                                                                    |         |
|               | 4                                              | 4                                         | NOT INTERESTED IN<br>QUITTING                                                                                                    |         |
|               | 5                                              | -7                                        | DON'T KNOW                                                                                                    |         |
|               | 6                                              | -9                                        | REFUSED                                                                                                    | D08Comp |
| D08COMP       |                                                |                                           | COMP                                                                                                    | Booomp  |
| 20000         | if ({C01} == 1                                 | )    ({C01}                               | == 2) then goto D09;                                                                                                    | E01     |

| Question Name |                                                                       | Questi               | on Attributes                                             | Next Question |
|---------------|-----------------------------------------------------------------------|----------------------|-----------------------------------------------------------|---------------|
| D09           |                                                                       |                      | YESNOREFUSED LIST                                         |               |
|               | The next quest<br>using smokeles<br>during the past<br>use of smokele | ss tobaco<br>12 mont |                                                           |               |
|               | During the past<br>using smokeles                                     |                      | ths, have you tried to stop<br>co?                        |               |
|               | Seq                                                                   | Code                 | English                                                   |               |
|               | 1                                                                     | 1                    | YES                                                       |               |
|               | 2                                                                     | 2                    | NO                                                        |               |
|               | 3                                                                     | -9                   | REFUSED                                                   |               |
|               | if {D09} == 1 th                                                      | ien goto l           | D10a;                                                     | D11Comp       |
| D10A          |                                                                       |                      | TIMEQUIT LIST                                             |               |
|               |                                                                       |                      | time you tried to quit, how long<br>keless tobacco?       |               |
|               | [ENTER UNIT<br>NEXT SCREE                                             |                      | SCREEN AND NUMBER ON                                      |               |
|               | Seq                                                                   | Code                 | English                                                   |               |
|               | 1                                                                     | 1                    | MONTHS                                                    |               |
|               | 2                                                                     | 2                    | WEEKS                                                     |               |
|               | 3                                                                     | 3                    | DAYS                                                      |               |
|               | 4                                                                     | 4                    | LESS THAN 1 DAY (24                                       |               |
|               |                                                                       |                      | HOURS)                                                    |               |
|               | 5                                                                     | -7<br>-9             | DON'T KNOW<br>REFUSED                                     |               |
|               | 0                                                                     | -9                   | REFUSED                                                   |               |
|               | if {D10a} == 1 t<br>if {D10a} == 2 t<br>if {D10a} == 3 t              | then goto            | D11a                                                      |               |
| D10BMONTHS    |                                                                       |                      | NUM<br>time you tried to quit, how<br>smokeless tobacco?) |               |
|               | [ENTER NUME                                                           | BER OF I             | MONTHS]                                                   |               |
|               | [Range: 1 - 11]                                                       |                      |                                                           |               |
|               | NODKRE, Inte                                                          | ger,                 | D11a                                                      |               |
| D10BWEEKS     | (Thinking abou<br>long did you st                                     |                      |                                                           |               |
|               | [ENTER NUME                                                           | BER OF \             | WEEKS]                                                    |               |
|               | [Range: 1 - 51]                                                       |                      |                                                           |               |
|               | NODKRE, Inte                                                          | ger                  |                                                           | D11a          |

| Question Name | Question Attributes                                                                                                    | Next Question |
|---------------|----------------------------------------------------------------------------------------------------|---------------|
| D10BDAYS      | NUM<br>(Thinking about the last time you tried to quit, how<br>long did you stop using smokeless tobacco?)                                                                                                    |               |
|               | [ENTER NUMBER OF DAYS]                                                                                                    |               |
|               | [Range: 1 - 60]                                                                                                    |               |
|               | NODKRE, Integer                                                                                                    | D11a          |
| D11A          | YESNOREFUSED LIST                                                                                                    |               |
|               | During the past 12 months, have you used any of the following to try to stop using smokeless tobacco?                                                                                                    |               |
|               | Counseling, including at a cessation clinic?                                                                                                    |               |
|               | Seq Code English                                                                                                    |               |
|               | 1 1 YES<br>2 2 NO                                                                                                    |               |
|               | 2 2 NO<br>3 -9 REFUSED                                                                                                    | D11b          |
| D11B          | (During the past 12 months, have you used any of the following to try to stop using smokeless tobacco?)                                                                                                    |               |
|               | Nicotine replacement therapy, such as the patch or gum?                                                                                                    |               |
|               | Seq Code English                                                                                                    |               |
|               | 1 1 YES                                                                                                    |               |
|               | 2 2 NO<br>3 -9 REFUSED                                                                                                    |               |
|               |                                                                                                    | D11c          |
| D11C          | YESNOREFUSED LIST<br>(During the past 12 months, have you used any of the<br>following to try to stop using smokeless tobacco?)<br>Other prescription medications, for example (FILL<br>EXAMPLES RELEVANT TO THE COUNTRY)? |               |
|               | SeqCodeEnglish11YES22NO3-9REFUSED                                                                                                    | D11d          |

| Question Name | Question Attributes                                                                                                  | Next Question |
|---------------|----------------------------------------------------------------------------------------------------|---------------|
| D11D          | YESNOREFUSED                                                                                                    | LIST          |
|               | (During the past 12 months, have you used any c<br>following to try to stop using smokeless tobacco?                 |               |
|               | Traditional medicines, for example (FILL EXAMP RELEVANT TO THE COUNTRY)?                                             | LES           |
|               | SeqCodeEnglish11YES                                                                                                  |               |
|               | 2 2 NO                                                                                                    |               |
|               | 3 -9 REFUSED                                                                                                    | D11e          |
| D11E          | YESNOREFUSED                                                                                                    |               |
|               | (During the past 12 months, have you used any c following to try to stop using smokeless tobacco?                    |               |
|               | A quit line or a telephone support line?                                                                             |               |
|               | Seq Code English                                                                                                    |               |
|               | 1 1 YES                                                                                                    |               |
|               | 2 2 NO<br>3 -9 REFUSED                                                                                               |               |
|               |                                                                                                    | D11F          |
| D11F          | YESNOREFUSED<br>(During the past 12 months, have you used any c<br>following to try to stop using smokeless tobacco? | of the        |
|               | Using electronic cigarettes instead? (FILL BRANI NAMES)                                                              | D             |
|               | Seq Code English                                                                                                    |               |
|               | 1 1 YES                                                                                                    |               |
|               | 2 2 NO<br>3 -9 REFUSED                                                                                               |               |
|               | 3 -9 REFUSED                                                                                                    | ]             |
|               | If the respondent does not know what electronic cigarettes are, select NO.                                           | D11G          |
| D11G          | YESNOREFUSED                                                                                                    | LIST          |
|               | (During the past 12 months, have you used any of following to try to stop using smokeless tobacco?                   |               |
|               | Using heated tobacco products instead? (FILL BRAND NAMES)                                                            |               |
|               | Seq Code English                                                                                                    |               |
|               | 1 1 YES                                                                                                    |               |
|               | 2 2 NO                                                                                                    |               |
|               | 3 -9 REFUSED                                                                                                    |               |
|               | If the respondent does not know what heated tobacco products are, select NO.                                         | D11H          |

| Question Name |                                      | Questi                                    | on Attributes                                                                                        | Next Question |
|---------------|--------------------------------------|-------------------------------------------|----------------------------------------------------------------------------------------------------|---------------|
| D11H          |                                      |                                           | YESNOREFUSED LIST                                                                                    |               |
|               | (During the past<br>following to try |                                           |                                                                                                    |               |
|               | Try to quit with                     | out assis                                 | tance?                                                                                               |               |
|               | <b>Seq</b><br>1<br>2                 | <b>Code</b><br>1<br>2                     | English<br>YES<br>NO                                                                                 |               |
|               | 3                                    | -9                                        | REFUSED                                                                                              | D11Comp       |
| D11COMP       |                                      |                                           | COMP                                                                                                 |               |
|               | if ({B10} ==1)                       | ({D04}=                                   | =1) then goto D14;                                                                                   |               |
|               | if ({B10} ==2   <br>then goto D16;   |                                           | 2    {B10} ==-9    {D04}==-9)                                                                        | D12           |
| D12           |                                      |                                           | YESNOREFUSED LIST                                                                                    |               |
|               | Have you visite<br>in the past 12 r  |                                           | or or other health care provider                                                                     |               |
|               | <b>Seq</b><br>1<br>2<br>3            | Code           1           2           -9 | English<br>YES<br>NO<br>REFUSED                                                                      |               |
|               | if {D12} ==1 th                      | en goto E                                 | )13;                                                                                                 | D16           |
| D13           | provider in the                      | past 12 r                                 | GROUPTIMES LIST<br>u visit a doctor or health care<br>nonths? Would you say 1 or 2<br>or more times? |               |
|               | Seq                                  | Code                                      | English                                                                                              |               |
|               | 1<br>2<br>3<br>4                     | 1<br>2<br>3<br>-9                         | 1 OR 2<br>3 TO 5<br>6 OR MORE<br>REFUSED                                                             | 544           |
| D14           |                                      | L                                         |                                                                                                    | D14           |
| 14            |                                      | onths, we                                 | YESNOREFUSED LIST<br>otor or health care provider in<br>re you asked if you use                      |               |
|               | Seq                                  | Code                                      | English                                                                                              |               |
|               | 1                                    | 1                                         | YES                                                                                                  |               |
|               | 2                                    | 2<br>-9                                   | NO<br>REFUSED                                                                                        |               |
|               |                                      |                                           |                                                                                                    |               |
|               | if {D14} == 1 t                      | hen goto                                  | D15;                                                                                                 | D16           |

| Question Name |                                 | Quest      | ion Attributes                                                   | Next Question |
|---------------|---------------------------------|------------|------------------------------------------------------------------|---------------|
| D15           |                                 |            | YESNOREFUSED LIST                                                |               |
|               |                                 |            | ctor or health care provider in                                  |               |
|               | the past 12 mo<br>smokeless tob |            |                                                                  |               |
|               | Smokeless lot                   | acco?      |                                                                  |               |
|               | Seq                             | Code       | English                                                          |               |
|               | 1                               | 1          | YES                                                              |               |
|               | 2                               | 2          | NO                                                               |               |
|               | 3                               | -9         | REFUSED                                                          | D16           |
| D16           |                                 |            | QUITTING LIST                                                    | 010           |
| DTO           | Which of the f                  | ollowing h |                                                                  |               |
|               |                                 |            | best describes your thinking<br>ss tobacco? I am planning to     |               |
|               | quit within the                 | next mor   | nth, I am thinking about quitting                                |               |
|               |                                 |            | hs, I will quit someday but not<br>hs, or I am not interested in |               |
|               | quitting?                       | 12 11011   |                                                                  |               |
|               | Seq                             | Code       | English                                                          |               |
|               | <b>3eq</b>                      | 1          | QUIT WITHIN THE NEXT                                             |               |
|               |                                 |            | MONTH                                                            |               |
|               | 2                               | 2          | THINKING WITHIN THE                                              |               |
|               |                                 |            | NEXT 12 MONTHS                                                   |               |
|               | 3                               | 3          | QUIT SOMEDAY, BUT<br>NOT NEXT 12 MONTHS                          |               |
|               | 4                               | 4          | NOT INTERESTED IN                                                |               |
|               |                                 |            | QUITTING                                                         |               |
|               | 5                               | -7         | DON'T KNOW                                                       |               |
|               | 6                               | -9         | REFUSED                                                          | E01           |
| F01           |                                 |            |                                                                  | EUT           |
| E01           |                                 |            | RULES LIST                                                       |               |
|               | smoking in va                   |            | you a few questions about<br>es.                                 |               |
|               | _                               |            |                                                                  |               |
|               |                                 |            | best describes the rules about<br>home: Smoking is allowed       |               |
|               | inside of your                  | home, sn   | noking is generally not allowed                                  |               |
|               |                                 |            | there are exceptions, smoking                                    |               |
|               | rules about sn                  |            | of your home, or there are no<br>your home?                      |               |
|               | Sog                             | Codo       | English                                                          |               |
|               | <b>Seq</b>                      | Code       | English<br>ALLOWED                                               |               |
|               | 2                               | 2          | NOT ALLOWED, BUT                                                 |               |
|               |                                 |            | EXCEPTIONS                                                       |               |
|               | 3                               | 3          | NEVER ALLOWED                                                    |               |
|               | 4                               | 4          | NO RULES                                                         |               |
|               | 5                               | -7<br>-9   | DON'T KNOW<br>REFUSED                                            |               |
|               |                                 | -3         |                                                                  |               |
|               | if ({E01} == 1)                 | ({E01}     |                                                                  |               |
|               | if {E01} == 3 tl                | nen goto l | E04;                                                             |               |
|               |                                 | <b>U</b>   |                                                                  |               |

| Question Name |                                  | Quest                              | ion Attributes                                                                                                    | Next Question |
|---------------|----------------------------------|------------------------------------|----------------------------------------------------------------------------------------------------|---------------|
|               | respondent's h<br>of the home –  | ome. Thi<br>the respo<br>of the ho | about the rules for inside the<br>is only includes enclosed areas<br>ondent should not include<br>me including patios, porches,<br>closed. | E03           |
| E02           | Inside your bo                   | me is sm                           | YESNODKREF LIST                                                                                                    |               |
|               | Seq                              | Code                               | English                                                                                                    |               |
|               | 1                                | 1                                  | YES                                                                                                    |               |
|               | 2                                | 2                                  | NO                                                                                                    |               |
|               | 3                                | -7                                 | DON'T KNOW                                                                                                    |               |
|               | 4                                | -9                                 | REFUSED                                                                                                    |               |
|               | respondent's h<br>of the home –  | ome. Thi<br>the respo<br>of the ho | about the rules for inside the<br>is only includes enclosed areas<br>ondent should not include<br>me including patios, porches,<br>closed. | E03           |
| E03           |                                  |                                    | HOWOFTEN LIST                                                                                                    |               |
|               |                                  | <sup>,</sup> daily, w              | e smoke inside your home?<br>eekly, monthly, less than<br>English                                                                          |               |
|               | 1                                | 1                                  | DAILY                                                                                                    |               |
|               | 2                                | 2                                  | WEEKLY                                                                                                    |               |
|               | 3                                | 3                                  | MONTHLY                                                                                                    |               |
|               | 4                                | 4                                  | LESS THAN MONTHLY                                                                                                    |               |
|               | 5                                | 5                                  | NEVER                                                                                                    |               |
|               | 6                                | -7                                 | DON'T KNOW                                                                                                    |               |
|               | 7                                | -9                                 | REFUSED                                                                                                    |               |
|               | home. This onl<br>– the responde | y include<br>ent should            | about inside the respondent's<br>s enclosed areas of the home<br>d not include areas outside of<br>os, porches, etc. that are not          | E04           |
| E04           |                                  | YESNODONTWORK LIST                 |                                                                                                    |               |
|               | Do you current                   |                                    |                                                                                                    |               |
|               | Seq                              | Code                               | English                                                                                                    |               |
|               | 1                                | 1                                  | YES                                                                                                    |               |
|               | 2                                | 2                                  | NO                                                                                                    |               |
|               | 3                                | -9                                 | REFUSED                                                                                                    |               |
|               |                                  |                                    |                                                                                                    |               |

| Question Name |                                                                                          | Questi                                 | ion Attributes                     | Next Question |
|---------------|------------------------------------------------------------------------------------------|----------------------------------------|------------------------------------|---------------|
| E05           |                                                                                          |                                        | INOROUT LIST                       |               |
|               | Do you usually                                                                           | / work ind                             | loors or outdoors?                 |               |
|               | Seq                                                                                      | Code                                   | English                            |               |
|               | <b>3eq</b>                                                                               | 1                                      | INDOORS                            |               |
|               | 2                                                                                        | 2                                      | OUTDOORS                           |               |
|               | 3                                                                                        | 3                                      | вотн                               |               |
|               | 4                                                                                        | -9                                     | REFUSED                            |               |
|               | if ({E05} == 1)                                                                          | II ({E05}                              | == 3) then goto E07;               | E06           |
| E06           |                                                                                          | 11 (C )                                | YESNODKREF LIST                    | LUU           |
|               | Are there any                                                                            | indoor are                             | eas at your work place?            |               |
|               | Seq                                                                                      | Code                                   | English                            |               |
|               | 1                                                                                        | 1                                      | YES                                |               |
|               | 2                                                                                        | 2                                      | NO                                 |               |
|               | 3                                                                                        | -7                                     | DON'T KNOW                         |               |
|               | 4                                                                                        | -9                                     | REFUSED                            |               |
|               | if {E06} == 1 th                                                                         | nen goto l                             | E07;                               | E09           |
| E07           |                                                                                          |                                        | ALLOWED LIST                       |               |
|               | Which of the for<br>smoking policy<br>anywhere, smo<br>areas, smoking<br>there is no pol | / where y<br>oking is a<br>g is not al |                                    |               |
|               | Seq                                                                                      | Code                                   | English                            |               |
|               | 1                                                                                        | 1                                      | ALLOWED ANYWHERE                   |               |
|               | 2                                                                                        | 2                                      | ALLOWED ONLY IN                    |               |
|               |                                                                                          |                                        | SOME INDOOR AREAS                  |               |
|               | 3                                                                                        | 3                                      | NOT ALLOWED IN ANY<br>INDOOR AREAS |               |
|               | 4                                                                                        | 4                                      | THERE IS NO POLICY                 |               |
|               | 5                                                                                        | -7                                     | DON'T KNOW                         |               |
|               | 6                                                                                        | -9                                     | REFUSED                            |               |
|               |                                                                                          |                                        |                                    | E08           |

| Question Name |                                                 | Quest                                 | ion Attributes                                                                                                    | Next Question |
|---------------|-------------------------------------------------|---------------------------------------|----------------------------------------------------------------------------------------------------|---------------|
| E08           |                                                 |                                       | YESNODKREF LIST                                                                                                    |               |
|               | During the pas<br>areas where y                 |                                       | s, did anyone smoke in indoor                                                                                                    |               |
|               | Seq                                             | Code                                  | English                                                                                                    |               |
|               | 1                                               | 1                                     | YES                                                                                                    |               |
|               | 2                                               | 2                                     | NO                                                                                                    |               |
|               | 3                                               | -7                                    | DON'T KNOW                                                                                                    |               |
|               | 4                                               | -9                                    | REFUSED                                                                                                    |               |
|               | somebody sm<br>indoor areas v<br>asking about e | oke or sm<br>/here he/s<br>enclosed i | answer yes if he/she saw<br>helled the smoke inside the<br>she works. This question is<br>indoor areas, not outside areas<br>thin a complex). | E09           |
| E09           |                                                 |                                       | YESNODKREF LIST                                                                                                    |               |
|               | During the past<br>buildings or go              |                                       | s, did you visit any government<br>t offices?                                                                                                 |               |
|               | Seq                                             | Code                                  | English                                                                                                    |               |
|               | 1                                               | 1                                     | YES                                                                                                    |               |
|               | 2                                               | 2                                     | NO                                                                                                    |               |
|               | 3                                               | -7                                    | DON'T KNOW                                                                                                    |               |
|               | 4                                               | -9                                    | REFUSED                                                                                                    |               |
|               | if {E09} == 1 t                                 | hen goto                              | E10;                                                                                                    | E11           |
| E10           |                                                 |                                       | YESNODKREF LIST                                                                                                    |               |
|               | Did anyone sn<br>or governmen<br>days?          | noke insic<br>t offices tl            | de of any government buildings<br>nat you visited in the past 30                                                                              |               |
|               | Seq                                             | Code                                  | English                                                                                                    |               |
|               | 1                                               | 1                                     | YES                                                                                                    |               |
|               | 2                                               | 2                                     | NO                                                                                                    |               |
|               | 3                                               | -7                                    | DON'T KNOW                                                                                                    |               |
|               | somebody sm<br>place of intere                  | oke or sm<br>st. This q               | REFUSED<br>answer yes if he/she saw<br>nelled the smoke inside the<br>uestion is asking about                                                 |               |
|               |                                                 |                                       | not outside areas (such as a                                                                                                    |               |
|               | courtyard with                                  | in a comp                             | DIEX).                                                                                                    | E11           |

| Question Name | Question Attributes                                                                             | Next Question |
|---------------|-------------------------------------------------------------------------------------------------|---------------|
| E11           | YESNODKREF LIST                                                                                 |               |
|               | During the past 30 days, did you visit any health care                                          |               |
|               | facilities?                                                                                     |               |
|               | Seq Code English                                                                                |               |
|               | 1 1 YES                                                                                         |               |
|               | 2 2 NO                                                                                          |               |
|               | 3 -7 DON'T KNOW                                                                                 |               |
|               | 4 -9 REFUSED                                                                                    |               |
|               | if {E11} == 1 then goto E12;                                                                    | E13           |
| E12           | YESNODKREF LIST                                                                                 |               |
|               | Did anyone smoke inside of any health care facilities                                           |               |
|               | that you visited in the past 30 days?                                                           |               |
|               | Seq Code English                                                                                |               |
|               | 1 1 YES                                                                                         |               |
|               | 2 2 NO                                                                                          |               |
|               | 3 -7 DON'T KNOW                                                                                 |               |
|               | 4 -9 REFUSED                                                                                    |               |
|               | The respondent should answer yes if he/she saw                                                  |               |
|               | somebody smoke or smelled the smoke inside the                                                  |               |
|               | place of interest. This question is asking about                                                |               |
|               | enclosed indoor areas, not outside areas (such as a courtyard within a complex).                | E13           |
| E13           | YESNODKREF LIST                                                                                 |               |
|               | During the past 30 days, did you visit any restaurants?                                         |               |
|               | Seq Code English                                                                                |               |
|               | 1 1 YES                                                                                         |               |
|               | 2 2 NO                                                                                          |               |
|               | 3         -7         DON'T KNOW           4         -9         REFUSED                          |               |
|               | 4 -9 KEPOSED                                                                                    |               |
|               | if {E13} == 1 then goto E14;                                                                    | E15           |
| E14           | YESNODKREF LIST                                                                                 |               |
|               | Did anyone smoke inside of any restaurants that you visited in the past 30 days?                |               |
|               | Seq Code English                                                                                |               |
|               | 1 1 YES                                                                                         |               |
|               | 2 2 NO                                                                                          |               |
|               | 3 -7 DON'T KNOW<br>4 -9 REFUSED                                                                 |               |
|               |                                                                                                 |               |
|               | The respondent should answer yes if he/she saw                                                  |               |
|               | somebody smoke or smelled the smoke inside the place of interest. This question is asking about |               |
|               | enclosed indoor areas, not outside areas (such as a                                             |               |
|               | courtyard within a complex).                                                                    | E15           |

| Question Name | Question Attributes                                                                                                    | Next Question |
|---------------|----------------------------------------------------------------------------------------------------|---------------|
| E15           | YESNODKREF LIST<br>During the past 30 days, did you visit any bars or night<br>clubs?                                                                                                    |               |
|               | SeqCodeEnglish11YES22NO3-7DON'T KNOW4-9REFUSED                                                                                                    |               |
|               | if {E15} ==1 then goto E16;                                                                                                    | E17           |
| E16           | YESNODKREF LIST<br>Did anyone smoke inside of any bars or night clubs<br>that you visited in the past 30 days?                                                                                                    |               |
|               | SeqCodeEnglish11YES22NO3-7DON'T KNOW4-9REFUSED                                                                                                    |               |
|               | The respondent should answer yes if he/she saw<br>somebody smoke or smelled the smoke inside the<br>place of interest. This question is asking about<br>enclosed indoor areas, not outside areas (such as a<br>courtyard within a complex). | E17           |
| E17           | YESNODKREF LIST<br>During the past 30 days, did you use any public<br>transportation?                                                                                                    |               |
|               | SeqCodeEnglish11YES22NO3-7DON'T KNOW4-9REFUSED                                                                                                    |               |
|               | if {E17} ==1 then goto E18;                                                                                                    | E19           |
| E18           | YESNODKREF LIST<br>Did anyone smoke inside of any public transportation<br>that you used in the past 30 days?                                                                                                    |               |
|               | SeqCodeEnglish11YES22NO3-7DON'T KNOW4-9REFUSED                                                                                                    |               |
|               | The respondent should answer yes if he/she saw<br>somebody smoke or smelled the smoke inside the<br>place of interest. This question is asking about<br>enclosed indoor areas, not outside areas (such as a                                 |               |
|               | courtyard within a complex).                                                                                                    | E19           |

| Question Name |                               |                                 | Questi                                                        | on Attributes                                           | Next Question |
|---------------|-------------------------------|---------------------------------|---------------------------------------------------------------|---------------------------------------------------------|---------------|
| E19           |                               |                                 |                                                               | YESNODKREF LIST                                         |               |
|               | During t                      | the pas                         | t 30 days                                                     | , did you visit any universities?                       |               |
|               |                               | Seq                             | Code                                                          | English                                                 |               |
|               |                               | <b>3eq</b>                      | 1                                                             | English<br>YES                                          |               |
|               |                               | 2                               | 2                                                             | NO                                                      |               |
|               |                               | 3                               | -7                                                            | DON'T KNOW                                              |               |
|               |                               | 4                               | -9                                                            | REFUSED                                                 |               |
|               | if /E19\                      | ==1 th                          | en goto E                                                     | :20·                                                    | E21           |
| E20           |                               | T div                           | on goto E                                                     | YESNODKREF LIST                                         |               |
|               | Did anv                       | one sm                          | noke insic                                                    | le of any university buildings                          |               |
|               |                               |                                 |                                                               | ast 30 days?                                            |               |
|               |                               | Seq                             | Code                                                          | English                                                 |               |
|               |                               | 1                               | 1                                                             | YES                                                     |               |
|               |                               | 2                               | 2                                                             | NO                                                      |               |
|               |                               | 3                               | -7                                                            | DON'T KNOW                                              |               |
|               |                               | 4                               | -9                                                            | REFUSED                                                 |               |
|               | somebo<br>place of<br>enclose | ody smo<br>f interes<br>d indoo | nt should<br>oke or sm<br>st. This q<br>or areas,<br>n a comp | E21                                                     |               |
| E21           |                               |                                 |                                                               | YESNODKREF LIST                                         |               |
|               | During t                      | the pas                         | t 30 days                                                     | s, did you visit any schools?                           |               |
|               |                               | Seq                             | Code                                                          | English                                                 |               |
|               |                               | 1                               | 1                                                             | YES                                                     |               |
|               |                               | 2                               | 2                                                             | NO                                                      |               |
|               |                               | 3<br>4                          | -7<br>-9                                                      | DON'T KNOW                                              |               |
|               |                               | 4                               | -9                                                            | REFUSED                                                 |               |
|               | if {E21}                      | ==1 th                          | en goto E                                                     | 22;                                                     | E23           |
| E22           |                               |                                 |                                                               | YESNODKREF LIST                                         |               |
|               |                               |                                 | noke insic<br>he past 3                                       | le of any school buildings that<br>0 days?              |               |
|               |                               | Seq                             | Code                                                          | English                                                 |               |
|               |                               | 1                               | 1                                                             | YES                                                     |               |
|               |                               | 2                               | 2                                                             | NO                                                      |               |
|               |                               | 3                               | -7                                                            | DON'T KNOW                                              |               |
|               |                               | 4                               | -9                                                            | REFUSED                                                 |               |
|               | The res                       | ponder                          | nt should                                                     | answer yes if he/she saw                                |               |
|               | somebo                        | ody smo                         | oke or sm                                                     | elled the smoke inside the                              |               |
|               |                               |                                 |                                                               | uestion is asking about<br>not outside areas (such as a |               |
|               |                               |                                 | n a comp                                                      |                                                         | E23           |

| Question Name | Question Attributes                                                                                                    | Next Question |
|---------------|----------------------------------------------------------------------------------------------------|---------------|
| E23           | YESNODKREF LIST<br>Based on what you know or believe, does breathing<br>other people's smoke cause serious illness in non-<br>smokers?                                                                                                    |               |
|               | SeqCodeEnglish11YES22NO3-7DON'T KNOW4-9REFUSED                                                                                                    | F00COMP       |
| F00COMP       | COMP<br>SET {F01A} = 0;<br>SET {F01DPACK} = 0;<br>SET {F01DCART} = 0;<br>SET {F01DOTHER} = 0;<br>IF {B01} == 1 && {B06a} > 0 THEN GOTO F01A;                                                                                                    |               |
| F01A          | IF {B01} == 2 && {B08a} > 0 THEN GOTO F01A;         CIGUNIT LIST         The next few questions are about the last time you purchased cigarettes for yourself to smoke.         The last time you bought cigarettes for yourself, did you buy loose cigarettes, packs, cartons, or something else?         [DO NOT INCLUDE ELECTRONIC CIGARETTES OR | G00           |
|               | HEATED TOBACCO PRODUCTS]SeqCodeEnglish11CIGARETTES22PACKS33CARTONS44OTHER (SPECIFY)55NEVER BOUGHTCIGARETTES6-96-9REFUSED                                                                                                    |               |
|               | <ul> <li>if (F01a) == 5 then goto G00;</li> <li>Only report number of cigarettes that the respondent purchased to smoke. Do not include cigarettes purchased by a vendor for resale.</li> </ul>                                                                                                    | F03           |

| Question Name | Question Attributes                                                                                                    | Next Question |
|---------------|----------------------------------------------------------------------------------------------------|---------------|
| F01C          | TEXT                                                                                                    |               |
|               | [SPECIFY THE UNIT]                                                                                                    |               |
|               | NODK                                                                                                    | F01BOTHER     |
| F01BCIG       | NUM                                                                                                    |               |
|               | The last time you bought cigarettes for yourself, how many cigarettes did you buy?                                                         |               |
|               | [Range: 1 - 250]                                                                                                    |               |
|               | NoDKRE,Integer                                                                                                    |               |
|               | Only report number of cigarettes that the respondent<br>purchased to smoke. Do not include cigarettes<br>purchased by a vendor for resale. | F02           |
| F01BPACK      | NUM                                                                                                    |               |
|               | The last time you bought cigarettes for yourself, how many packs did you buy?                                                              |               |
|               | [Range: 1 - 100]                                                                                                    |               |
|               | NoDKRE,Integer                                                                                                    |               |
|               | Only report number of cigarettes that the respondent<br>purchased to smoke. Do not include cigarettes<br>purchased by a vendor for resale. | F01DPACK      |
| F01BCART      | NUM                                                                                                    |               |
|               | The last time you bought cigarettes for yourself, how many cartons did you buy?                                                            |               |
|               | [Range: 1 - 65]                                                                                                    |               |
|               | NoDKRE,Integer                                                                                                    |               |
|               | Only report number of cigarettes that the respondent<br>purchased to smoke. Do not include cigarettes<br>purchased by a vendor for resale. |               |
|               |                                                                                                    | F01DCART      |
| F01BOTHER     | NUM                                                                                                    |               |
|               | The last time you bought cigarettes for yourself, how many {F01C} did you buy?                                                             |               |
|               | [Range: 1 - 200]                                                                                                    |               |
|               | NoDKRE,Integer                                                                                                    |               |
|               | Only report number of cigarettes that the respondent<br>purchased to smoke. Do not include cigarettes                                      |               |
|               | purchased by a vendor for resale.                                                                                                    | F01DOTHER     |

| Question Name | Question Attributes                                                                                                    | Next Question |
|---------------|----------------------------------------------------------------------------------------------------|---------------|
| F01DPACK      | PACKS LIST                                                                                                    |               |
|               | Did each pack contain 10 cigarettes, 20 cigarettes, or another amount?                                                                        |               |
|               | Seq         Code         English           1         1         10           2         2         20           3         7         OTHER AMOUNT |               |
|               | 4-7DON'T KNOW5-9REFUSED                                                                                                    |               |
|               | if {F01DPACK} == 7 then goto F01DPACKA;                                                                                                    | F02           |
| F01DPACKA     | NUM<br>How many cigarettes were in each pack?                                                                                                 |               |
|               | [Range: 2 - 50]                                                                                                    |               |
|               | NoDKRE,Integer                                                                                                    | F02           |
| F01DCART      | CARTS LIST<br>Did each carton contain 100 cigarettes, 200<br>cigarettes, or another amount?                                                   |               |
|               | Seq Code English                                                                                                    |               |
|               | 1 1 100                                                                                                    |               |
|               | 2 2 200<br>3 7 OTHER AMOUNT                                                                                                    |               |
|               | 4 -7 DON'T KNOW                                                                                                    |               |
|               | 5 -9 REFUSED                                                                                                    |               |
|               | if {F01DCART} == 7 then goto F01dCartA;                                                                                                    | F02           |
| F01DCARTA     | NUM                                                                                                    |               |
|               | How many cigarettes were in each carton?                                                                                                    |               |
|               | [Range: 50 - 600]                                                                                                    |               |
|               | NoDKRE,Integer                                                                                                    | F02           |
| F01DOTHER     | NUM<br>How many cigarettes were in each {F01C}?                                                                                               |               |
|               | [Range: 1 - 800]                                                                                                    |               |
|               | NoDKRE,Integer,RngInclude=-7;-9;                                                                                                    |               |
|               | IF DON'T KNOW, ENTER -7<br>                                                                                                    |               |
|               | IF REFUSED, ENTER -9                                                                                                    | F02           |

| Question Name | Question Attributes                                                                                                    | Next Question |
|---------------|----------------------------------------------------------------------------------------------------|---------------|
| F02           | NUM                                                                                                    |               |
|               | In total, how much money did you pay for this<br>purchase? <p></p>                                                                                                    |               |
|               | [ADJUST RANGE FOR SPECIFIC COUNTRY]                                                                                                    |               |
|               | [Range: 1 - 500]                                                                                                    |               |
|               | SET {F02FILL} = ";<br>IF {F02} > 0 THEN SET {F02FILL} = '{F02}';<br>IF {F02} == -7 THEN SET {F02FILL} = "DON'T<br>KNOW";<br>IF {F02} == -9 THEN SET {F02FILL} = 'REFUSED'; |               |
|               | NoDKRE,Integer,RngInclude=-7;-9;                                                                                                    |               |
|               | Only report money paid for cigarettes that the respondent purchased to smoke. Do not include cigarettes purchased by a vendor for resale.<br>IF DON'T KNOW, ENTER -7       |               |
|               | IF REFUSED, ENTER -9                                                                                                    | F02COMP       |
| F02COMP       | COMP<br>SET {UNITFILL} = ";                                                                                                    |               |
|               | SET {NUMFILL} = ";                                                                                                    |               |
|               | SET {UNITNUMFILL} = ";                                                                                                    |               |
|               | IF {F01A} == 1 THEN GOTO F02COMP1;                                                                                                    |               |
|               | IF {F01A} == 2 THEN GOTO F02COMP2;                                                                                                    |               |
|               | IF {F01A} == 3 THEN GOTO F02COMP3;                                                                                                    |               |
|               | IF {F01A} == 4 THEN GOTO F02COMP4;                                                                                                    | F02CHECK      |
| F02COMP1      | COMP                                                                                                    |               |
|               | SET {UNITFILL} = ";                                                                                                    |               |
|               | SET {NUMFILL} = ";                                                                                                    |               |
|               | SET {UNITNUMFILL} = ";                                                                                                    |               |
|               | IF {F01A} == 1 THEN SET {UNITFILL} = 'LOOSE<br>CIGARETTES';                                                                                                    |               |
|               | IF {F01A} == 1 THEN SET {NUMFILL} = '{F01BCIG}';                                                                                                    |               |
|               | IF {F01A} == 1 THEN SET {UNITNUMFILL} = 'NOT<br>APPLICABLE';                                                                                                    | F02CHECK      |
| F02COMP2      | COMP                                                                                                    |               |
|               | SET {UNITFILL} = ";                                                                                                    |               |
|               | SET {NUMFILL} = ";                                                                                                    |               |
|               | SET {UNITNUMFILL} = ";                                                                                                    |               |
|               |                                                                                                    |               |

| IF {F01A} == 2 THEN SET {UNITFILL} = 'PACK';                  |                                                                                                    |
|---------------------------------------------------------------|----------------------------------------------------------------------------------------------------|
|                                                               |                                                                                                    |
| IF {F01A} == 2 THEN SET {NUMFILL} =<br>'{F01BPACK}';          |                                                                                                    |
| IF {F01DPACK} == 1 THEN SET {UNITNUMFILL} =<br>'10';          |                                                                                                    |
| IF {F01DPACK} == 2 THEN SET {UNITNUMFILL} =<br>'20';          |                                                                                                    |
| IF {F01DPACK} == 7 THEN SET {UNITNUMFILL} =<br>'{F01DPACKA}'; |                                                                                                    |
| IF {F01DPACK} == -7 THEN SET {UNITNUMFILL} =<br>"DON'T KNOW"; |                                                                                                    |
| IF {F01DPACK} == -9 THEN SET {UNITNUMFILL} =<br>'REFUSED';    | F02CHECK                                                                                                    |
| COMP                                                          |                                                                                                    |
|                                                               |                                                                                                    |
| SET {NUMFILL} = ";                                            |                                                                                                    |
| SET {UNITNUMFILL} = ";                                        |                                                                                                    |
| IF {F01A} == 3 THEN SET {UNITFILL} = 'CARTON';                |                                                                                                    |
| IF {F01A} == 3 THEN SET {NUMFILL} =<br>'{F01BCART}';          |                                                                                                    |
| IF {F01DCART} == 1 THEN SET {UNITNUMFILL} =<br>'100';         |                                                                                                    |
| IF {F01DCART} == 2 THEN SET {UNITNUMFILL} =<br>'200';         |                                                                                                    |
| IF {F01DCART} == 7 THEN SET {UNITNUMFILL} =<br>'{F01DCARTA}'; |                                                                                                    |
| IF {F01DCART} == -7 THEN SET {UNITNUMFILL} =<br>"DON'T KNOW"; |                                                                                                    |
| IF {F01DCART} == -9 THEN SET {UNITNUMFILL} =<br>'REFUSED';    | F02CHECK                                                                                                    |
| COMP                                                          |                                                                                                    |
| SET {UNITFILL} = ";                                           |                                                                                                    |
| SET {NUMFILL} = ";                                            |                                                                                                    |
| SET {UNITNUMFILL} = ";                                        |                                                                                                    |
| IF {F01A} == 4 THEN SET {UNITFILL} = '{F01C}';                |                                                                                                    |
| IF {F01A} == 4 THEN SET {NUMFILL} =<br>'{F01B0THER}';         |                                                                                                    |
|                                                               | IF {F01DPACK} == 1 THEN SET {UNITNUMFILL} =<br>10';<br>IF {F01DPACK} == 2 THEN SET {UNITNUMFILL} =<br>20';<br>IF {F01DPACK} == 7 THEN SET {UNITNUMFILL} =<br>{F01DPACKA}';<br>IF {F01DPACK} == -7 THEN SET {UNITNUMFILL} =<br>'DON'T KNOW';<br>IF {F01DPACK} == -9 THEN SET {UNITNUMFILL} =<br>REFUSED';<br>COMP<br>SET {UNITFILL} = ";<br>SET {UNITFILL} = ";<br>SET {UNITFILL} = ";<br>IF {F01A} == 3 THEN SET {UNITFILL} = 'CARTON';<br>IF {F01A} == 3 THEN SET {UNITFILL} = 'CARTON';<br>IF {F01A} == 3 THEN SET {UNITFILL} =<br>{F01BCART}';<br>IF {F01DCART} == 1 THEN SET {UNITNUMFILL} =<br>100';<br>IF {F01DCART} == 2 THEN SET {UNITNUMFILL} =<br>200';<br>IF {F01DCART} == 7 THEN SET {UNITNUMFILL} =<br>200';<br>IF {F01DCART} == -7 THEN SET {UNITNUMFILL} =<br>'DON'T KNOW';<br>IF {F01DCART} == -9 THEN SET {UNITNUMFILL} =<br>COMP<br>SET {UNITFILL} = ";<br>SET {UUNITFILL} = ";<br>SET {UUNITFILL} = ";<br>SET {UUNITFILL} = ";<br>IF {F01A} == 4 THEN SET {UNITFILL} = '{F01C}';<br>IF {F01A} == 4 THEN SET {UNITFILL} = |

| Question Name | Question Attributes                                                                 | Next Question |
|---------------|-------------------------------------------------------------------------------------|---------------|
|               | IF {F01DOTHER} > 0 THEN SET {UNITNUMFILL} = '{F01DOTHER}';                          |               |
|               | IF {F01D0THER} == -7 THEN SET {UNITNUMFILL} = "DON'T KNOW";                         |               |
|               | IF {F01DOTHER} == -9 THEN SET {UNITNUMFILL} = 'REFUSED';                            | F02CHECK      |
| F02CHECK      | INFO<br>[CONFIRM THE FOLLOWING IS CORRECT: <p></p>                                  |               |
|               | TYPE PURCHASED: {UNITFILL}<br>                                                      |               |
|               | NUMBER OF {UNITFILL} PURCHASED:<br>{NUMFILL}<br>                                    |               |
|               | NUMBER OF CIGARETTES IN EACH {UNITFILL}:<br>{UNITNUMFILL}<br>                       |               |
|               | AMOUNT PAID = {F02FILL} <p></p>                                                     |               |
|               | IF CORRECT, CONTINUE WITH INTERVIEW<br>                                             |               |
|               | IF NOT CORRECT, BACK UP TO CHANGE<br>ANSWERS]                                       | F03           |
| F03           | BRANDS LIST                                                                         |               |
|               | What brand did you buy the last time you purchased cigarettes for yourself? <p></p> |               |
|               | [NOTE TO PROGRAMMER: ADJUST SKIP FOR<br>OTHER SPECIFY AS ITEMS ARE ADDED]           |               |
|               | Seq Code English                                                                    |               |
|               | 1 1 BRAND A                                                                         |               |
|               | 2 2 OTHER<br>3 -9 REFUSED                                                           |               |
|               | if {F03} == 2 then goto F03a;<br>if {F03} == 1 then set {F03FILL} = 'Brand A';      |               |
|               | if {F03} == -9 then set {F03FILL} = 'Unknown';                                      | F04           |
| F03A          | [SPECIFY BRAND]                                                                     |               |
|               | set {F03FILL} = '{F03A}';                                                           |               |
|               | NODK                                                                                | F04           |

| Question Name |                              | Questi   | on Attributes                                                  | Next Question |
|---------------|------------------------------|----------|----------------------------------------------------------------|---------------|
| F04           |                              |          | WHEREPURCH LIST                                                |               |
|               |                              |          | ased cigarettes for yourself,                                  |               |
|               | where did you                | buy them | ?                                                              |               |
|               | Seq                          | Code     | English                                                        |               |
|               | 1                            | 1        | VENDING MACHINE                                                |               |
|               | 2                            | 2        | STORE                                                          |               |
|               | 3                            | 3        | STREET VENDOR                                                  |               |
|               | 4                            | 4        | MILITARY STORE                                                 |               |
|               | 5                            | 5        | DUTY-FREE SHOP                                                 |               |
|               | 6                            | 6        | OUTSIDE THE COUNTRY                                            |               |
|               | 7                            | 7        | KIOSKS                                                         |               |
|               | 8                            | 8        | INTERNET                                                       |               |
|               | 9                            | 9        | FROM ANOTHER                                                   |               |
|               |                              | 10       | PERSON                                                         |               |
|               | 10                           | 10       | OTHER                                                          |               |
|               | 11                           | -7       | DON'T REMEMBER                                                 |               |
|               | 12                           | -9       | REFUSED                                                        |               |
|               | if {F04} == 10 t             | hen goto | F04a;                                                          | G00           |
| F04A          |                              |          | TEXT                                                           |               |
|               | [SPECIFY LOC                 |          |                                                                |               |
|               |                              | _        |                                                                |               |
|               | NODK                         |          |                                                                | G00           |
| G00           |                              |          | G00TEST LIST                                                   |               |
|               | FOR TESTING                  | , STRUC  | TURE 1 OR 2?                                                   |               |
|               | Seq                          | Code     | English                                                        |               |
|               | 1                            | 1        | STRUCTURE 1                                                    |               |
|               | 2                            | 2        | STRUCTURE 2                                                    |               |
|               |                              |          |                                                                |               |
|               | IF {G00} ==2 1               | THEN GO  |                                                                | G01Intro      |
| G01INTRO      |                              |          | INFO                                                           |               |
|               |                              |          | ask about your exposure to                                     |               |
|               |                              |          | ments in the last 30 days. I                                   |               |
|               |                              |          | ng anti-cigarette information<br>cing cigarette advertisements |               |
|               | and promotions               |          |                                                                |               |
|               | SET {G01A} =                 | 0.       |                                                                |               |
|               | SET {G01B} =                 |          |                                                                |               |
|               | SET {G01C} =                 | 0;       |                                                                |               |
|               | SET {G01D} =                 |          |                                                                |               |
|               | SET {G01E} =<br>SET {G04B} = |          |                                                                |               |
|               | SET {G04B} =<br>SET {G04C} = |          |                                                                |               |
|               | SET {G04D} =                 | 0;       |                                                                |               |
|               | SET {G04F} =                 |          |                                                                | 004-          |
|               | SET {G04H} =                 | υ;       |                                                                | G01a          |

| Question Name |                                                                      | Quest      | ion Attributes                                                                                                   | Next Question |
|---------------|----------------------------------------------------------------------|------------|----------------------------------------------------------------------------------------------------|---------------|
| G01A          | In the last 30 o<br>about the dan<br>encourages q<br>places? <p></p> | gers of sn |                                                                                                    |               |
|               | In newspapers                                                        | s or in ma | gazines?                                                                                                    |               |
|               | Seq                                                                  | Code       | English                                                                                                    |               |
|               | 1                                                                    | 1          | YES                                                                                                    |               |
|               | 2                                                                    | 2          | NO                                                                                                    |               |
|               | 3                                                                    | 7          | NOT APPLICABLE                                                                                                   |               |
|               | 4                                                                    | -9         | REFUSED                                                                                                    |               |
|               | respondent sa                                                        | ys he/she  | CABLE category if the<br>e did not do the activity in the<br>ffer this category to the                           | G01b          |
| G01B          |                                                                      |            | YESNONA LIST                                                                                                    |               |
|               | (In the last 30<br>about the dan<br>encourages q                     | gers of sn |                                                                                                    |               |
|               | On television?                                                       |            |                                                                                                    |               |
|               | Seq                                                                  | Code       | English                                                                                                    |               |
|               | 1                                                                    | 1          | YES                                                                                                    |               |
|               | 2                                                                    | 2          | NO                                                                                                    |               |
|               | 3                                                                    | 7          | NOT APPLICABLE<br>REFUSED                                                                                        |               |
|               | Select the NO respondent sa past 30 days.                            | ys he/she  |                                                                                                    |               |
| 0040          | respondents.                                                         |            |                                                                                                    | G01c          |
| G01C          | about the dan                                                        | gers of sn | YESNONA LIST<br>ve you noticed <u>information<br/>noking cigarettes</u> or that<br>any of the following places?) |               |
|               | Seq                                                                  | Code       | English                                                                                                    |               |
|               | 1                                                                    | 1          | YES                                                                                                    |               |
|               | 2                                                                    | 2          | NO                                                                                                    |               |
|               | 3                                                                    | 7          | NOT APPLICABLE                                                                                                   |               |
|               | 4                                                                    | -9         | REFUSED                                                                                                    |               |
|               | respondent sa                                                        | ys he/she  | CABLE category if the<br>a did not do the activity in the<br>ffer this category to the                           |               |
|               | respondents.                                                         |            |                                                                                                    | G01d          |

| Question Name |           |          | Questi           | on Attributes                                     | Next Question |
|---------------|-----------|----------|------------------|---------------------------------------------------|---------------|
| G01D          |           |          |                  | YESNONA LIST                                      |               |
|               | (In the I | ast 30 ( | days, hav        | ve you noticed <u>information</u>                 |               |
|               |           |          |                  | noking cigarettes or that                         |               |
|               | encoura   | ages qu  | litting in a     | iny of the following places?)                     |               |
|               | On billb  | oards?   |                  |                                                   |               |
|               |           | Seq      | Code             | English                                           |               |
|               |           | 1        | 1                | YES                                               |               |
|               |           | 2        | 2                | NO                                                |               |
|               |           | 3        | 7                | NOT APPLICABLE                                    |               |
|               |           | 4        | -9               | REFUSED                                           |               |
|               | Select t  | he NO    |                  | ABLE category if the                              |               |
|               |           |          |                  | e did not do the activity in the                  |               |
|               |           |          | Do not of        | fer this category to the                          | 0045          |
| 0045          | respond   | ients.   |                  | NEONONA LIOT                                      | G01E          |
| G01E          |           |          |                  | YESNONA LIST                                      |               |
|               |           |          |                  | ve you noticed <u>information</u>                 |               |
|               |           |          |                  | noking cigarettes or that<br>iny of the following |               |
|               | places?   |          | intering in c    | ing of the following                              |               |
|               | On the    | internet | ?                |                                                   |               |
|               |           | Seq      | Code             | English                                           |               |
|               |           | 1        | 1                | YES                                               |               |
|               |           | 2        | 2                | NO                                                |               |
|               |           | 3        | 7                | NOT APPLICABLE                                    |               |
|               |           | 4        | -9               | REFUSED                                           |               |
|               | Soloct t  |          |                  | ABLE category if the                              |               |
|               |           |          | /s he/she        |                                                   |               |
|               | past 30   | days.    | Do not of        |                                                   |               |
|               | respond   | dents.   |                  |                                                   | G01F          |
| G01F          |           |          |                  | YESNOREFUSED LIST                                 |               |
|               |           |          |                  | ve you noticed <u>information</u>                 |               |
|               |           |          |                  | noking cigarettes or that<br>iny of the following |               |
|               | places?   |          | intering in c    |                                                   |               |
|               | Somew     | here el  | se? <p></p>      |                                                   |               |
|               |           |          | UDE HE<br>ACKAGE | ALTH WARNINGS ON<br>ES]                           |               |
|               |           | Seq      | Code             | English                                           |               |
|               |           | 1        | 1                | YES                                               |               |
|               |           | 2        | 2                | NO                                                |               |
|               |           | 3        | -9               | REFUSED                                           |               |
|               |           |          | •                | ]                                                 |               |
|               | if {G01F  |          | then goto        | o G01F1;                                          | G02COMP       |

| Question Name | Question Attributes                                                                                                    | Next Question |
|---------------|----------------------------------------------------------------------------------------------------|---------------|
| G01F1         | TEXT                                                                                                    |               |
|               | Please specify where.                                                                                                    |               |
|               | NODK                                                                                                    | G02COMP       |
| G02COMP       | COMP                                                                                                    |               |
|               | if {B01} == 1    {B01} == 2 then goto G02;                                                                                                    | G04a          |
| G02           | YESNODIDNOTSEE LIST                                                                                                    |               |
|               | In the last 30 days, did you notice any health warnings on cigarette packages?                                                                                                    |               |
|               | SeqCodeEnglish11YES22NO33DID NOT SEE ANY<br>CIGARETTE PACKAGES4-9REFUSED                                                                                                    |               |
|               | if {G02} == 1 then goto G03;                                                                                                    | G04A          |
| G03           | YESNODKREF LIST         In the last 30 days, have warning labels on cigarette packages led you to think about quitting?         Seq       Code       English         1       1       YES         2       2       NO         3       -7       DON'T KNOW         4       -9       REFUSED | G04a          |
| G04A          | YESNONA LIST<br>In the last 30 days, have you noticed any<br><u>advertisements or signs promoting cigarettes</u><br>in the following places? <p><br/>In stores where cigarettes are sold?</p>                                                                                            |               |
|               | Seq Code English                                                                                                    |               |
|               | 1 1 YES                                                                                                    |               |
|               | 2 2 NO                                                                                                    |               |
|               | 3 7 NOT APPLICABLE                                                                                                    |               |
|               | 4 -9 REFUSED                                                                                                    |               |
|               | Select the NOT APPLICABLE category if the respondent says he/she did not do the activity in the past 30 days. Do not offer this category to the respondents.                                                                                                    | G04BCOMP      |
| G04BCOMP      | COMP                                                                                                    |               |
|               | if {G01B} == 7 then goto G04CCOMP;                                                                                                    | G04B          |

| Question Name |                                                                               | Questi     | on Attributes                                                                          | Next Question |
|---------------|-------------------------------------------------------------------------------|------------|----------------------------------------------------------------------------------------|---------------|
| G04B          |                                                                               |            | YESNONA LIST                                                                           |               |
|               |                                                                               | ients or s | ve you noticed any<br>igns promoting cigarettes<br>) <p></p>                           |               |
|               | On television?                                                                |            |                                                                                        |               |
|               | Seq                                                                           | Code       | English                                                                                |               |
|               | 1                                                                             | 1          | YES                                                                                    |               |
|               | 2                                                                             | 2          | NO                                                                                     |               |
|               | 3                                                                             | 7<br>-9    | NOT APPLICABLE<br>REFUSED                                                              |               |
|               | respondent say                                                                | ys he/she  | CABLE category if the<br>e did not do the activity in the<br>ffer this category to the | G04CCOMP      |
| G04CCOMP      |                                                                               |            | COMP                                                                                   |               |
|               | if {G01C} == 7                                                                | then goto  | o G04DCOMP;                                                                            | G04C          |
| G04C          |                                                                               |            |                                                                                        |               |
|               | (In the last 30<br><u>advertisem<br/>in the following</u>                     | ients or s |                                                                                        |               |
|               | On the radio?                                                                 |            |                                                                                        |               |
|               | Seq                                                                           | Code       | English                                                                                |               |
|               | 1                                                                             | 1          | YES                                                                                    |               |
|               | 2                                                                             | 2          | NO                                                                                     |               |
|               | 3                                                                             | 7          | NOT APPLICABLE                                                                         |               |
|               | 4                                                                             | -9         | REFUSED                                                                                |               |
|               | Select the NO <sup>-</sup><br>respondent say<br>past 30 days.<br>respondents. | G04DCOMP   |                                                                                        |               |
| G04DCOMP      |                                                                               |            | COMP                                                                                   |               |
|               | if {G01D} == 7                                                                | then goto  | o G04E;                                                                                | G04D          |

| Question Name |                                                                                                    | Quest                    | ion Attributes                                                                         | Next Question |
|---------------|----------------------------------------------------------------------------------------------------|--------------------------|----------------------------------------------------------------------------------------|---------------|
| G04D          | (In the last 3<br><u>advertise<br/>in the followi</u>                                                                                                    | ements or s              |                                                                                        |               |
|               | On billboards                                                                                                    | s?                       |                                                                                        |               |
|               | Sec                                                                                                    | Code                     | English                                                                                |               |
|               | 1                                                                                                    | 1                        | YES                                                                                    |               |
|               | 2                                                                                                    | 2                        | NO                                                                                     |               |
|               | 3                                                                                                    | 7                        |                                                                                        |               |
|               | 4                                                                                                    | -9                       | REFUSED                                                                                |               |
|               | respondent s                                                                                                    | ays he/she<br>. Do not o | CABLE category if the<br>e did not do the activity in the<br>ffer this category to the | G04e          |
| G04E          |                                                                                                    |                          | YESNONA LIST                                                                           |               |
|               | (In the last 3<br><u>advertise<br/>in the followi</u>                                                                                                    | ements or s              | ve you noticed any<br>signs promoting cigarettes<br>)                                  |               |
|               | On posters?                                                                                                    |                          |                                                                                        |               |
|               | Sec                                                                                                    | Code                     | English                                                                                |               |
|               | 1                                                                                                    | 1                        | YES                                                                                    |               |
|               | 2                                                                                                    | 2                        | NO                                                                                     |               |
|               | 3                                                                                                    | 7                        | NOT APPLICABLE                                                                         |               |
|               | 4                                                                                                    | -9                       | REFUSED                                                                                |               |
|               | Select the Norrespondent s<br>past 30 days<br>respondents                                                                                                    | ays he/she               | G04FCOMP                                                                               |               |
| G04FCOMP      |                                                                                                    |                          | COMP                                                                                   |               |
|               | if {G01a} ==                                                                                                    | 7 then goto              | o G04G:                                                                                | G04F          |
| G04F          |                                                                                                    |                          | YESNONA LIST                                                                           |               |
| G04F          | (In the last 3<br><u>advertise<br/>in the followi</u>                                                                                                    | ements or s              |                                                                                        |               |
|               | In newspape                                                                                                    | rs or maga               |                                                                                        |               |
|               | Sec                                                                                                    | -                        | English                                                                                |               |
|               | 1                                                                                                    | 1                        | YES                                                                                    |               |
|               | 2                                                                                                    | 2                        |                                                                                        |               |
|               | 3                                                                                                    | 7<br>-9                  | NOT APPLICABLE<br>REFUSED                                                              |               |
|               | 4                                                                                                    | -9                       | REFUSED                                                                                |               |
|               | Select the Normal Select the Normal Select the N | says he/she              |                                                                                        |               |
|               | respondents                                                                                                    |                          |                                                                                        | G04G          |

| Question Name |                                                              |         | Questi                                  | on Attributes                                              | Next Question |
|---------------|--------------------------------------------------------------|---------|-----------------------------------------|------------------------------------------------------------|---------------|
| G04G          |                                                              |         |                                         | YESNONA LIST                                               |               |
|               | (In the last                                                 | t 30 da | ays, hav                                | e you noticed any                                          |               |
|               | <u>adverti</u>                                               | iseme   | nts or si                               | igns promoting cigarettes                                  |               |
|               | in the follow                                                | wing p  | places?)                                | <p></p>                                                    |               |
|               | In cinemas                                                   | s?      |                                         |                                                            |               |
|               | S                                                            | beq     | Code                                    | English                                                    |               |
|               | 1                                                            | -       | 1                                       | YES                                                        |               |
|               | 2                                                            |         | 2                                       | NO                                                         |               |
|               | 3                                                            |         | 7                                       | NOT APPLICABLE                                             |               |
|               | 4                                                            |         | -9                                      | REFUSED                                                    |               |
|               |                                                              |         |                                         | ·                                                          |               |
|               |                                                              |         |                                         | ABLE category if the                                       |               |
|               |                                                              |         |                                         | did not do the activity in the<br>fer this category to the |               |
|               | responden                                                    |         | 0 1101 01                               | ier tills category to the                                  | G04HCOMP      |
| G04HCOMP      |                                                              |         |                                         | COMP                                                       |               |
|               | if {G01E} =                                                  | == 7 th | nen goto                                | o G04I:                                                    | G04H          |
| G04H          |                                                              |         | <u> </u>                                | YESNONA LIST                                               |               |
| 0011          | (1 41 1 4                                                    |         |                                         |                                                            |               |
|               |                                                              |         |                                         | e you noticed any<br>igns promoting cigarettes             |               |
|               | in the follow                                                |         |                                         |                                                            |               |
|               |                                                              |         | ,,,,,,,,,,,,,,,,,,,,,,,,,,,,,,,,,,,,,,, |                                                            |               |
|               | On the inte                                                  | ernet?  |                                         |                                                            |               |
|               | 9                                                            | beq     | Code                                    | English                                                    |               |
|               | 1                                                            | •       | 1                                       | YES                                                        |               |
|               | 2                                                            |         | 2                                       | NO                                                         |               |
|               | 3                                                            |         | 7                                       | NOT APPLICABLE                                             |               |
|               | 4                                                            |         | -9                                      | REFUSED                                                    |               |
|               |                                                              |         | 0                                       |                                                            |               |
|               | Select the                                                   |         |                                         |                                                            |               |
|               | respondent says he/she did not do the activity in the        |         |                                         |                                                            |               |
|               | past 30 days. Do not offer this category to the respondents. |         |                                         |                                                            | G04i          |
| 00.41         | responden                                                    | 113.    |                                         |                                                            | 0041          |
| G04I          |                                                              |         |                                         | YESNONA LIST                                               |               |
|               | (In the last                                                 |         |                                         |                                                            |               |
|               | <u>adverti<br/>in the follow</u>                             |         |                                         |                                                            |               |
|               |                                                              | Wing P  | Jaccs:                                  |                                                            |               |
|               | On public t                                                  | transp  | ortation                                |                                                            |               |
|               | S                                                            | beq     | Code                                    | English                                                    |               |
|               | 1                                                            |         | 1                                       | YES                                                        |               |
|               | 2                                                            |         | 2                                       | NO                                                         |               |
|               | 3                                                            |         | 7                                       | NOT APPLICABLE                                             |               |
|               | 4                                                            |         | -9                                      | REFUSED                                                    |               |
|               | Select the                                                   | NOT     |                                         | ABLE category if the                                       |               |
|               |                                                              |         |                                         | ABLE category if the<br>did not do the activity in the     |               |
|               |                                                              |         |                                         | fer this category to the                                   |               |
|               | responden                                                    |         |                                         |                                                            | G04j          |

| Question Name | Questio                                                                                                    | Question Attributes                                                                                                    |      |  |  |  |
|---------------|----------------------------------------------------------------------------------------------------|----------------------------------------------------------------------------------------------------|------|--|--|--|
| G04J          | <u>advertisements or si</u>                                                                                | YESNONA LIST<br>(In the last 30 days, have you noticed any<br><u>advertisements or signs promoting cigarettes</u><br>in the following places?) <p><br/>On public walls?</p> |      |  |  |  |
|               | Seq         Code           1         1           2         2           3         7           4         -9  | English<br>YES<br>NO<br>NOT APPLICABLE<br>REFUSED                                                                                                    |      |  |  |  |
|               | Select the NOT APPLIC,<br>respondent says he/she<br>past 30 days. Do not off<br>respondents.               | did not do the activity in the<br>fer this category to the                                                                                                    | G04k |  |  |  |
| G04K          | <u>advertisements or si</u>                                                                                |                                                                                                    |      |  |  |  |
|               | 1 1<br>2 2<br>3 -9<br>if {G04k} ==1 then goto (                                                            | YES<br>NO<br>REFUSED<br>G04k1;                                                                                                    | G05  |  |  |  |
| G04K1         | Please specify where.                                                                                      |                                                                                                    |      |  |  |  |
| G05           | In the last 30 days, have<br>sporting event that is as<br>or cigarette companies?                          |                                                                                                    |      |  |  |  |
|               | Seq         Code           1         1           2         2           3         -7           4         -9 | English<br>YES<br>NO<br>DON'T KNOW<br>REFUSED                                                                                                    | G06a |  |  |  |

| Question Name |                  | Questi     | Next Question                                          |      |
|---------------|------------------|------------|--------------------------------------------------------|------|
| G06A          |                  |            | YESNODKREF LIST                                        |      |
|               | In the last 30 d | lays, have | e you noticed any of the                               |      |
|               | following types  | of cigare  | ette promotions? <p></p>                               |      |
|               | Free samples     | of cigaret | tes?                                                   |      |
|               | Seq              | Code       | English                                                |      |
|               | 1                | 1          | YES                                                    |      |
|               | 2                | 2          | NO                                                     |      |
|               | 3                | -7         | DON'T KNOW                                             |      |
|               | 4                | -9         | REFUSED                                                | COCh |
| 0000          |                  |            |                                                        | G06b |
| G06B          |                  |            | YESNODKREF LIST                                        |      |
|               |                  |            | re you noticed any of the<br>ette promotions?) <p></p> |      |
|               | Cigarettes at s  | ale nrices | 2                                                      |      |
|               |                  | -          |                                                        |      |
|               | Seq              | Code       | English                                                |      |
|               | 1                | 1          | YES                                                    |      |
|               | 2                | 2          | NO                                                     |      |
|               | 3                | -7         | DON'T KNOW                                             |      |
|               | 4                | -9         | REFUSED                                                | G06c |
| G06C          |                  |            | YESNODKREF LIST                                        |      |
|               | (In the last 30  | days, hav  |                                                        |      |
|               | following types  |            |                                                        |      |
|               | Coupons for ci   | garettes?  |                                                        |      |
|               | Seq              | Code       | English                                                |      |
|               | 1                | 1          | YES                                                    |      |
|               | 2                | 2          | NO                                                     |      |
|               | 3                | -7         | DON'T KNOW                                             |      |
|               | 4                | -9         | REFUSED                                                |      |
|               |                  | <u> </u>   |                                                        | G06d |
| G06D          |                  |            | YESNODKREF LIST                                        |      |
|               |                  |            | e you noticed any of the                               |      |
|               | following types  | of cigare  |                                                        |      |
|               | Free gifts or sp |            |                                                        |      |
|               | when buying c    | -          |                                                        |      |
|               | Seq              | Code       | English                                                |      |
|               | 1                | 1          | YES                                                    |      |
|               | 2                | 2          | NO                                                     |      |
|               | 3                | -7         | DON'T KNOW                                             |      |
|               |                  |            | REFUSED                                                |      |

| Question Name | Question Attributes                                                                                                    | Next Question |
|---------------|----------------------------------------------------------------------------------------------------|---------------|
| G06E          | YESNODKREF LIST         (In the last 30 days, have you noticed any of the following types of cigarette promotions?) <p>         Clothing or other items with a cigarette brand name or logo?         Seq       Code       English         1       1       YES         2       2       NO         3       -7       DON'T KNOW         4       -9       REFUSED</p>                                                                                                    | G06f          |
| G06F          | YESNODKREF LIST         (In the last 30 days, have you noticed any of the following types of cigarette promotions?) <p>         Cigarette promotions in the mail?         Seq       Code         English</p>                                                                                                    |               |
|               | 1         1         YES           2         2         NO           3         -7         DON'T KNOW           4         -9         REFUSED                                                                                                    | H01           |
| G201INTRO     | INFO<br>The next few questions ask about your exposure to<br>the media and advertisements in the last 30 days. I<br>will first ask about noticing anti-tobacco information<br>and then ask about noticing tobacco advertisements<br>and promotions.<br>SET {G201A1} = 0;<br>SET {G201B1} = 0;<br>SET {G201D1} = 0;<br>SET {G201C1} = 0;<br>SET {G201D1} = 0;<br>SET {G201E1} = 0;<br>SET {G201E1} = 0;<br>SET {G201E2} = 0;<br>SET {G201A2} = 0;<br>SET {G201C2} = 0;<br>SET {G201C2} = 0;<br>SET {G201B3} = 0;<br>SET {G201B3} = 0;<br>SET {G201B3} = 0;<br>SET {G201B3} = 0;<br>SET {G201B3} = 0;<br>SET {G204B3} = 0;<br>SET {G204B3} = 0;<br>SET { |               |
|               | SET {G204F} = 0;<br>SET {G204H} = 0;                                                                                                    | G201a1        |

| Question Name |                                                                      | Quest      | ion Attributes                                                                          | Next Question |
|---------------|----------------------------------------------------------------------|------------|-----------------------------------------------------------------------------------------|---------------|
| G201A1        |                                                                      |            | YESNONA LIST                                                                            |               |
|               | In the last 30<br>about the dan<br>encourages q<br>places? <p></p>   | gers of sn |                                                                                         |               |
|               | In newspaper                                                         | s or in ma | gazines?                                                                                |               |
|               | Seq                                                                  |            | English                                                                                 |               |
|               | 1                                                                    | 1          | YES                                                                                     |               |
|               | 2                                                                    | 2          | NO<br>NOT APPLICABLE                                                                    |               |
|               | 4                                                                    | -9         | REFUSED                                                                                 |               |
|               | 4                                                                    | -9         | REFUSED                                                                                 |               |
|               | respondent sa                                                        | ays he/she | CABLE category if the<br>e did not do the activity in the<br>ffer this category to the  | G201B1        |
| G201B1        |                                                                      |            | YESNONA LIST                                                                            |               |
|               | about the dan                                                        | gers of sn | ve you noticed <u>information<br/>noking cigarettes</u> or that<br>any of the following |               |
|               | On television                                                        | ?          |                                                                                         |               |
|               | Seq                                                                  | Code       | English                                                                                 |               |
|               | 1                                                                    | 1          | YES                                                                                     |               |
|               | 2                                                                    | 2          | NO                                                                                      |               |
|               | 3                                                                    | 7          | NOT APPLICABLE                                                                          |               |
|               | 4                                                                    | -9         | REFUSED                                                                                 |               |
|               | respondent sa                                                        | ays he/she | CABLE category if the<br>e did not do the activity in the<br>ffer this category to the  | G201C1        |
| G201C1        |                                                                      |            | YESNONA LIST                                                                            |               |
|               | (In the last 30<br>about the dan<br>encourages q<br>places?) <p></p> | gers of sn |                                                                                         |               |
|               | On the radio?                                                        |            |                                                                                         |               |
|               | Seq                                                                  | Code       | English                                                                                 |               |
|               | 1                                                                    | 1          | YES                                                                                     |               |
|               | 2                                                                    | 2          | NO                                                                                      |               |
|               | 3                                                                    | 7          | NOT APPLICABLE                                                                          |               |
|               | 4                                                                    | -9         | REFUSED                                                                                 |               |
|               | Select the NC<br>respondent sa<br>past 30 days.                      | ays he/she |                                                                                         |               |
|               | respondents.                                                         |            |                                                                                         | G201D1        |

| Question Name |                                                     |                            | Questi                                | Next Question                                                                      |        |
|---------------|-----------------------------------------------------|----------------------------|---------------------------------------|------------------------------------------------------------------------------------|--------|
| G201D1        | about th                                            | e dang<br>ges qu           | days, hav<br>ers of sm<br>itting in a |                                                                                    |        |
|               | On billbo                                           | oards?                     |                                       |                                                                                    |        |
|               | [                                                   | Seq<br>1                   | Code                                  | English<br>YES                                                                     |        |
|               |                                                     | 2<br>3<br>4                | 2<br>7<br>-9                          | NO<br>NOT APPLICABLE<br>REFUSED                                                    |        |
|               | respond                                             | ne NOT<br>ent say<br>days. | APPLIC                                | ABLE category if the<br>did not do the activity in the<br>fer this category to the | G201E1 |
| G201E1        | about th                                            | e dang<br>ges qu           | days, hav<br>ers of sm<br>itting in a |                                                                                    |        |
|               | On the i                                            | nternet                    | ?                                     |                                                                                    |        |
|               |                                                     | <b>Seq</b><br>1            | Code<br>1                             | English<br>YES                                                                     |        |
|               | -                                                   | 2<br>3<br>4                | 2<br>7<br>-9                          | NO<br>NOT APPLICABLE<br>REFUSED                                                    |        |
|               | respond                                             | ent say<br>days.           | /s he/she                             | ABLE category if the<br>did not do the activity in the<br>fer this category to the | G201F1 |
| G201F1        |                                                     |                            |                                       | YESNOREFUSED LIST                                                                  |        |
|               | about th                                            | e dang<br>ges qu           | days, hav<br>ers of sm<br>itting in a |                                                                                    |        |
|               | Somewh                                              | nere els                   | se? <p></p>                           |                                                                                    |        |
|               |                                                     |                            | UDE HE<br>ACKAGE                      |                                                                                    |        |
|               | [                                                   | Seq                        | Code                                  | English                                                                            |        |
|               |                                                     | 1                          | 1                                     | YES                                                                                |        |
|               |                                                     | 2                          | 2<br>-9                               | NO                                                                                 |        |
|               | 3 -9 REFUSED<br>if {G201F1} == 1 then goto G201F1a; |                            |                                       |                                                                                    |        |
|               |                                                     |                            | 1 thop d                              | G201A2COMP                                                                         |        |

| Question Name | Question A                                                                                                    | ttributes                           | Next Question |
|---------------|----------------------------------------------------------------------------------------------------|-------------------------------------|---------------|
| G201F1A       |                                                                                                    | TEXT                                |               |
|               | Please specify where.                                                                                                |                                     |               |
|               | NODK                                                                                                    |                                     | G201A2COMP    |
| G201A2COMP    |                                                                                                    | COMP                                |               |
|               | if {G201A1} == 7 then goto G                                                                                         | 201B2COMP;                          | G201A2        |
| G201A2        |                                                                                                    | YESNONA LIST                        |               |
|               | In the last 30 days, have you<br>about the dangers of smoking<br>that encourages quitting in ar<br>places? <p></p>   | g [bidis/waterpipe] or              |               |
|               | In newspapers or in magazin                                                                                          | es?                                 |               |
|               | 1 1 YES<br>2 2 NO<br>3 7 NO                                                                                          | glish<br>S<br>T APPLICABLE<br>FUSED |               |
|               | Select the NOT APPLICABLE<br>respondent says he/she did r<br>past 30 days. Do not offer th<br>respondents.           | not do the activity in the          | G201B2COMP    |
| G201B2COMP    |                                                                                                    | COMP                                |               |
|               | if {G201B1} == 7 then goto G                                                                                         | 201C2COMP;                          | G201B2        |
| G201B2        |                                                                                                    | YESNONA LIST                        |               |
|               | (In the last 30 days, have you<br>about the dangers of smoking<br>that encourages quitting in ar<br>places?) <p></p> | g [bidis/waterpipe] or              |               |
|               | On television?                                                                                                    |                                     |               |
|               | Seq Code Eng                                                                                                    | glish                               |               |
|               | 1 1 YES                                                                                                    | -                                   |               |
|               | 2 2 NO                                                                                                    |                                     |               |
|               |                                                                                                    | T APPLICABLE                        |               |
|               | 4 -9 REI                                                                                                    | FUSED                               |               |
|               | Select the NOT APPLICABLE<br>respondent says he/she did r<br>past 30 days. Do not offer th<br>respondents.           | not do the activity in the          | G201C2COMP    |
| G201C2COMP    |                                                                                                    | COMP                                |               |
|               | if {G201C1} == 7 then goto G                                                                                         | 201D2COMP;                          | G201C2        |

| Question Name | Question Attributes                                                                                                    | Next Question     |
|---------------|----------------------------------------------------------------------------------------------------|-------------------|
| G201C2        | (In the last 30 days, have you noticed<br>about the dangers of smoking [bidis/w<br>that encourages quitting in any of the<br>places?) <p></p> | vaterpipe] or     |
|               | On the radio?                                                                                                    |                   |
|               | Seq Code English                                                                                                    |                   |
|               | 1         1         YES           2         2         NO           3         7         NOT APPLI           4         -9         REFUSED       | CABLE             |
|               | Select the NOT APPLICABLE catego<br>respondent says he/she did not do the<br>past 30 days. Do not offer this catego<br>respondents.           | e activity in the |
| G201D2COMP    |                                                                                                    | COMP              |
|               | if {G201D1} == 7 then goto G201E2C                                                                                                    |                   |
| G201D2        | (In the last 30 days, have you noticed<br>about the dangers of smoking [bidis/w<br>that encourages quitting in any of the<br>places?) <p></p> | vaterpipe] or     |
|               | On billboards?                                                                                                    |                   |
|               | SeqCodeEnglish11YES22NO37NOT APPLI4-9REFUSED                                                                                                  | CABLE             |
|               | Select the NOT APPLICABLE catego<br>respondent says he/she did not do the<br>past 30 days. Do not offer this catego<br>respondents.           | e activity in the |
| G201E2COMP    |                                                                                                    | COMP              |
|               | if {G201E1} == 7 then goto G201F2;                                                                                                    | G201E2            |

| Question Name | Question Attributes                                                                                                    | Next Question |
|---------------|----------------------------------------------------------------------------------------------------|---------------|
| G201E2        | YESNONA LIST<br>(In the last 30 days, have you noticed <u>information<br/>about the dangers of smoking [bidis/waterpipe]</u> or<br>that encourages quitting in any of the following<br>places?) <p><br/>On the internet?</p>                                                                                                    |               |
|               | Seq       Code       English         1       1       YES         2       2       NO         3       7       NOT APPLICABLE         4       -9       REFUSED         Select the NOT APPLICABLE category if the respondent says he/she did not do the activity in the past 30 days. Do not offer this category to the respondents.                                                                                                    | G201F2        |
| G201F2        | YESNOREFUSED LIST         (In the last 30 days, have you noticed <u>information about the dangers of smoking [bidis/waterpipe]</u> or that encourages quitting in any of the following places?) <p>         Somewhere else?<p>         [DO NOT INCLUDE HEALTH WARNINGS ON [BIDI/WATERPIPE] PACKAGES]         Seq       Code       English         1       1       YES         2       2       NO         3       -9       REFUSED</p></p> | G201A3COMP    |
| G201F2A       | TEXT       Please specify where.       NODK                                                                                                    | G201A3COMP    |
| G201A3COMP    | COMP<br>if {G201A1} == 7 then goto G201B3COMP;<br>if {G201A1} == 2 && {G201A2} == 7 then goto<br>G201B3COMP;                                                                                                    | G201A3        |

| Question Name |                                                                 | Quest       | ion Attributes                                                                               | Next Question |
|---------------|-----------------------------------------------------------------|-------------|----------------------------------------------------------------------------------------------|---------------|
| G201A3        |                                                                 |             | YESNONA LIST                                                                                 |               |
|               | In the last 30                                                  | days, hav   | e you noticed <u>information</u>                                                             |               |
|               |                                                                 |             | sing smokeless tobacco or                                                                    |               |
|               | places? <p></p>                                                 | es quitting | g in any of the following                                                                    |               |
|               | In newspapers                                                   | s or in ma  | gazines?                                                                                     |               |
|               |                                                                 | -           |                                                                                              |               |
|               | Seq                                                             | Code        | English                                                                                      |               |
|               | 1                                                               | 1           | YES                                                                                          |               |
|               | 2                                                               | 2           | NO                                                                                           |               |
|               | 3                                                               | 7           | NOT APPLICABLE                                                                               |               |
|               | 4                                                               | -9          | REFUSED                                                                                      |               |
|               | Select the NO                                                   |             | CABLE category if the                                                                        |               |
|               |                                                                 |             | e did not do the activity in the                                                             |               |
|               |                                                                 | Do not o    | ffer this category to the                                                                    |               |
|               | respondents.                                                    |             |                                                                                              | G201B3COMP    |
| G201B3COMP    |                                                                 |             | COMP                                                                                         |               |
|               | if {G201B1} ==                                                  | = 7 then o  | oto G201C3COMP;                                                                              |               |
|               |                                                                 | , anon g    |                                                                                              |               |
|               | if {G201B1} ==                                                  | = 2 && {G   | 201B2} == 7 then goto                                                                        |               |
|               | G201C3COM                                                       | P;          |                                                                                              | G201B3        |
| G201B3        |                                                                 |             | YESNONA LIST                                                                                 |               |
|               | about the dan                                                   | gers of us  | ve you noticed <u>information<br/>sing smokeless tobacco</u> or<br>g in any of the following |               |
|               | On television?                                                  | ,           |                                                                                              |               |
|               | Seq                                                             | Code        | English                                                                                      |               |
|               | 1                                                               | 1           | YES                                                                                          |               |
|               | 2                                                               | 2           | NO                                                                                           |               |
|               | 3                                                               | 7           | NOT APPLICABLE                                                                               |               |
|               | 4                                                               | -9          | REFUSED                                                                                      |               |
|               | Select the NO<br>respondent sa<br>past 30 days.<br>respondents. | iys he/she  | G201C3COMP                                                                                   |               |
| G201C3COMP    |                                                                 |             | COMP                                                                                         |               |
| 02010300WF    | if {G201C1} =                                                   | = 7 then g  | joto G201D3COMP;                                                                             |               |
|               |                                                                 |             | 201C2} == 7 then goto                                                                        | 000400        |
|               | G201D3COM                                                       | г,          |                                                                                              | G201C3        |

| Question Name |                                                                         | Questi     | on Attributes                                                                               | Next Question |
|---------------|-------------------------------------------------------------------------|------------|---------------------------------------------------------------------------------------------|---------------|
| G201C3        |                                                                         |            | YESNONA LIST                                                                                |               |
|               | (In the last 30<br>about the dang<br>that encourage<br>places?) <p></p> | gers of us |                                                                                             |               |
|               | On the radio?                                                           |            |                                                                                             |               |
|               | Seq                                                                     | Code       | English                                                                                     |               |
|               | 1                                                                       | 1          | YES                                                                                         |               |
|               | 2                                                                       | 2          | NO                                                                                          |               |
|               | 3                                                                       | 7          | NOT APPLICABLE                                                                              |               |
|               | 4                                                                       | -9         | REFUSED                                                                                     |               |
|               | respondent sa                                                           | ys he/she  | CABLE category if the<br>a did not do the activity in the<br>ffer this category to the      | G201D3COMP    |
| G201D3COMP    |                                                                         |            | COMP                                                                                        |               |
|               | if {G201D1} ==                                                          | = 7 then g | oto G201E3COMP;                                                                             |               |
|               | if {G201D1} ==<br>G201E3COMF                                            |            | 201D2} == 7 then goto                                                                       | G201D3        |
| G201D3        |                                                                         |            | YESNONA LIST                                                                                |               |
|               | about the dang                                                          | gers of us | ve you noticed <u>information<br/>ing smokeless tobacco</u> or<br>g in any of the following |               |
|               | On billboards?                                                          |            |                                                                                             |               |
|               | Seq                                                                     | Code       | English                                                                                     |               |
|               | 1                                                                       | 1          | YES                                                                                         |               |
|               | 2                                                                       | 2          | NO                                                                                          |               |
|               | 3                                                                       | 7          | NOT APPLICABLE                                                                              |               |
|               | 4                                                                       | -9         | REFUSED                                                                                     |               |
|               | Select the NO<br>respondent sa<br>past 30 days.<br>respondents.         | ys he/she  | G201E3COMP                                                                                  |               |
| G201E3COMP    |                                                                         |            | COMP                                                                                        |               |
|               | if {G201E1} ==                                                          | 7 then g   | oto G201F3;                                                                                 |               |
|               | if {G201E1} ==<br>G201F3;                                               | = 2 && {G  | 201E2} == 7 then goto                                                                       | G201aE3       |

| Question Name |                                                                              | Questi                                                                                                    | ion Attributes                  | Next Question |  |  |
|---------------|------------------------------------------------------------------------------|----------------------------------------------------------------------------------------------------|---------------------------------|---------------|--|--|
| G201E3        | (In the last 30 da<br>about the dange<br>that encourages<br>places?) <p></p> | rs of us                                                                                                    |                                 |               |  |  |
|               | On the internet?                                                             |                                                                                                    |                                 |               |  |  |
|               | Seq                                                                          | Code                                                                                                    | English                         |               |  |  |
|               | 1                                                                            | 1                                                                                                    | YES                             |               |  |  |
|               |                                                                              | 2                                                                                                    | NO                              |               |  |  |
|               | 3                                                                            | 7                                                                                                    | NOT APPLICABLE                  |               |  |  |
|               | 4                                                                            | -9                                                                                                    | REFUSED                         |               |  |  |
|               | respondent says                                                              | Select the NOT APPLICABLE category if the respondent says he/she did not do the activity in the past 30 days. Do not offer this category to the respondents. |                                 |               |  |  |
| G201F3        |                                                                              |                                                                                                    | YESNOREFUSED LIST               |               |  |  |
|               | about the dange                                                              | ve you noticed <u>information<br/>sing smokeless tobacco</u> or<br>g in any of the following                                                                 |                                 |               |  |  |
|               | Somewhere else                                                               |                                                                                                    |                                 |               |  |  |
|               | [DO NOT INCLU<br>SMOKELESS T                                                 |                                                                                                    |                                 |               |  |  |
|               | 1 2                                                                          | <b>Code</b><br>1<br>2<br>-9                                                                                                    | English<br>YES<br>NO<br>REFUSED |               |  |  |
|               | if {G201F3} == 1                                                             | then g                                                                                                    | oto G201F3a;                    | G202COMP      |  |  |
| G201F3A       |                                                                              |                                                                                                    | TEXT                            |               |  |  |
|               | Please specify v                                                             | vhere.                                                                                                    |                                 |               |  |  |
|               | NODK                                                                         |                                                                                                    |                                 | G202COMP      |  |  |
| G202COMP      |                                                                              |                                                                                                    | COMP                            |               |  |  |
|               | if {B01} == 1 the                                                            | n goto (                                                                                                    |                                 |               |  |  |
|               | if {B01} == 2 the                                                            | n goto (                                                                                                    | G202A;                          | G202BCOMP     |  |  |

| Question Name |                               |        | on Attributes                 | Next Question                |           |
|---------------|-------------------------------|--------|-------------------------------|------------------------------|-----------|
| G202A         |                               |        |                               |                              |           |
|               | In the last 3<br>on cigarette |        | ou notice any health warnings |                              |           |
|               | Se                            | eq     | Code                          | English                      |           |
|               | 1                             |        | 1                             | YES                          |           |
|               | 2                             |        | 2                             | NO                           |           |
|               | 3                             |        | 3                             | DID NOT SEE ANY              |           |
|               |                               |        |                               | CIGARETTE PACKAGES           |           |
|               | 4                             |        | -9                            | REFUSED                      |           |
|               | if {G202A} :                  | == 1 t | then got                      | to G203A;                    | G202BCOMP |
| G203A         |                               |        |                               | YESNODKREF LIST              |           |
|               | In the last 3<br>packages le  |        |                               |                              |           |
|               | Se                            | eq     | Code                          | English                      |           |
|               | 1                             |        | 1                             | YES                          |           |
|               | 2                             |        | 2                             | NO                           |           |
|               | 3                             |        | -7                            | DON'T KNOW                   |           |
|               | 4                             |        | -9                            | REFUSED                      | G202BCOMP |
| G202BCOMP     |                               |        |                               | COMP                         |           |
|               | This skip lo<br>they use bio  |        |                               |                              |           |
|               | if {B01} ==                   | 1 &&   |                               |                              |           |
|               | if {B01} ==                   | 2 &&   | {B08F}                        | > 0 then goto G202B;         | G202CCOMP |
| G202B         |                               |        |                               |                              |           |
|               | In the last 3<br>on [bidi/wat |        |                               |                              |           |
|               | Se                            | eq     | Code                          | English                      |           |
|               | 1                             |        | 1                             | YES                          |           |
|               | 2                             |        | 2                             | NO                           |           |
|               | 3                             |        | 3                             | DID NOT SEE ANY              |           |
|               |                               |        |                               | [BIDI/WATERPIPE]<br>PACKAGES |           |
|               | 4                             |        | -9                            | REFUSED                      |           |
|               | 4                             |        | -3                            |                              |           |
|               | if {G202B} =                  | == 1 t | then got                      | to G203B;                    | G202CCOMP |

|                    | Questi                                                                                                    | Next Question                                                                                                    |                                                                                                    |
|--------------------|----------------------------------------------------------------------------------------------------|----------------------------------------------------------------------------------------------------|----------------------------------------------------------------------------------------------------|
|                    |                                                                                                    | YESNODKREF LIST                                                                                                    |                                                                                                    |
|                    |                                                                                                    |                                                                                                    |                                                                                                    |
| <b>Seq</b> 1 2 3 4 | Code           1           2           -7           -9                                                                                                    | English<br>YES<br>NO<br>DON'T KNOW<br>REFUSED                                                                                                    | G202CCOMP                                                                                                    |
|                    |                                                                                                    | COMP                                                                                                    |                                                                                                    |
| if {C01} == 1 th   | nen goto                                                                                                    | G202C;                                                                                                    |                                                                                                    |
| if {C01} == 2 th   | nen goto                                                                                                    | G202C;                                                                                                    | G204A                                                                                                    |
|                    |                                                                                                    | YESNOSMOKELESS LIST                                                                                                    |                                                                                                    |
|                    |                                                                                                    |                                                                                                    |                                                                                                    |
| Seq                | Code                                                                                                    | English                                                                                                    |                                                                                                    |
| 1                  | 1                                                                                                    |                                                                                                    |                                                                                                    |
| 2                  | 2<br>3                                                                                                    | DID NOT SEE ANY                                                                                                    |                                                                                                    |
| 4                  | -9                                                                                                    | REFUSED                                                                                                    |                                                                                                    |
| if {G202C} ==      | 1 then go                                                                                                    | oto G203C;                                                                                                    | G204A                                                                                                    |
|                    |                                                                                                    | YESNODKREF LIST                                                                                                    |                                                                                                    |
|                    |                                                                                                    |                                                                                                    |                                                                                                    |
| Seq                | Code                                                                                                    | English                                                                                                    |                                                                                                    |
| 1                  | 1                                                                                                    | YES                                                                                                    |                                                                                                    |
| 2                  |                                                                                                    | NO                                                                                                    |                                                                                                    |
| 3                  | -7                                                                                                    |                                                                                                    |                                                                                                    |
| 4                  | -9                                                                                                    | REFUSED                                                                                                    | G204A                                                                                                    |
|                    | [bidi/waterpipe<br>quitting?<br>$\boxed{Seq}$<br>1<br>2<br>3<br>4<br>if {C01} == 1 th<br>if {C01} == 2 th<br>if {C01} == 2 th<br>In the last 30 d<br>on smokeless $\boxed{Seq}$<br>1<br>2<br>3<br>4<br>if {G202C} ==<br>In the last 30 d<br>tobacco product | [bidi/waterpipe] package<br>quitting?<br>$ \begin{array}{c c} \hline Seq & Code \\ \hline 1 & 1 \\ \hline 2 & 2 \\ \hline 3 & -7 \\ \hline 4 & -9 \\ \hline \hline if {C01} == 1 then goto \\ if {C01} == 2 then goto \\ \hline In the last 30 days, did for smokeless tobaccore \\ \hline Seq & Code \\ \hline 1 & 1 \\ \hline 2 & 2 \\ \hline 3 & 3 \\ \hline 4 & -9 \\ \hline if {G202C} == 1 then got \\ \hline In the last 30 days, have tobacco products led yoe \\ \hline Seq & Code \\ \hline 1 & 1 \\ \hline 2 & 2 \\ \hline 3 & 3 \\ \hline \hline 4 & -9 \\ \hline \hline if {G202C} == 1 then got \\ \hline Seq & Code \\ \hline 1 & 1 \\ \hline 2 & 2 \\ \hline 3 & 3 \\ \hline \hline \hline \hline \hline \hline \hline \hline \hline \hline \hline \hline \hline \hline \hline \hline \hline \hline \hline$ | In the last 30 days, have warning labels on<br>[bidi/waterpipe] packages led you to think about<br>quitting?<br>$\frac{Seq}{2} \frac{Code}{2} \frac{English}{1} \frac{1}{1} \frac{YES}{2} \frac{2}{2} \frac{2}{2} \frac{NO}{3} \frac{3}{3} - 7 \frac{DON'T KNOW}{4} \frac{4}{-9} \frac{2}{2} \frac{2}{2} \frac{NO'T}{1} \frac{1}{2} \frac{1}{2} 1$ |

| Question Name |                                  |                                    | Questi                                                                     | on Attributes                                                                          | Next Question |
|---------------|----------------------------------|------------------------------------|----------------------------------------------------------------------------|----------------------------------------------------------------------------------------|---------------|
| G204A         |                                  |                                    |                                                                            | YESNONA LIST                                                                           |               |
|               | tobacco<br>tobacco.<br>advertise | product<br>In the<br>ements<br>s ( | vou about<br>cts includ<br>last 30 c<br>s or signs<br>smoked<br>s? <p></p> |                                                                                        |               |
|               | In stores                        | where                              | e tobacco                                                                  | o is sold?                                                                             |               |
|               |                                  | Seq                                | Code                                                                       | English                                                                                |               |
|               |                                  | 1                                  | 1                                                                          | YES                                                                                    |               |
|               |                                  | 2                                  | 2                                                                          | NO                                                                                     |               |
|               |                                  | 3                                  | 7<br>-9                                                                    | NOT APPLICABLE                                                                         |               |
|               | L                                | 4                                  | -9                                                                         | REFUSED                                                                                |               |
|               | responde                         | ent say<br>days.                   | 「APPLIC<br>ys he/she<br>Do not of                                          | G204BCOMP                                                                              |               |
| G204BCOMP     |                                  |                                    |                                                                            | COMP                                                                                   |               |
|               | if {G201                         | B1} ==                             | 7 then g                                                                   | oto G204CCOMP;                                                                         |               |
|               | if {G2011<br>G204CC              |                                    |                                                                            | 201B2} == 7 then goto                                                                  |               |
|               |                                  |                                    | 2 && {G<br>04CCON                                                          | 201B2} == 2 && {G201B3} ==<br>/P;                                                      | G204B         |
| G204B         |                                  |                                    |                                                                            | YESNONA LIST                                                                           |               |
|               | advertise                        | ements<br>(                        | s or signs<br>smoked                                                       | ve you noticed any<br>promoting <u>any tobacco<br/>and/or smokeless) in the</u>        |               |
|               | On telev                         | ision?                             |                                                                            |                                                                                        |               |
|               |                                  | Seq                                | Code                                                                       | English                                                                                |               |
|               |                                  | 1                                  | 1                                                                          | YES                                                                                    |               |
|               |                                  | 2                                  | 2                                                                          | NO                                                                                     |               |
|               |                                  | 3                                  | 7                                                                          | NOT APPLICABLE                                                                         |               |
|               |                                  | 4                                  | -9                                                                         | REFUSED                                                                                |               |
|               | responde                         | ent say<br>days.                   | /s he/she                                                                  | CABLE category if the<br>e did not do the activity in the<br>ffer this category to the | G204CCOMP     |
| G204CCOMP     |                                  |                                    |                                                                            | COMP                                                                                   |               |
|               | if {G2010                        | C1} ==                             | 7 then g                                                                   | oto G204DCOMP;                                                                         |               |
|               | if {G2010<br>G204DC              | C1} ==                             | 2 && {G                                                                    |                                                                                        |               |
|               |                                  |                                    | 2 && {G<br>04DCON                                                          | 201C2} == 2 && {G201C3} ==<br>/P;                                                      | G204C         |

| Question Name | Question Attributes                                                                                                    | Next Question |
|---------------|----------------------------------------------------------------------------------------------------|---------------|
| G204C         | YESNONA LIST<br>(In the last 30 days, have you noticed any<br>advertisements or signs promoting <u>any tobacco<br/>products</u> (smoked and/or smokeless) in the<br>following places?) <p><br/>On the radio?</p> |               |
|               | Seq Code English                                                                                                    |               |
|               | 1 1 YES<br>2 2 NO                                                                                                    |               |
|               | 37NOT APPLICABLE4-9REFUSED                                                                                                    |               |
|               | Select the NOT APPLICABLE category if the respondent says he/she did not do the activity in the past 30 days. Do not offer this category to the respondents.                                                     | G204DCOMP     |
| G204DCOMP     | COMP                                                                                                    |               |
|               | if {G201D1} == 7 then goto G204E;<br>if {G201D1} == 2 && {G201D2} == 7 then goto G204E;                                                                                                    |               |
|               | if {G201D1} == 2 && {G201D2} == 2 && {G201D3} ==<br>7 then goto G204E;                                                                                                    | G204D         |
| G204D         | YESNONA LIST<br>(In the last 30 days, have you noticed any<br>advertisements or signs promoting <u>any tobacco<br/>products</u> (smoked and/or smokeless) in the<br>following places?) <p></p>                   |               |
|               | On billboards?                                                                                                    |               |
|               | SeqCodeEnglish11YES22NO37NOT APPLICABLE4-9REFUSEDSelect the NOT APPLICABLE category if the<br>respondent says he/she did not do the activity in the<br>past 30 days. Do not offer this category to the           |               |
|               | respondents.                                                                                                    | G204E         |

| Question Name |                                                                                               | Questi                                    | Next Question                                                                                                    |           |
|---------------|-----------------------------------------------------------------------------------------------|-------------------------------------------|----------------------------------------------------------------------------------------------------|-----------|
| G204E         | (In the last 30 of<br>advertisements<br>products (<br>following place<br>On posters?          | s or signs<br>smoked                      |                                                                                                    |           |
|               | <b>Seq</b><br>1<br>2<br>3<br>4                                                                | <b>Code</b><br>1<br>2<br>7<br>-9          | English<br>YES<br>NO<br>NOT APPLICABLE<br>REFUSED                                                                       |           |
|               | respondent say                                                                                | /s he/she                                 | CABLE category if the<br>e did not do the activity in the<br>ffer this category to the                                  | G204FCOMP |
| G204FCOMP     |                                                                                               | 2 && {G<br>2 && {G                        | COMP<br>joto G204G;<br>201A2} == 7 then goto G204G;<br>201A2} == 2 && {G201A3} ==                                       | G204F     |
| G204F         | (In the last 30 of<br>advertisements<br>products (<br>following place<br>In newspapers<br>Seq | s or signs<br>smoked<br>s?) <p></p>       |                                                                                                    |           |
|               | 1<br>2<br>3<br>4<br>Select the NOT<br>respondent say                                          | 1<br>2<br>7<br>-9<br>CAPPLIC<br>/s he/she | EnglishYESNONOT APPLICABLEREFUSEDCABLE category if the<br>e did not do the activity in the<br>ffer this category to the | G204G     |

| Question Name |                                                                                | Quest                | ion Attributes                                                                                      | Next Question |
|---------------|--------------------------------------------------------------------------------|----------------------|----------------------------------------------------------------------------------------------------|---------------|
| G204G         | (In the last 30 advertisements<br>products (<br>following place<br>In cinemas? | s or signs<br>smoked |                                                                                                    |               |
|               | Con                                                                            | Cada                 | Fueliek                                                                                             |               |
|               | Seq<br>1                                                                       | Code<br>1            | English<br>YES                                                                                      |               |
|               | 2                                                                              | 2                    | NO                                                                                                  |               |
|               | 3                                                                              | 7                    | NOT APPLICABLE                                                                                      |               |
|               | 4                                                                              | -9                   | REFUSED                                                                                             |               |
|               | respondent say                                                                 | ys he/she            | CABLE category if the<br>a did not do the activity in the<br>ffer this category to the              | G204HCOMP     |
| G204HCOMP     |                                                                                |                      | COMP                                                                                                |               |
|               | if {G201E1} ==                                                                 | 7 then g             |                                                                                                    |               |
|               | if {G201E1} ==                                                                 | 2 && {G              |                                                                                                    |               |
|               | if {G201E1} ==<br>7 then goto G2                                               |                      | 201E2} == 2 && {G201E3} ==                                                                          | G204H         |
| G204H         |                                                                                |                      | YESNONA LIST                                                                                        |               |
|               | (In the last 30 d<br>advertisements<br>products (<br>following place           |                      |                                                                                                    |               |
|               | On the internet                                                                | ?                    |                                                                                                    |               |
|               |                                                                                |                      | English         YES         NO         NOT APPLICABLE         REFUSED         CABLE category if the |               |
|               | past 30 days.                                                                  |                      | e did not do the activity in the<br>ffer this category to the                                       |               |
|               | respondents.                                                                   |                      |                                                                                                    | G204I         |

| Question Name |                                                                                     | Questi                                                | on Attributes                                                                                                    | Next Question |
|---------------|-------------------------------------------------------------------------------------|-------------------------------------------------------|----------------------------------------------------------------------------------------------------|---------------|
| G204I         | advertisement:<br>products<br>following place<br>On public trans                    | s or signs<br>(smoked<br>es?) <p><br/>sportation</p>  | YESNONA LIST<br>re you noticed any<br>promoting <u>any tobacco<br/>and/or smokeless) in the<br/>vehicles or stations</u> |               |
|               | Select the NO                                                                       | Code<br>1<br>2<br>7<br>-9                             | English<br>YES<br>NO<br>NOT APPLICABLE<br>REFUSED                                                                        |               |
|               | respondent sa                                                                       | ys he/she                                             | e did not do the activity in the<br>fer this category to the                                                             | G204J         |
| G204J         | (In the last 30<br>advertisements<br>products<br>following place<br>On public walls | s or signs<br>(smoked<br>s?) <p></p>                  |                                                                                                    |               |
|               | <b>Seq</b><br>1<br>2<br>3<br>4                                                      | Code           1           2           7           -9 | English<br>YES<br>NO<br>NOT APPLICABLE<br>REFUSED                                                                        |               |
|               | Select the NO<br>respondent sa<br>past 30 days.<br>respondents.                     | ys he/she                                             | G204K                                                                                                    |               |
| G204K         | (In the last 30<br>advertisement<br>products<br>following place                     | s or signs<br>(smoked a                               |                                                                                                    |               |
|               | Anywhere else                                                                       |                                                       |                                                                                                    |               |
|               | <b>Seq</b><br>1<br>2<br>3                                                           | Code<br>1<br>2<br>-9                                  | English<br>YES<br>NO<br>REFUSED                                                                                          |               |
|               | if {G204k} == ^                                                                     | I then got                                            |                                                                                                    | G205          |

|        |                                                                      | Questi                                                                                                | Next Question                                                                                                    |        |
|--------|----------------------------------------------------------------------|----------------------------------------------------------------------------------------------------|----------------------------------------------------------------------------------------------------|--------|
| G204K1 |                                                                      |                                                                                                    | TEXT                                                                                                    |        |
|        | Please specify                                                       | / where                                                                                               |                                                                                                    |        |
|        | NODK;                                                                |                                                                                                    |                                                                                                    | G205   |
|        | NODK,                                                                |                                                                                                    | G205                                                                                                    |        |
| G205   |                                                                      |                                                                                                    | YESNODKREF LIST                                                                                                    |        |
|        | sporting event                                                       | that is as                                                                                            | e you noticed any sport or<br>sociated with <u>any tobacco<br/>ompany (smoked and/or</u>                                                                                    |        |
|        | Seq                                                                  | Code                                                                                                  | English                                                                                                    |        |
|        | 1                                                                    | 1                                                                                                    | YES                                                                                                    |        |
|        | 2                                                                    | 2                                                                                                    | NO                                                                                                    |        |
|        | 3                                                                    | -7                                                                                                    | DON'T KNOW                                                                                                    |        |
|        | 4                                                                    | -9                                                                                                    | REFUSED                                                                                                    | G206A  |
| G206A  |                                                                      |                                                                                                    | YESNODKREF LIST                                                                                                    | 0200/1 |
|        | and/or smokel                                                        | ess) prom                                                                                             |                                                                                                    |        |
|        | Seq                                                                  | Code                                                                                                  |                                                                                                    |        |
|        |                                                                      |                                                                                                    | English                                                                                                    |        |
|        | 1                                                                    | 1                                                                                                    | English<br>YES                                                                                                    |        |
|        | 1 2                                                                  | 2                                                                                                    | YES<br>NO                                                                                                    |        |
|        | 1<br>2<br>3                                                          | 2<br>-7                                                                                               | YES<br>NO<br>DON'T KNOW                                                                                                    |        |
|        | 1 2                                                                  | 2                                                                                                    | YES<br>NO                                                                                                    | G206B  |
| G206B  | 1<br>2<br>3                                                          | 2<br>-7                                                                                               | YES<br>NO<br>DON'T KNOW                                                                                                    | G206B  |
| G206B  | (In the last 30                                                      | 2<br>-7<br>-9<br>days, hav                                                                            | YES<br>NO<br>DON'T KNOW<br>REFUSED<br>YESNODKREF LIST<br>/e you noticed any of the<br>obacco product (smoked                                                                | G206B  |
| G206B  | (In the last 30 following types                                      | 2<br>-7<br>-9<br>days, hav<br>s of <u>to<br/>ess) prom</u>                                            | YES<br>NO<br>DON'T KNOW<br>REFUSED<br>YESNODKREF LIST<br>ve you noticed any of the<br>obacco product (smoked<br>notions?) <p></p>                                           | G206B  |
| G206B  | (In the last 30 following types and/or smokel                        | 2<br>-7<br>-9<br>days, hav<br>s of <u>to<br/>ess) prom</u>                                            | YES<br>NO<br>DON'T KNOW<br>REFUSED<br>YESNODKREF LIST<br>/e you noticed any of the<br>obacco product (smoked<br>notions?) <p><br/>le prices?<br/>English</p>                | G206B  |
| G206B  | (In the last 30<br>following types<br>and/or smokel<br>Tobacco produ | 2<br>-7<br>-9<br>days, hav<br>s of <u>to<br/>ess) prom<br/>ucts at sa<br/><b>Code</b><br/>1</u>       | YES<br>NO<br>DON'T KNOW<br>REFUSED<br>YESNODKREF LIST<br>ve you noticed any of the<br>obacco product (smoked<br>notions?) <p><br/>le prices?<br/>English<br/>YES</p>        | G206B  |
| G206B  | (In the last 30<br>following types<br>and/or smokel<br>Tobacco produ | 2<br>-7<br>-9<br>days, hav<br>s of <u>to<br/>ess) prom<br/>ucts at sa<br/><b>Code</b><br/>1<br/>2</u> | YES<br>NO<br>DON'T KNOW<br>REFUSED<br>YESNODKREF LIST<br>ve you noticed any of the<br>obacco product (smoked<br>notions?) <p><br/>le prices?<br/>English<br/>YES<br/>NO</p> | G206B  |
| G206B  | (In the last 30<br>following types<br>and/or smokel<br>Tobacco produ | 2<br>-7<br>-9<br>days, hav<br>s of <u>to<br/>ess) prom<br/>ucts at sa<br/><b>Code</b><br/>1</u>       | YES<br>NO<br>DON'T KNOW<br>REFUSED<br>YESNODKREF LIST<br>ve you noticed any of the<br>obacco product (smoked<br>notions?) <p><br/>le prices?<br/>English<br/>YES</p>        | G206B  |

| Question Name | Question Attributes                                                                                                    | Next Question |
|---------------|----------------------------------------------------------------------------------------------------|---------------|
| G206C         | YESNODKREF LIST<br>(In the last 30 days, have you noticed any of the<br>following types of <u>tobacco product</u> (smoked<br>and/or smokeless) promotions?) <p></p>                                                                                               |               |
|               | Coupons for tobacco products?                                                                                                    |               |
|               | SeqCodeEnglish11YES22NO3-7DON'T KNOW4-9REFUSED                                                                                                    | G206D         |
| G206D         | YESNODKREF LIST<br>(In the last 30 days, have you noticed any of the<br>following types of <u>tobacco product</u> (smoked<br>and/or smokeless) promotions?) <p><br/>Free gifts or special discount offers on other products<br/>when buying tobacco products?</p> |               |
|               | SeqCodeEnglish11YES22NO3-7DON'T KNOW4-9REFUSED                                                                                                    | G206E         |
| G206E         | YESNODKREF LIST<br>(In the last 30 days, have you noticed any of the<br>following types of <u>tobacco product</u> (smoked<br>and/or smokeless) promotions?) <p><br/>Clothing or other items with a tobacco product brand<br/>name or logo?</p>                    |               |
|               | SeqCodeEnglish11YES22NO3-7DON'T KNOW4-9REFUSED                                                                                                    | G206F         |
| G206F         | YESNODKREF LIST         (In the last 30 days, have you noticed any of the following types of <u>tobacco product</u> (smoked and/or smokeless) promotions?) <p>         Tobacco product promotions in the mail?         Seq       Code         English</p>         |               |
|               | Seq         Code         English           1         1         YES           2         2         NO           3         -7         DON'T KNOW           4         -9         REFUSED                                                                              | H01           |

| Question Name |                                 | Questi      | on Attributes                              | Next Question |
|---------------|---------------------------------|-------------|--------------------------------------------|---------------|
| H01           |                                 |             | YESNODKREF LIST                            |               |
|               | The next quest tobacco. <p></p> | tion is asl |                                            |               |
|               | Based on what tobacco cause     |             |                                            |               |
|               | Seq<br>1                        | Code<br>1   | English<br>YES                             |               |
|               | 2                               | 2           | NO                                         |               |
|               | 3                               | -7<br>-9    | DON'T KNOW<br>REFUSED                      |               |
|               |                                 | Ŭ           |                                            | H02a          |
| H02A          |                                 |             | YESNODKREF LIST                            |               |
|               | Based on what tobacco cause     |             | w or believe, does smoking<br>wing <p></p> |               |
|               | Stroke (blood o<br>paralysis)?  | clots in th | e brain that may cause                     |               |
|               | Seq                             | Code        | English                                    |               |
|               | 1                               | 1           | YES                                        |               |
|               | 2                               | 2           | NO                                         |               |
|               | 3                               | -7<br>-9    | DON'T KNOW<br>REFUSED                      |               |
|               | 4                               | -9          | l]                                         | H02b          |
| H02B          |                                 |             | YESNODKREF LIST                            |               |
|               | (Based on wha<br>tobacco cause  |             |                                            |               |
|               | Heart attack?                   |             |                                            |               |
|               | Seq                             | Code        | English                                    |               |
|               | 1                               | 1           | YES                                        |               |
|               | 2                               | 2           | NO<br>DON'T KNOW                           |               |
|               | 3                               | -7<br>-9    | REFUSED                                    |               |
| H02C          |                                 | 0           | YESNODKREF LIST                            | H02c          |
|               | (Based on wha                   | it vou kna  | ow or believe, does smoking                |               |
|               | tobacco cause                   |             |                                            |               |
|               | Lung cancer?                    |             |                                            |               |
|               | Seq                             | Code        | English                                    |               |
|               | 1                               | 1           | YES                                        |               |
|               | 2                               | 2           | NO                                         |               |
|               | 3                               | -7          | DON'T KNOW                                 |               |
|               | 4                               | -9          | REFUSED                                    | H02D          |

| Question Name | Question Attributes                                                                                            | Next Question |
|---------------|----------------------------------------------------------------------------------------------------|---------------|
| H02D          | YESNODKREF LIST                                                                                                |               |
|               | (Based on what you know or believe, does smoking                                                               |               |
|               | tobacco cause the following) <p></p>                                                                           |               |
|               | Diabetes?                                                                                                    |               |
|               | Seq Code English                                                                                               |               |
|               | 1 1 YES                                                                                                    |               |
|               | 2 2 NO                                                                                                    |               |
|               | 3 -7 DON'T KNOW                                                                                                |               |
|               | 4 -9 REFUSED                                                                                                   | H02E          |
| H02E          | YESNODKREF LIST                                                                                                |               |
|               | (Based on what you know or believe, does smoking tobacco cause the following) <p></p>                          |               |
|               | Emphysema?                                                                                                    |               |
|               | Seq Code English                                                                                               |               |
|               | 1 1 YES                                                                                                    |               |
|               | 2 2 NO                                                                                                    |               |
|               | 3 -7 DON'T KNOW                                                                                                |               |
|               | 4 -9 REFUSED                                                                                                   | H03           |
| H03           | YESNODKREF LIST                                                                                                |               |
|               | Based on what you know or believe, does using <u>smokeless tobacco</u> cause serious illness?                  |               |
|               | Seq Code English                                                                                               |               |
|               | 1 1 YES                                                                                                    |               |
|               | 2 2 NO                                                                                                    |               |
|               | 3 -7 DON'T KNOW                                                                                                |               |
|               | 4 -9 REFUSED                                                                                                   | 100           |
| 100           | INFO                                                                                                    |               |
|               | Those are all of the questions I have. Thank you very much for participating in this important survey. <p></p> |               |
|               | [YOU WILL NOT BE PERMITTED TO BACK UP FROM THE NEXT SCREEN.]                                                   |               |
|               | <pre>set {EventCode} = 400;<br/>set {EventComment} = 'IQ Complete';</pre>                                      | 102           |
| 101           | INFO                                                                                                    |               |
|               | I'm sorry but you are not eligible to participate in this survey. Thank you very much for your time. <p></p>   |               |
|               | [YOU WILL NOT BE PERMITTED TO BACK UP FROM THE NEXT SCREEN.]                                                   |               |
|               | <pre>set {EventCode} = 403;<br/>set {EventComment} = 'Respondent determined to be<br/>ineligible';</pre>       | 102           |

| Question Name | Question Attributes                                                   | Next Question |
|---------------|-----------------------------------------------------------------------|---------------|
| 102           | TEXT                                                                  |               |
|               | [RECORD ANY NOTES ABOUT INTERVIEW:]                                   |               |
|               | IF {G00} == 1 THEN GOTO CODEG01;<br>IF {G00} == 2 THEN GOTO CODEG201; |               |
|               | NODK; NoBackup,NoBreakOff;                                            | CodeEvents    |
| CODEG01       | COMP                                                                  |               |
|               | [NOTE TO PROGRAMMER, MOVE THIS CODE TO<br>102 AND REMOVE SKIP LOGIC]  |               |
|               | if {G01B} == 7 then set {G04B} = '7';                                 |               |
|               | if {G01C} == 7 then set {G04C} = '7';                                 |               |
|               | if {G01D} == 7 then set {G04D} = '7';                                 |               |
|               | if {G01A} == 7 then set {G04F} = '7';                                 |               |
|               | if {G01E} == 7 then set {G04H} = '7';                                 |               |
|               | storevariable(G04B);                                                  |               |
|               | storevariable(G04C);                                                  |               |
|               | storevariable(G04D);                                                  |               |
|               | storevariable(G04F);                                                  |               |
|               | storevariable(G04H);                                                  |               |
|               | storevariable(RsAge);                                                 | CodeEvents    |
| CODEG201      | COMP                                                                  |               |
|               | [NOTE TO PROGRAMMER, MOVE THIS CODE TO<br>102 AND REMOVE SKIP LOGIC]  |               |
|               | if {G201A1} == 7 then set {G201A2} = '7';                             |               |
|               | if {G201B1} == 7 then set {G201B2} = '7';                             |               |
|               | if {G201C1} == 7 then set {G201C2} = '7';                             |               |
|               | if {G201D1} == 7 then set {G201D2} = '7';                             |               |
|               | if {G201E1} == 7 then set {G201E2} = '7';                             |               |
|               | if {G201A1} == 7 then set {G201A3} = '7';                             |               |
|               | if {G201A1} == 2 && {G201A2} == 7 then set<br>{G201A3} = '7';         |               |
|               | if {G201B1} == 7 then set {G201B3} = '7';                             |               |
|               | if {G201B1} == 2 && {G201B2} == 7 then set<br>{G201B3} = '7';         |               |
|               | if {G201C1} == 7 then set {G201C3} = '7';                             |               |

| Question Name | Question Attributes                                                                                       | Next Question |
|---------------|----------------------------------------------------------------------------------------------------|---------------|
|               | if {G201C1} == 2 && {G201C2} == 7 then set<br>{G201C3} = '7';                                             |               |
|               | if {G201D1} == 7 then set {G201D3} = '7';                                                                 |               |
|               | if {G201D1} == 2 && {G201D2} == 7 then set<br>{G201D3} = '7';                                             |               |
|               | if {G201E1} == 7 then set {G201E3} = '7';                                                                 |               |
|               | if {G201E1} == 2 && {G201E2} == 7 then set<br>{G201E3} = '7';<br>if {G201B1} == 7 then set {G204B} = '7'; |               |
|               | if {G201B1} == 2 && {G201B2} == 7 then set {G204B} = '7';                                                 |               |
|               | if {G201B1} == 2 && {G201B2} == 2 && {G201B3} ==<br>7 then set {G204B} = '7';                             |               |
|               | if {G201C1} == 7 then set {G204C} = '7';                                                                  |               |
|               | if {G201C1} == 2 && {G201C2} == 7 then set {G204C} = '7';                                                 |               |
|               | if {G201C1} == 2 && {G201C2} == 2 && {G201C3} ==<br>7 then set {G204C} = '7';                             |               |
|               | if {G201D1} == 7 then set {G204D} = '7';                                                                  |               |
|               | if {G201D1} == 2 && {G201D2} == 7 then set {G204D}<br>= '7';                                              |               |
|               | if {G201D1} == 2 && {G201D2} == 2 && {G201D3} ==<br>7 then set {G204D} = '7';                             |               |
|               | if {G201A1} == 7 then set {G204F} = '7';                                                                  |               |
|               | if {G201A1} == 2 && {G201A2} == 7 then set {G204F} = '7';                                                 |               |
|               | if {G201A1} == 2 && {G201A2} == 2 && {G201A3} ==<br>7 then set {G204F} = '7';                             |               |
|               | if {G201E1} == 7 then set {G204H} = '7';                                                                  |               |
|               | if {G201E1} == 2 && {G201E2} == 7 then set {G204H} = '7';                                                 |               |
|               | if {G201E1} == 2 && {G201E2} == 2 && {G201E3} ==<br>7 then set {G204H} = '7';                             |               |
|               | storevariable(G201A2);                                                                                    |               |
|               | storevariable(G201B2);                                                                                    |               |
|               | storevariable(G201C2);                                                                                    |               |
|               | storevariable(G201D2);                                                                                    |               |

| Question Name | Question Attributes                                                                                                    | Next Question |
|---------------|----------------------------------------------------------------------------------------------------|---------------|
|               | storevariable(G201E2);                                                                                                    |               |
|               | storevariable(G201A3);                                                                                                    |               |
|               | storevariable(G201B3);                                                                                                    |               |
|               | storevariable(G201C3);                                                                                                    |               |
|               | storevariable(G201D3);                                                                                                    |               |
|               | storevariable(G201E3);                                                                                                    |               |
|               | storevariable(G204B);                                                                                                    |               |
|               | storevariable(G204C);                                                                                                    |               |
|               | storevariable(G204D);                                                                                                    |               |
|               | storevariable(G204F);                                                                                                    |               |
|               | storevariable(G204H);                                                                                                    |               |
|               | storevariable(RsAge);                                                                                                    | CodeEvents    |
| CODEEVENTS    | COMP                                                                                                    |               |
| RSAGE         | call Code_Event;                                                                                                    | END           |
|               | [THIS QUESTION IS NOT ASKED IN THE<br>QUESTIONNAIRE. IT IS INCLUDED TO ENSURE<br>THE CALCULATED FIELD CALLED RsAge IS<br>INCLUDED IN THE OUTPUT DATABASE] |               |
|               | [Range: 0 - 0]                                                                                                    | End           |
| END           | END<br>[END OF SURVEY]                                                                                                    |               |
|               | NoBackup,NoBreakOff;                                                                                                    | End           |

## 4. Visit Record

The Visit Record displays the visits that have been made for an individual case and documents each contact with the housing unit. A code is automatically assigned to the Visit Record when a *Household Questionnaire* or *Individual Questionnaire* has been completed. Visit Record codes and descriptions are listed for the *Household Questionnaire* and *Individual Questionnaire*.

| Visit<br>Record<br>Code | Visit Record Description                              |
|-------------------------|-------------------------------------------------------|
| 0                       | New Case Unworked                                     |
| 102                     | Break-off: Household Questionnaire Not Complete       |
| 103                     | Household Screening Respondent not available          |
| 104                     | Household Refusal                                     |
| 105                     | Unoccupied/Vacant                                     |
| 106                     | Selected Address not Household                        |
| 108                     | Other Household Nonresponse                           |
| 109                     | Nobody Home                                           |
| 200                     | Final Complete Household 1 Selected                   |
| 201                     | Final Complete Household 0 Selected                   |
| 202                     | Final Break-off: Household Questionnaire not complete |
| 203                     | Final Household Screening Respondent not available    |
| 204                     | Final Household Refusal                               |
| 205                     | Final Unoccupied/Vacant                               |
| 206                     | Final Selected Address not Household                  |
| 208                     | Final Other Household Nonresponse                     |
| 209                     | Final Nobody Home                                     |
| 887                     | Household Questionnaire Reopened                      |
| 999                     | Household Replaced                                    |

## Household Questionnaire Visit Record Codes and Descriptions

| Visit<br>Record<br>Code | Visit Record Description                                |
|-------------------------|---------------------------------------------------------|
| 0                       | New Case Unworked                                       |
| 302                     | Break-off: Individual Questionnaire not complete        |
| 303                     | Individual Questionnaire Respondent Ineligible          |
| 304                     | Individual Questionnaire Respondent Refusal             |
| 307                     | Individual Questionnaire Respondent Incapacitated       |
| 308                     | Other Individual Questionnaire Nonresponse              |
| 309                     | Individual Questionnaire Respondent not at home         |
| 400                     | Final Completed Individual Questionnaire                |
| 402                     | Final Break-off: Individual Questionnaire not complete  |
| 403                     | Final Individual Questionnaire Respondent Ineligible    |
| 404                     | Final Individual Questionnaire Respondent Refusal       |
| 407                     | Final Individual Questionnaire Respondent Incapacitated |
| 408                     | Final Other Individual Questionnaire Nonresponse        |
| 409                     | Final Individual Questionnaire Respondent not at home   |
| 887                     | Individual Questionnaire Reopened                       |

Individual Questionnaire Visit Record Codes and Descriptions

The following automatic rules are observed for visit records:

- The *Household Questionnaire* Visit Record is automatically set as 200 when the *Household Questionnaire* is completed and a respondent is selected to complete the *Individual Questionnaire*.
- The *Household Questionnaire* Visit Record is automatically set as 201 when the *Household Questionnaire* is completed and no respondent is selected to complete the *Individual Questionnaire* (no one is eligible for the *Individual Questionnaire*).
- The *Individual Questionnaire* Visit Record cannot be accessed by the interviewer until the *Household Questionnaire* code is set as 200.
- The *Individual Questionnaire* Visit Record is automatically set as 400 when the *Individual Questionnaire* is fully completed.
- The *Individual Questionnaire* Visit Record is automatically set as 403 when answers in the *Individual Questionnaire* determine that the selected respondent is not eligible to complete the *Individual Questionnaire*.

| Global Adult Tobacco Survey (GATS) |  |
|------------------------------------|--|
|                                    |  |